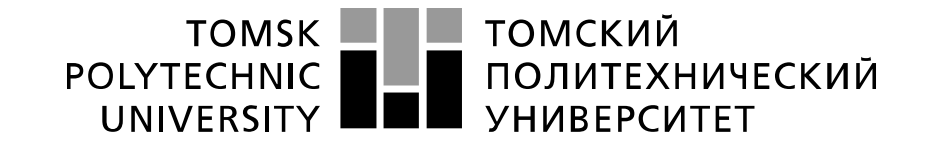

#### Министерство науки и высшего образования Российской Федерации федеральное государственное автономное образовательное учреждение высшего образования «Национальный исследовательский Томский политехнический университет» (ТПУ)

Школа Инженерная школа ядерных технологий

Направление подготовки 16.04.01 Техническая физика Отделение школы (НОЦ) Научно-образовательный центр Б.П. Вейнберга

# **МАГИСТЕРСКАЯ ДИССЕРТАЦИЯ**

**Тема работы**

#### **Плазмохимическое осаждение плёнок гидрогенизированного аморфного углерода** УДК 539.216.2:66.011:533.9:621.359

Студент

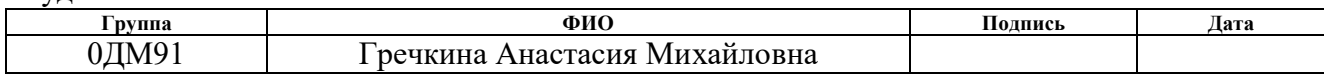

#### Руководитель ВКР

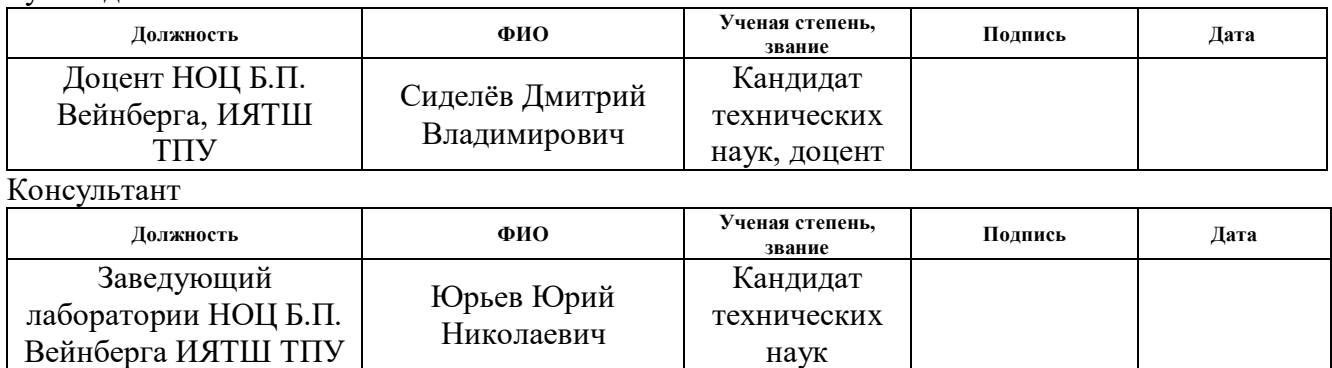

### **КОНСУЛЬТАНТЫ ПО РАЗДЕЛАМ:**

По разделу «Финансовый менеджмент, ресурсоэффективность и ресурсосбережение»

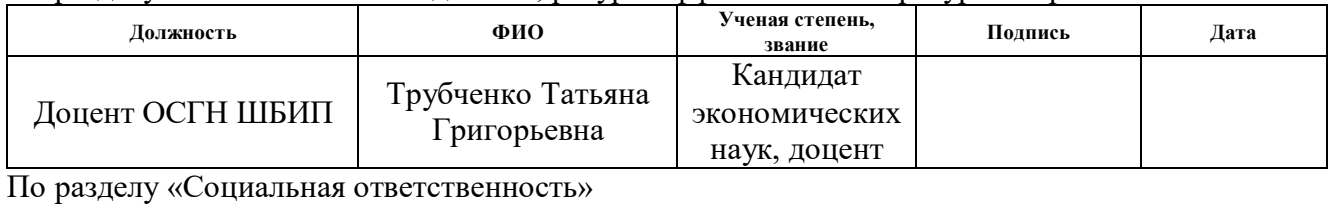

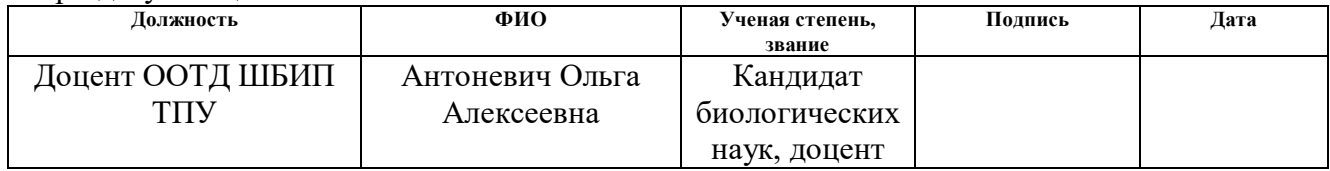

### **ДОПУСТИТЬ К ЗАЩИТЕ:**

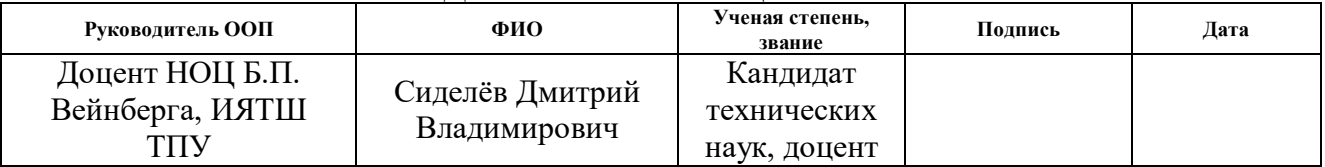

#### Компетенции выпускников ООП «Пучковые и плазменные технологии» по направлению 16.04.01 Техническая физика (2019 года приёма)

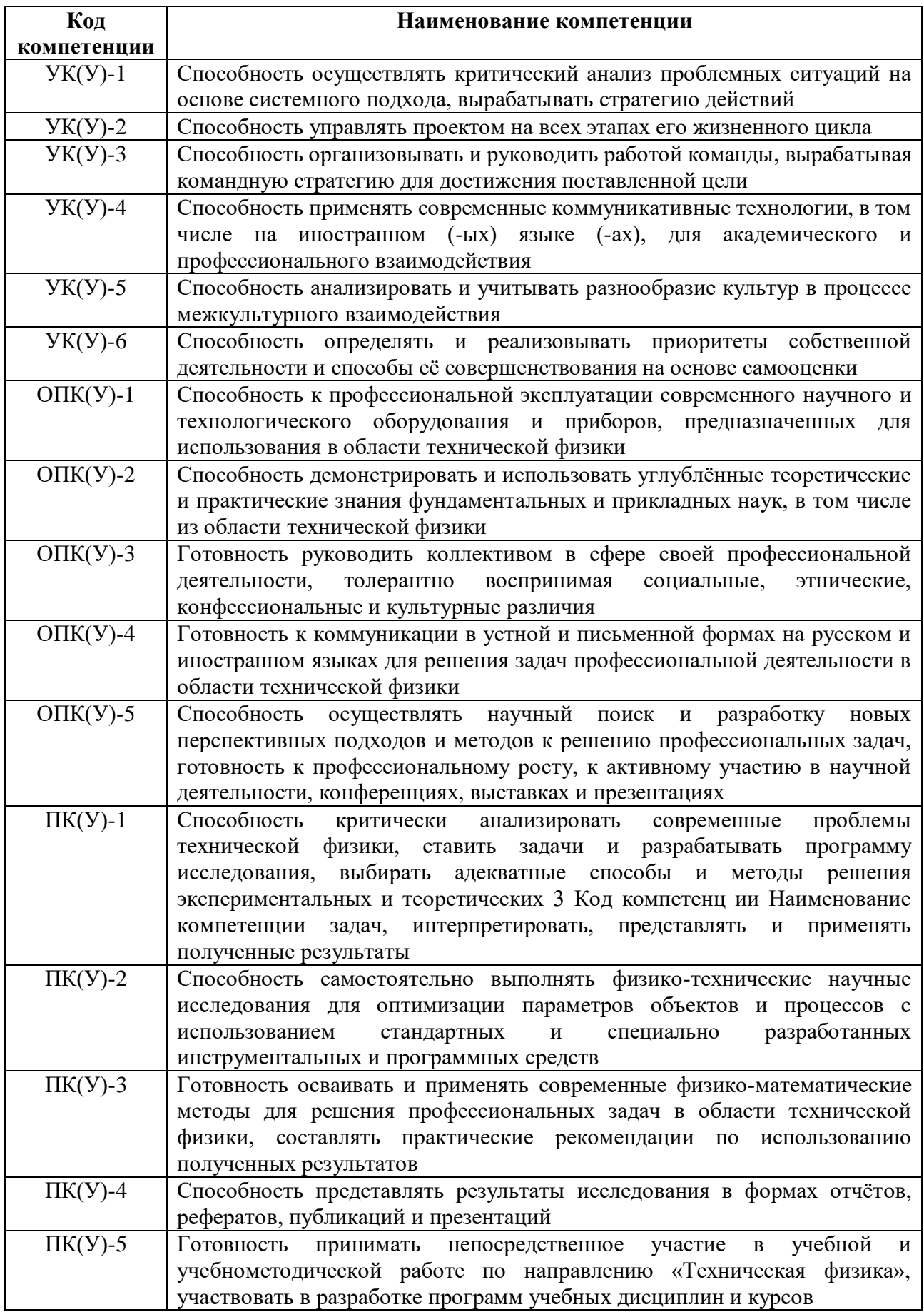

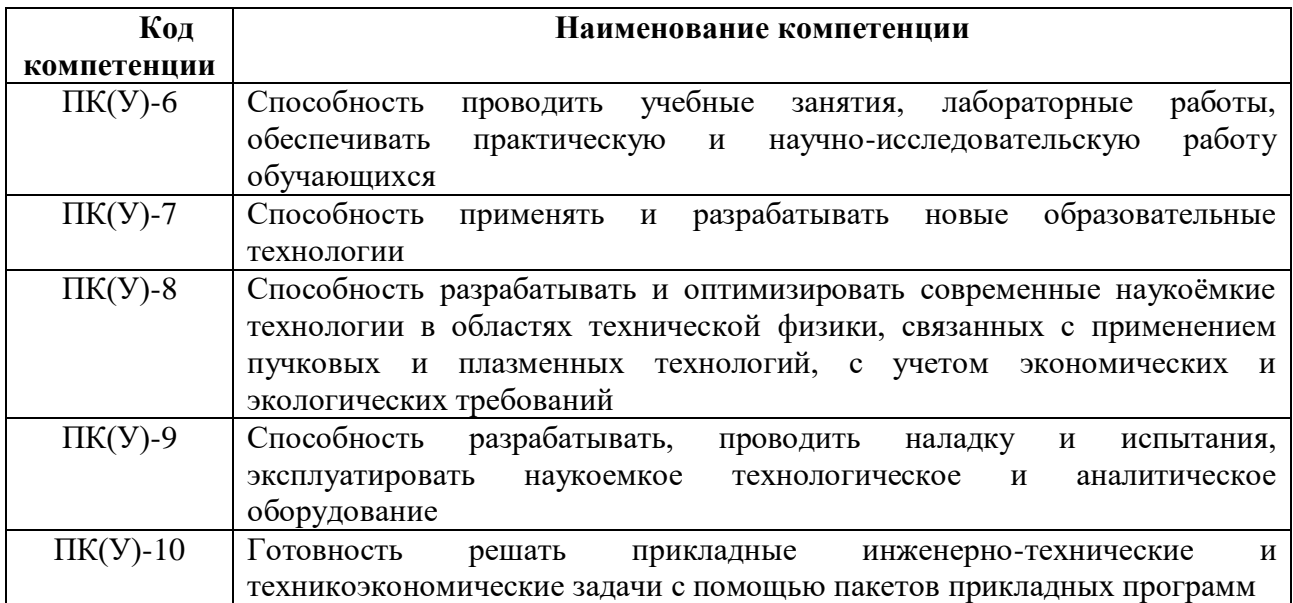

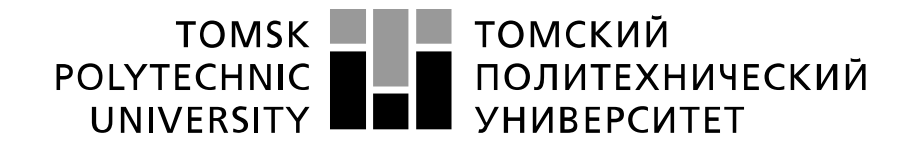

#### Министерство науки и высшего образования Российской Федерации федеральное государственное автономное образовательное учреждение высшего образования «Национальный исследовательский Томский политехнический университет» (ТПУ)

Школа Инженерная школа ядерных технологий Направление подготовки (специальность) 16.04.01 Техническая физика Отделение школы (НОЦ) Научно-образовательный центр Б.П. Вейнберга

УТВЕРЖДАЮ:

Руководитель ООП

 $\frac{\text{Cugenëb } \prod. \text{B}}{\text{(Ф. } M. \text{O.)}}$ 

 $\overline{(\Pi_{\text{ОДПИСЬ}})}$  (Дата)

#### **ЗАДАНИЕ**

**на выполнение выпускной квалификационной работы**

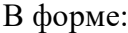

Магистерской диссертации

(бакалаврской работы, дипломного проекта/работы, магистерской диссертации)

Студенту:

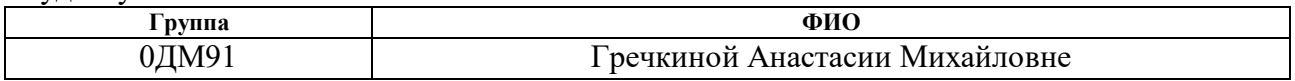

Тема работы:

**Плазмохимическое осаждение плёнок гидрогенизированного аморфного углерода** Утверждена приказом директора (дата, номер) 05.02.2021 №36-83/с

Срок сдачи студентом выполненной работы:

# **ТЕХНИЧЕСКОЕ ЗАДАНИЕ:**

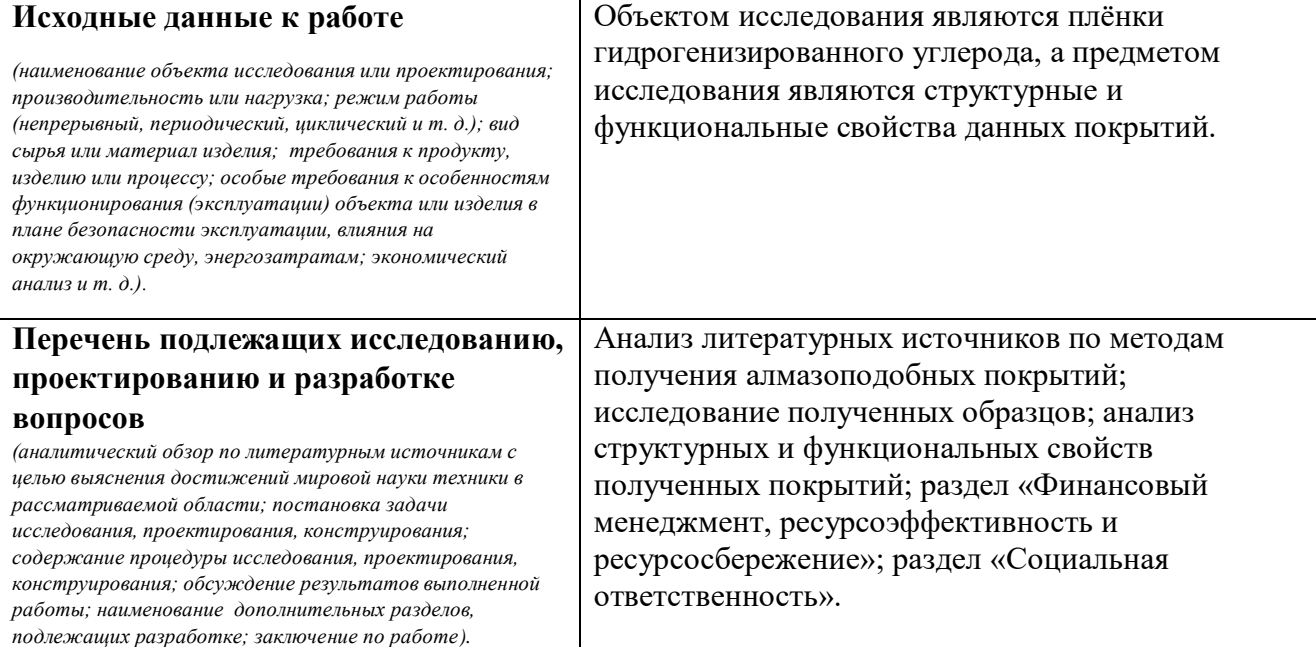

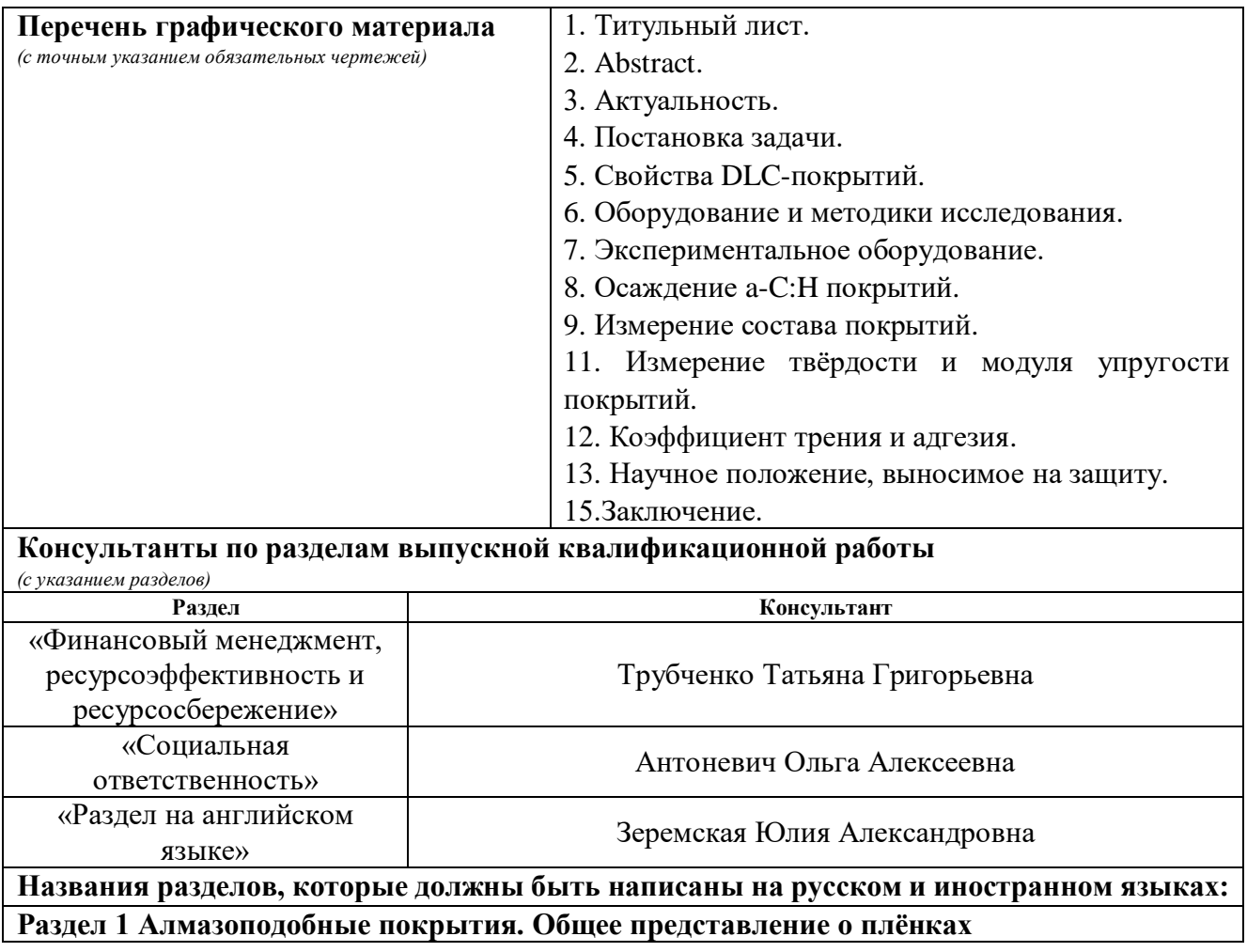

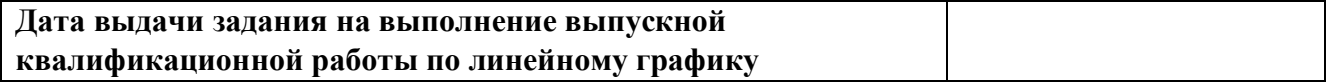

#### **Задание выдал руководитель / консультант:**

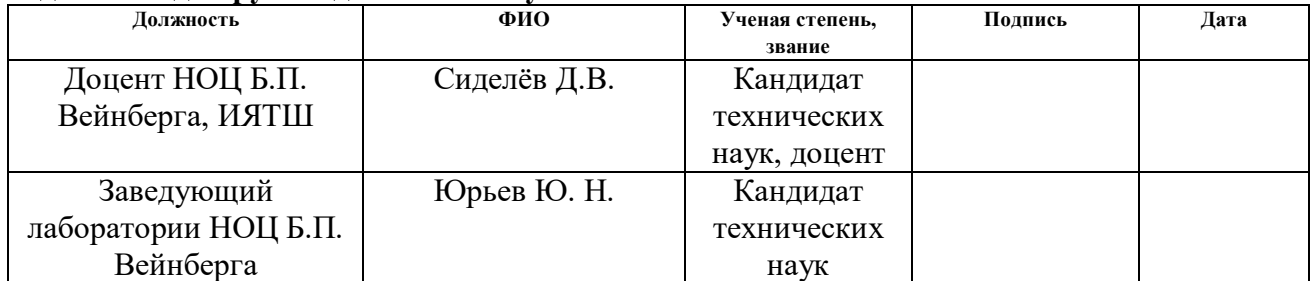

# **Задание принял к исполнению студент:**

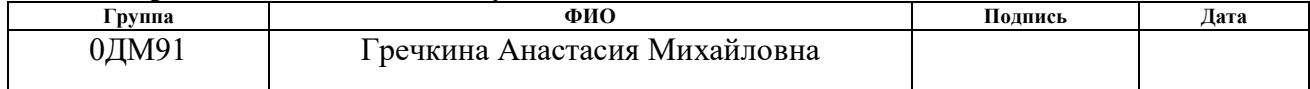

# **ЗАДАНИЕ ДЛЯ РАЗДЕЛА «ФИНАНСОВЫЙ МЕНЕДЖМЕНТ, РЕСУРСОЭФФЕКТИВНОСТЬ И РЕСУРСОСБЕРЕЖЕНИЕ»**

Студенту:

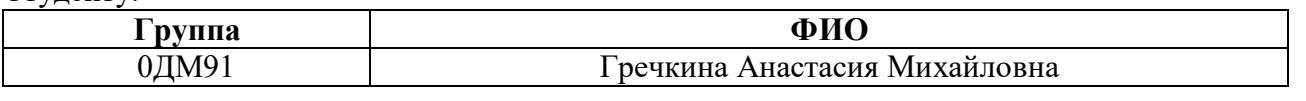

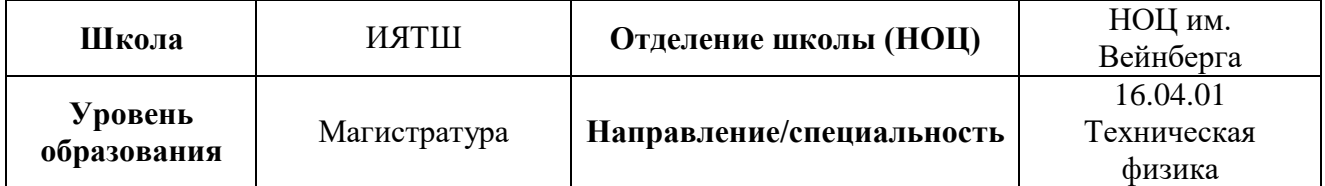

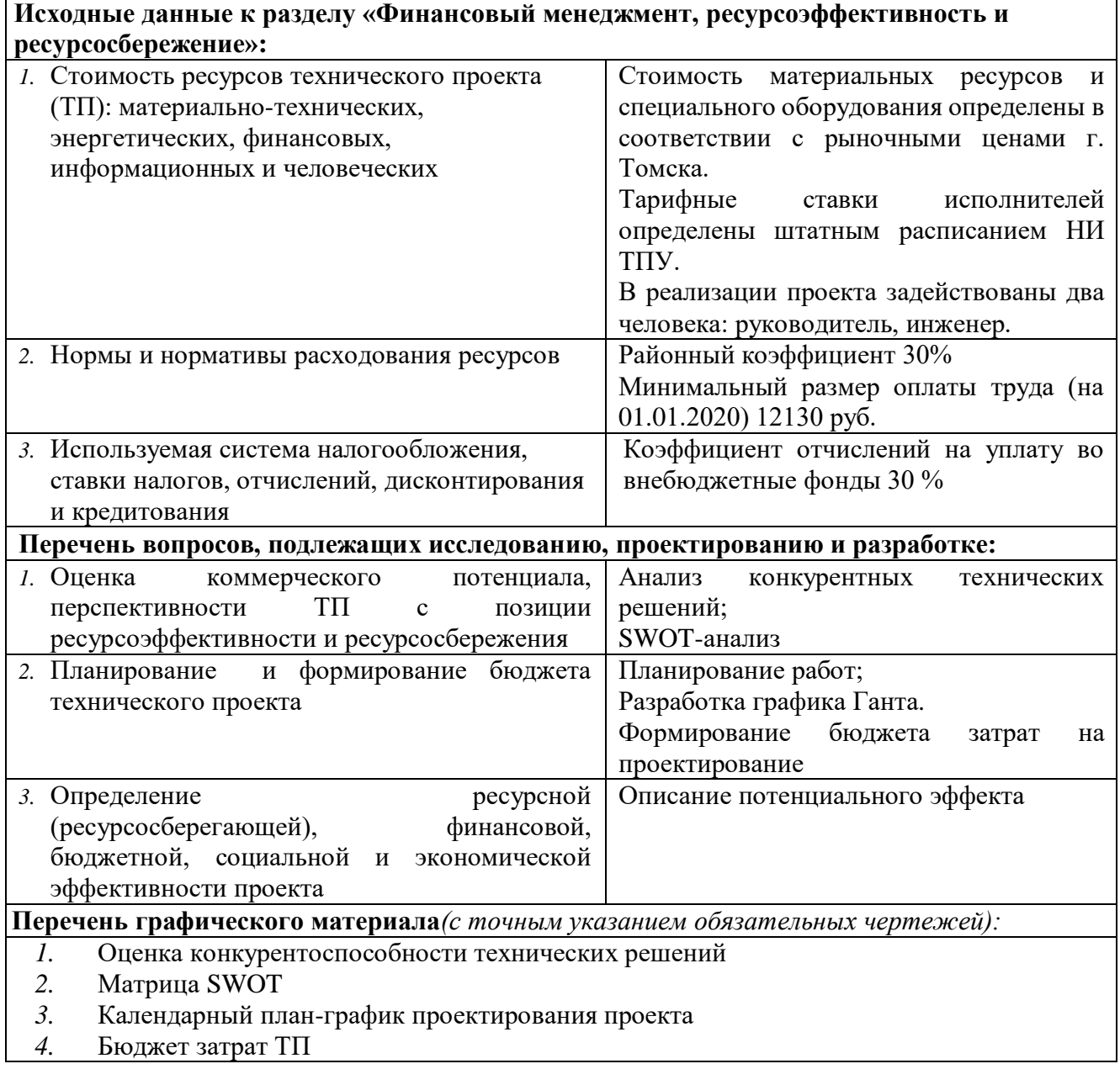

**Дата выдачи задания для раздела по линейному графику**

# **Задание выдал консультант:**

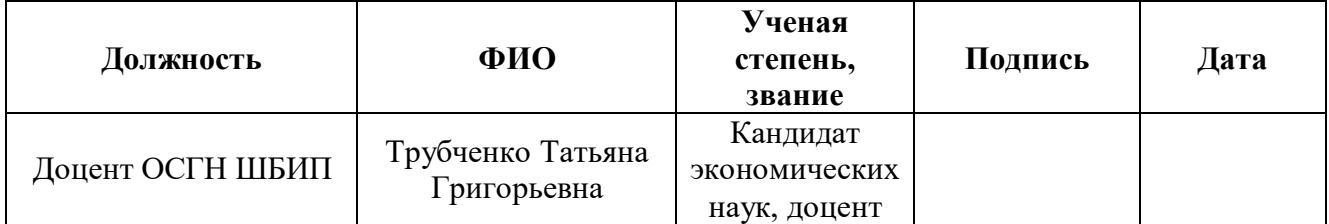

# **Задание принял к исполнению студент:**

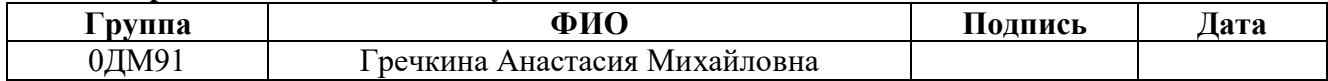

# **ЗАДАНИЕ ДЛЯ РАЗДЕЛА «СОЦИАЛЬНАЯ ОТВЕТСТВЕННОСТЬ»**

Студенту:

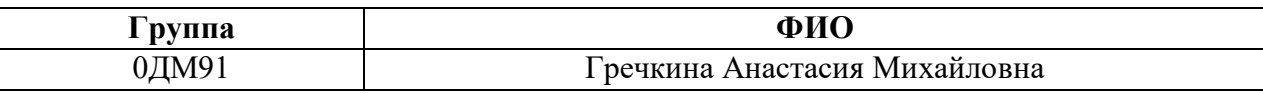

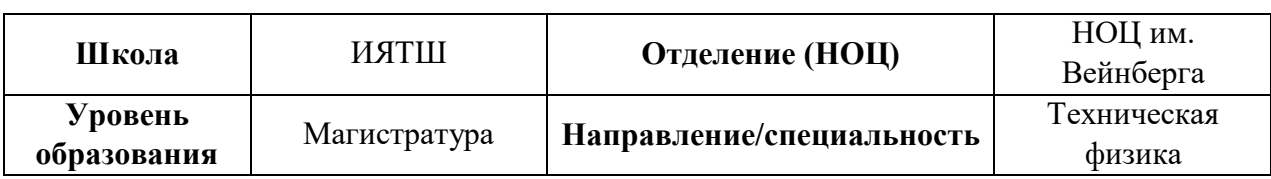

Тема ВКР:

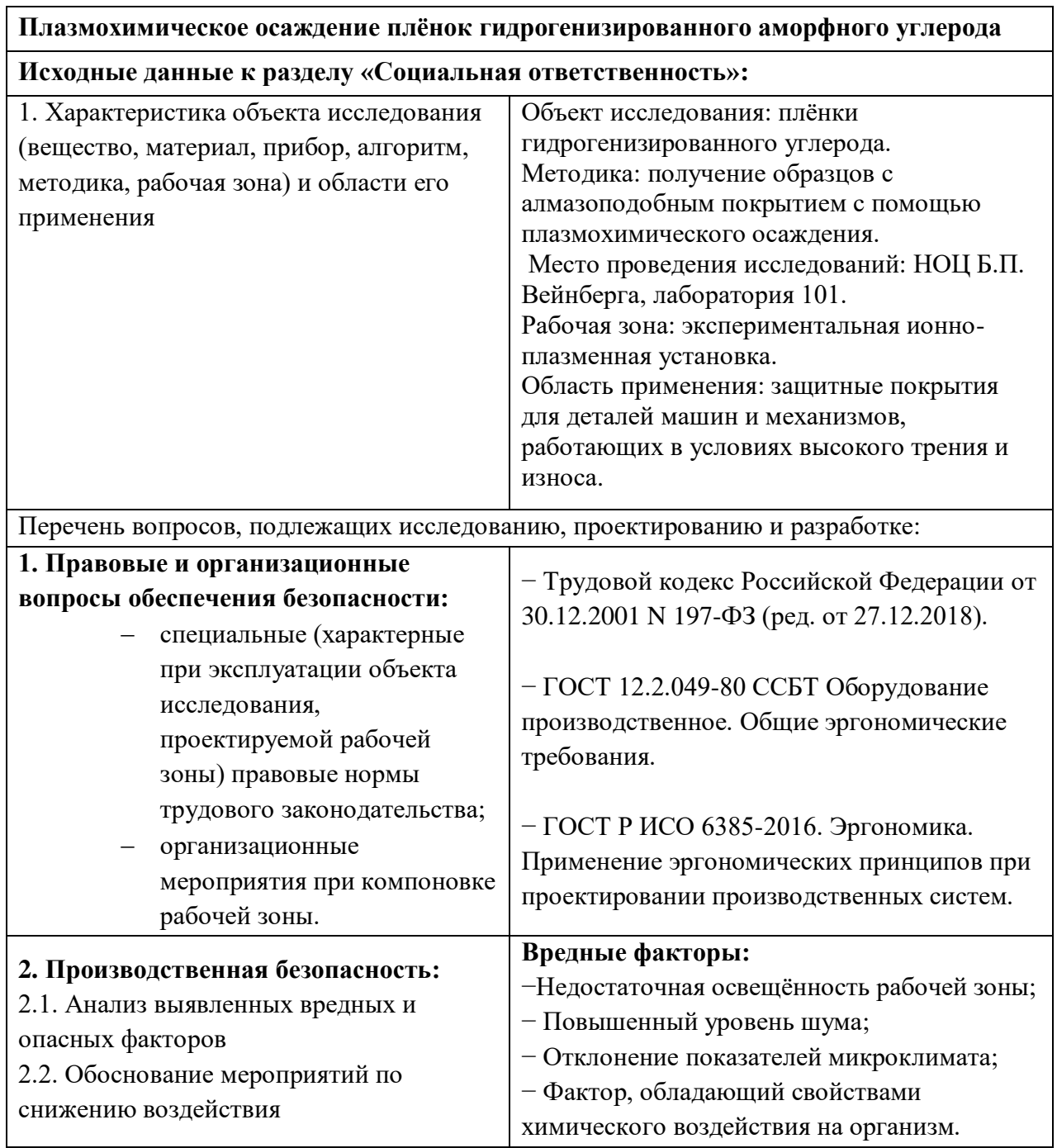

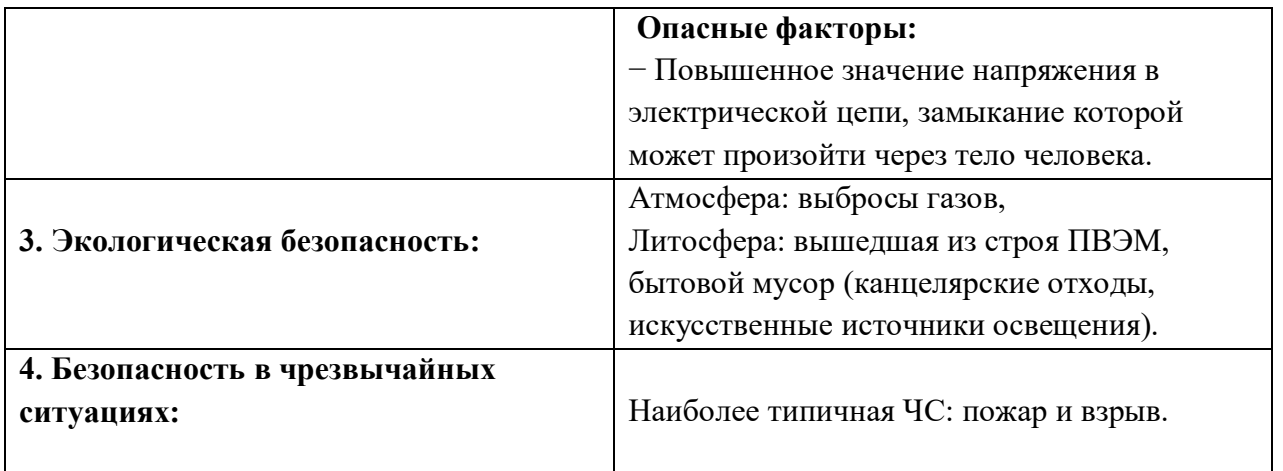

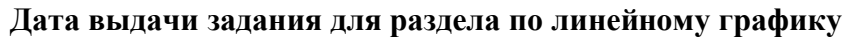

# **Задание выдал консультант:**

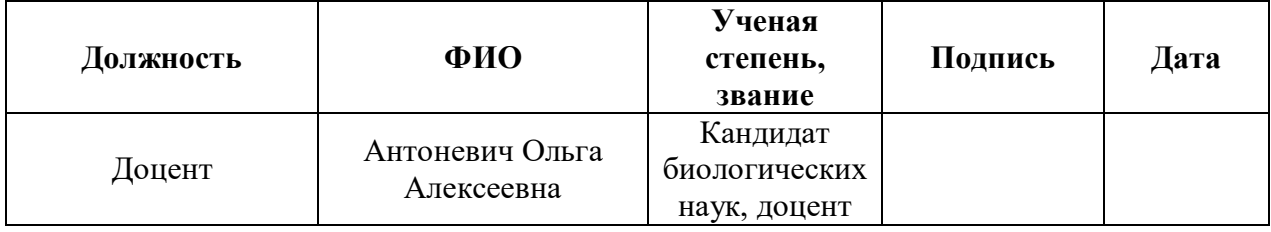

# **Задание принял к исполнению студент:**

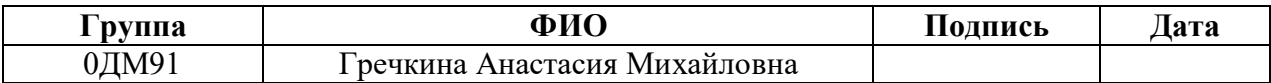

#### **РЕФЕРАТ**

Выпускная квалификационная работа 128 с., 31 рис., 35 табл., 37 источников.

Ключевые слова: алмазоподобные углеродные, гидрогенизированный аморфный углерод, покрытия, радиочастотный генератор плазмы, твёрдость, адгезия, модуль упругости, коэффициент трения.

Объектом исследования являются гидрогенизированные аморфные покрытия (a-C:H), полученные методом плазмохимического осаждения из газовой фазы.

Целью работы является получение данных о влиянии  $U_{cm}$  на структурные и функциональные свойства подложек с a-C:H покрытием, полученных с помощью метода плазмохимического осаждения из газовой фазы, в смеси  $Ar/C<sub>2</sub>H<sub>2</sub>$  с приложением к подложке отрицательного напряжения смещения в диапазоне от 50-100 В.

В результате исследования были получены алмазоподобные покрытия a-C:H с максимальной твёрдостью 8,4 ГПа, модулем упругости 55 Гпа и коэффициентом трения 0,16 у образца №6. Установлено, что с увеличением прикладываемого отрицательного напряжения к подложке происходит рост *sp<sup>3</sup>* фазы, что способствует улучшению механических характеристик получаемых пленок (повышается твёрдость с 3,9 ГПа до 8,4 ГПа и модуль упругости с 21 ГПа до 55 ГПа; уменьшается коэффициент трения с 0,44 до 0,16).

Область применения: защитные покрытия для деталей машин и механизмов, работающих в условиях высокого трения и износа (подвижные, вращающиеся детали и узлы, подшипники).

# Содержание

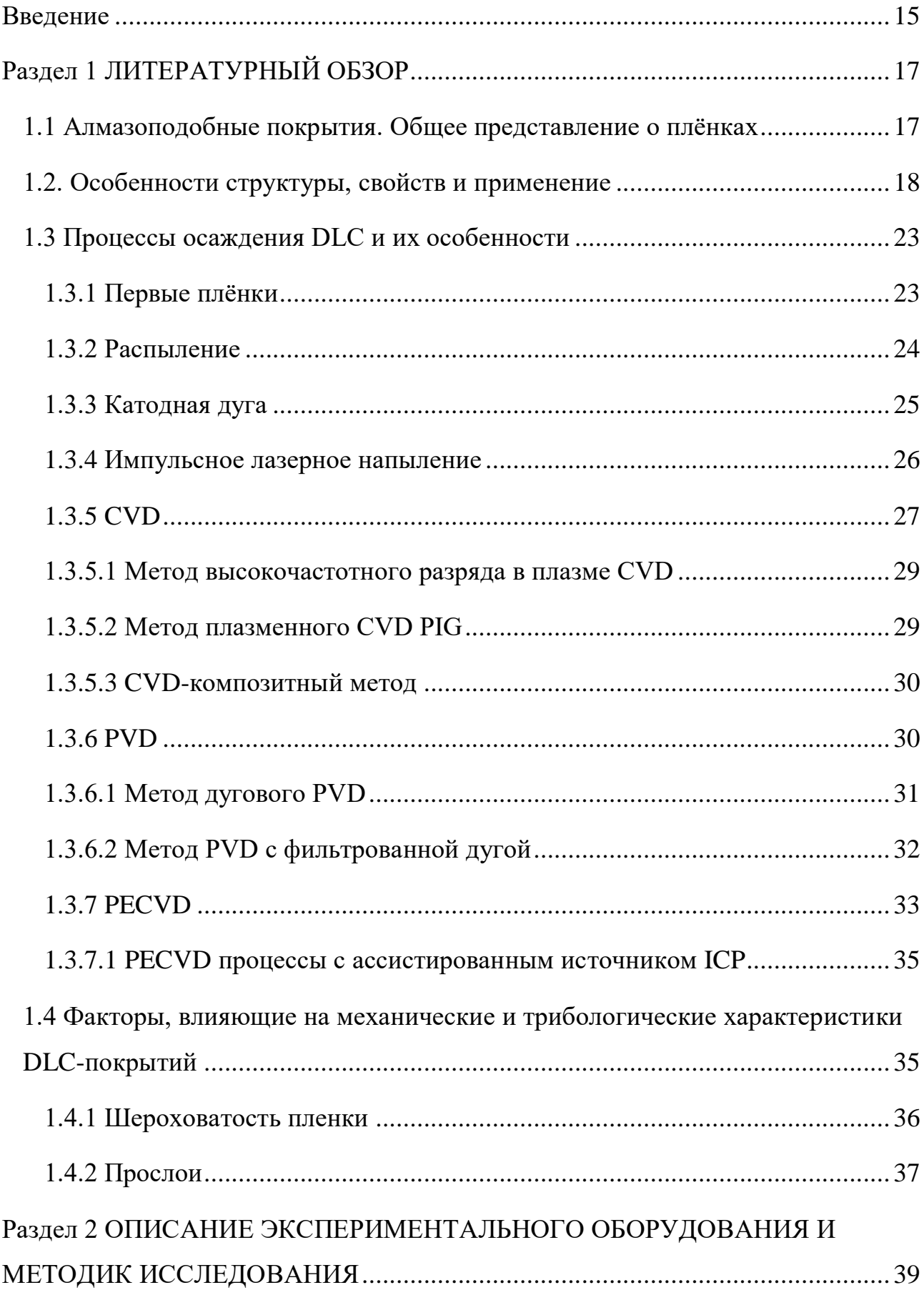

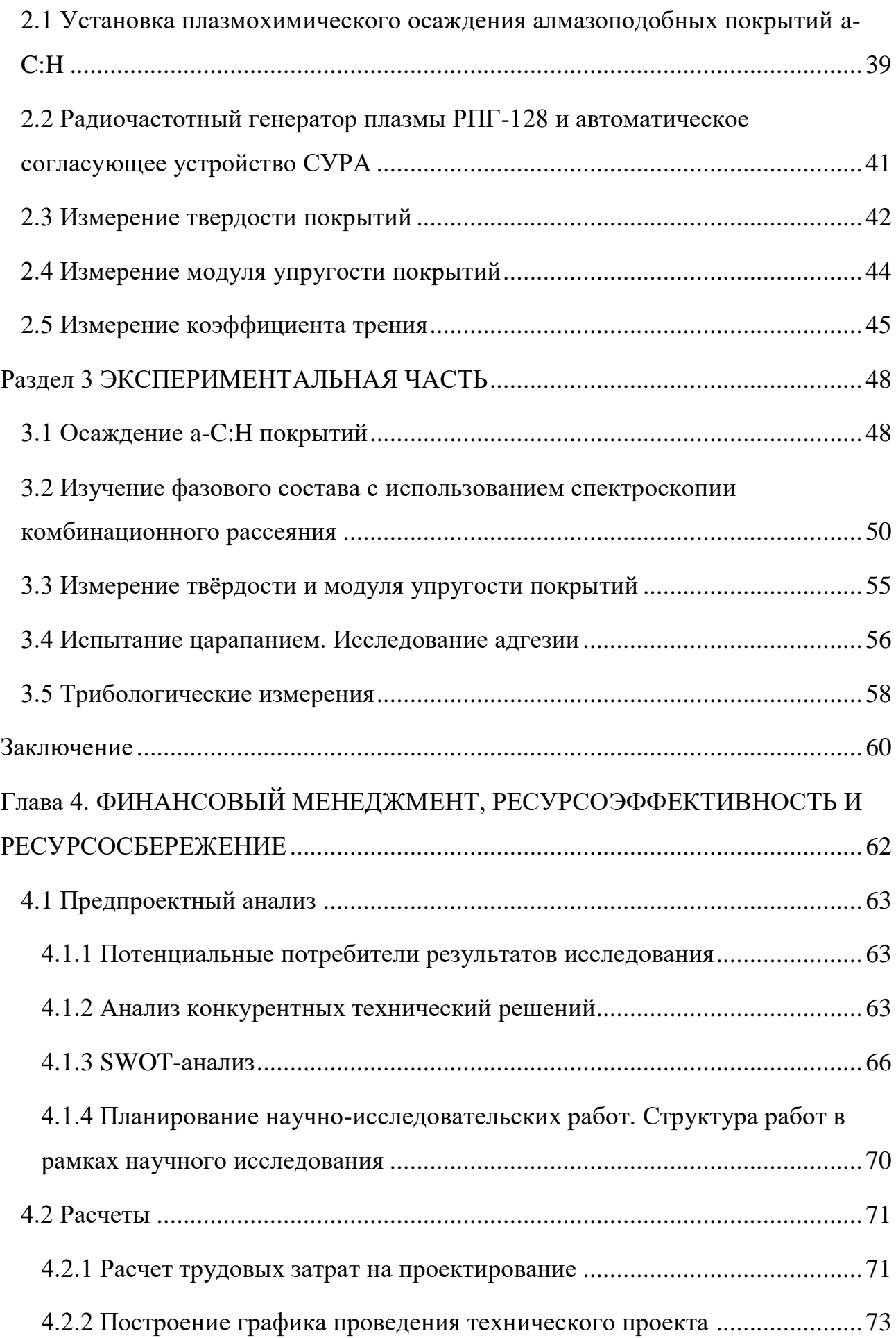

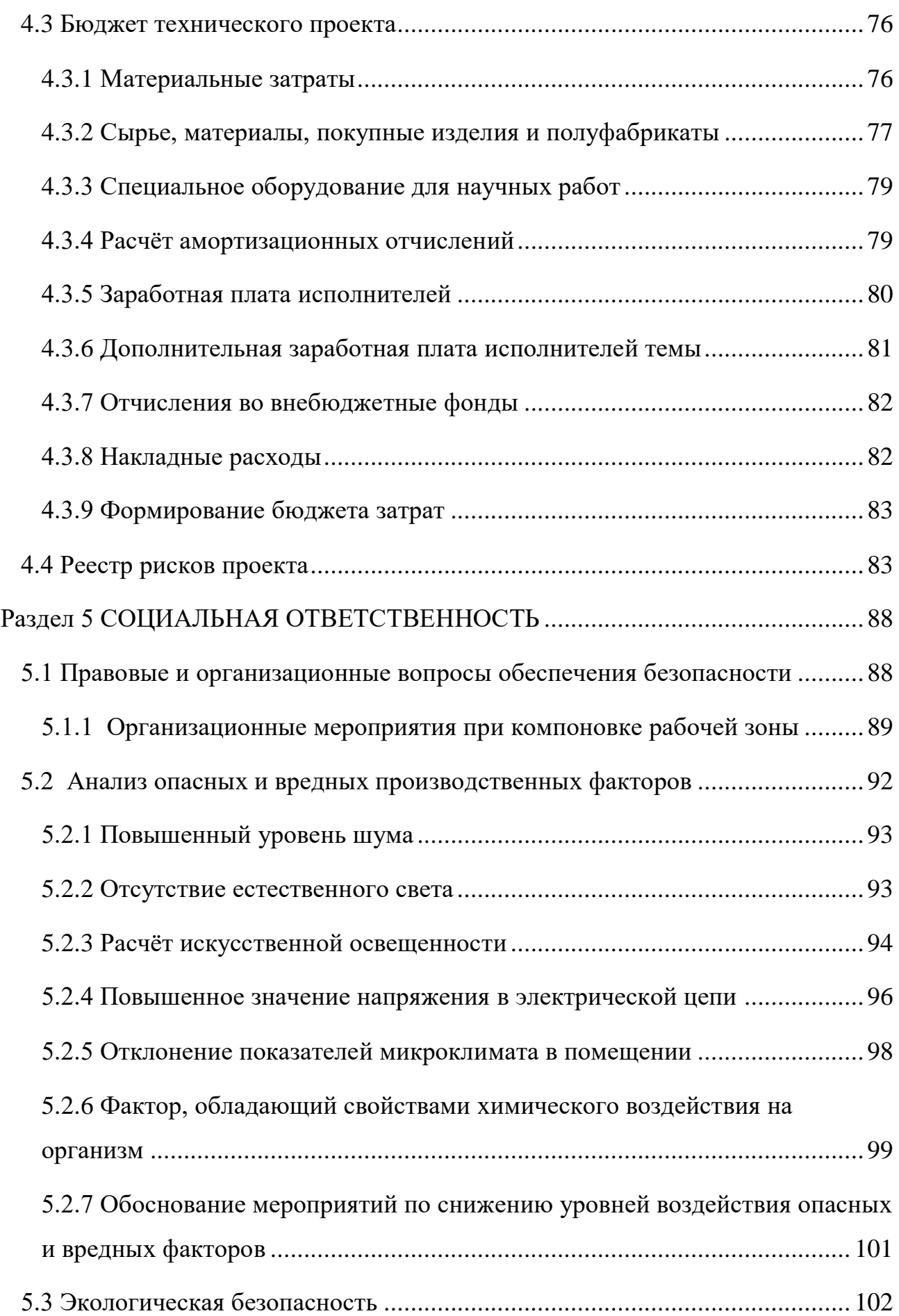

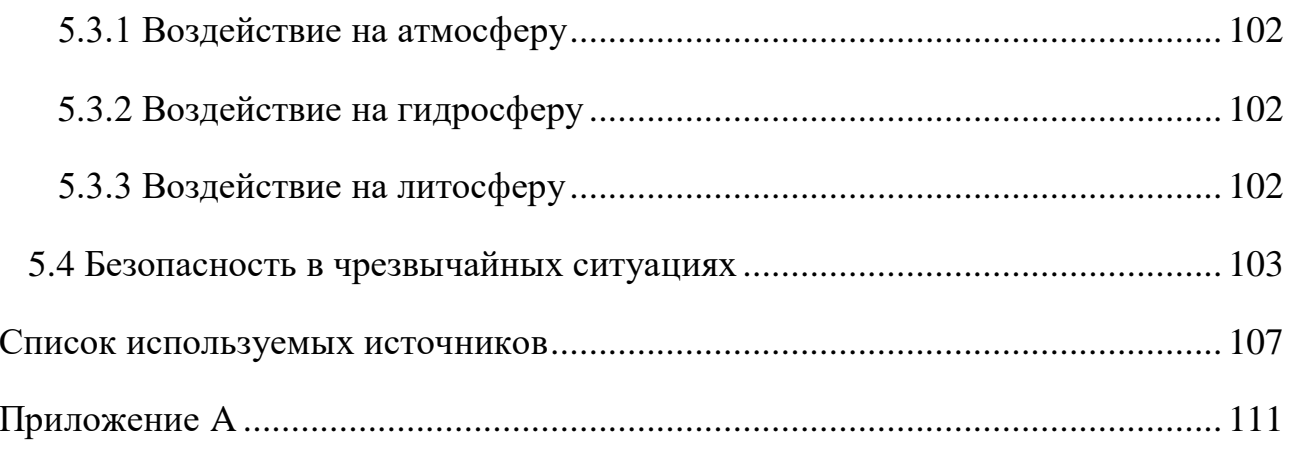

#### **Введение**

<span id="page-14-0"></span>В последнее время, плёнки aлмaзоподобного углeродa (АПП) или в иностранной литературе diamond-like carbon films (DLC) представляют огромный интeрeс, благодаря уникальному сочетанию физических, химических и механических свойств АПП находят широкое практическое применение. В частности: в оптике, микроэлектронике, медицине и других областях, в качестве многофункциональных, защитных и биофункциональных покрытий.

По мере развития новых направлений, такие как: экстремальная электроника, наноэлектроника и физика наноструктур, появляются новые методы получения алмазоподобных покрытий, а области возможных применений этих материалов выходят за рамки традиционных. И их нанокластерная структура стала объектом интенсивных исследований фундаментального плана. Вот почему до сих пор сохраняется устойчивый и повышенный интерес к этим материалам.

Свойства твёрдых покрытий на основе аморфного углерода напрямую зависят от соотношения атомов углерода с *sp*3- и *sp*2- гибридизацией электронов [1].

Метод осаждения и условия выращивания определяют количественное содержания *sp<sup>3</sup>* и *sp<sup>2</sup>* связей в плёнке с использованием спектроскопии комбинационного рассеяния, поскольку данный метод является неразрушающим и быстрым для определения характеристик углеродных материалов.

Для видимого возбуждения спектры комбинационного рассеяния для АПП показывают пик G (1560 см<sup>-1</sup>) и пик D (1360 см<sup>-1</sup>) [2]. Пик G обусловлен растяжением связей всех пар атомов *sp<sup>2</sup>* как в кольцах, так и в цепочках. Пик D отображает степень структурного беспорядка (неупорядоченность) вблизи края микрокристаллической структуры, который уменьшает симметричность структуры.

**Целью** работы является получение данных о влиянии Uсм на структурные и функциональные свойства подложек с a-C:H покрытием, полученных с помощью метода плазмохимического осаждения из газовой фазы.

**Задачами** данной работы будет:

- 1. Отработка режимов получения пленок a-C:H, методом плазмохимического осаждения из газовой фазы;
- 2. Изучение фазового состава с использованием спектроскопии комбинационного рассеяния;
- 3. Изучение механических свойств полученных покрытий.

# **Раздел 1 ЛИТЕРАТУРНЫЙ ОБЗОР**

#### **1.1 Алмазоподобные покрытия. Общее представление о плёнках**

<span id="page-16-1"></span><span id="page-16-0"></span>Плёнки, состоящие из углерода, привлекают к себе внимание благодаря своим уникальным свойствам. Углерод – необычное вещество, он может образовывать и кристаллические, и не кристаллические модификации материалов с различными свойствами: от диэлектрического алмаза до проводящего графита. Объясняются такие изменения свойств углеродных материалов наличием различных электронных конфигураций (валентных состояний атомов углерода) в структуре материала: *sp*, *sp<sup>2</sup>* и *sp<sup>3</sup>* типов гибридизации.

Алмаз – вещество, состоящее только из  $sp^3$ -связей атомов углерода, благодаря этому он имеет такую высокую твёрдость, а именно 100 ГПа. В то же время алмаз очень хрупкий, модуль упругости алмаза составляет 1000 ГПа [3].

Графит – вещество, состоящее из  $sp^2$ -связей атомов углерода. Графит обладает низкой твёрдостью (примерно 0,2-2 ГПа), хорошей эластичностью (модуль упругости составляет 10 ГПа).

Каждый из этих материалов уникален по-своему.

Интерес алмазоподобных углеродных плёнок состоит в возможности управлять содержанием *sp<sup>2</sup>* - и *sp<sup>3</sup>* - гибридизированных атомов углерода, в зависимости от преобладания *sp<sup>2</sup>* или *sp<sup>3</sup>* типа гибридизации изменяются механические, оптические, электрофизические и трибологические свойства формируемых углеродных плёнок. В зависимости от содержания *sp<sup>3</sup>* гибридизированных атомов и концентрации водорода, углеродные плёнки можно разделить на несколько типов:

1. Плёнки типа a-C:H с наибольшим содержанием H (40–60 ат.%). Эти плёнки могут иметь до 70% *sp<sup>3</sup>* , этот материал мягкий и имеет низкую плотность. Эти плёнки обычно называют полимероподобными a-C: H (PLCH). Ширина их запрещённой зоны колеблется от 2 до 4 эВ. Они обычно наносятся плазмохимическим осаждением из паровой фазы (PECVD) при низком напряжении смещения.

2. Плёнки a-C:H с промежуточным содержанием H (20–40 ат.%). Такие плёнки имеют лучшие механические свойства. Их оптический зазор составляет от 1 до 2 эВ. Называют их алмазоподобным a-C:H (DLCH). Их обычно получают методом PECVD, или с помощью электронного циклотронного резонанса (ЭЦР), или реактивным распылением при умеренном напряжении смещения.

3. Гидрогенизированные тетраэдрические аморфные углеродные плёнки (ta-C: H). Они имеют высокую плотность (до 2,4 г / см<sup>3</sup> и модуль Юнга (до 300 ГПа). Их оптическая зазор может достигать 2,4 эВ. Эти плёнки наносятся с высокой плотностью источником плазмы.

4. a-C:H с низким содержанием H (менее 20 ат.%). У них высокое содержание *sp<sup>2</sup>* и *sp<sup>3</sup>* кластеризация. Оптический зазор составляет менее 1 эВ. Такие плёнки графитоподобные a-C:H (GLCH). Они обычно осаждаются PECVD с высоким смещением или магнетронным распылением [4].

Содержание *sp* гибридизированных атомов углерода в структуре плёнок не значительно и им пренебрегают.

# **1.2. Особенности структуры, свойств и применение**

<span id="page-17-0"></span>АПП – это структура, состоящая из комбинаций алмазных  $sp^3$  и графитоподобных  $sp^2$  фаз (связей). Такие покрытия обычно являются аморфными, что говорит о наличии ближнего порядка и отсутствии дальнего атомарного порядка в структуре покрытия. АПП отличаются исключительно высокими механическими свойствами и трибологическими характеристиками. Установлено, что свойства этих покрытий сильно зависят от метода и параметров процесса их формирования.

В зависимости от наличия водорода в структуре, плёнки делят на покрытия с преобладающим содержанием углерода в своей структуре (ta-C), получают такие покрытия с помощью распыления графитовой мишени, и покрытия гидрогенизированного аморфного углерода (a-C:H), полученные в результате реакции водорода и углерода [5]. Важным моментом при получении АПП

покрытий является содержание количество  $sp^3$  – связей, и чем он выше, тем ближе покрытие по свойствам к алмазу.

На рисунке 1 изображена диаграмма возможных типов алмазоподобных фаз.

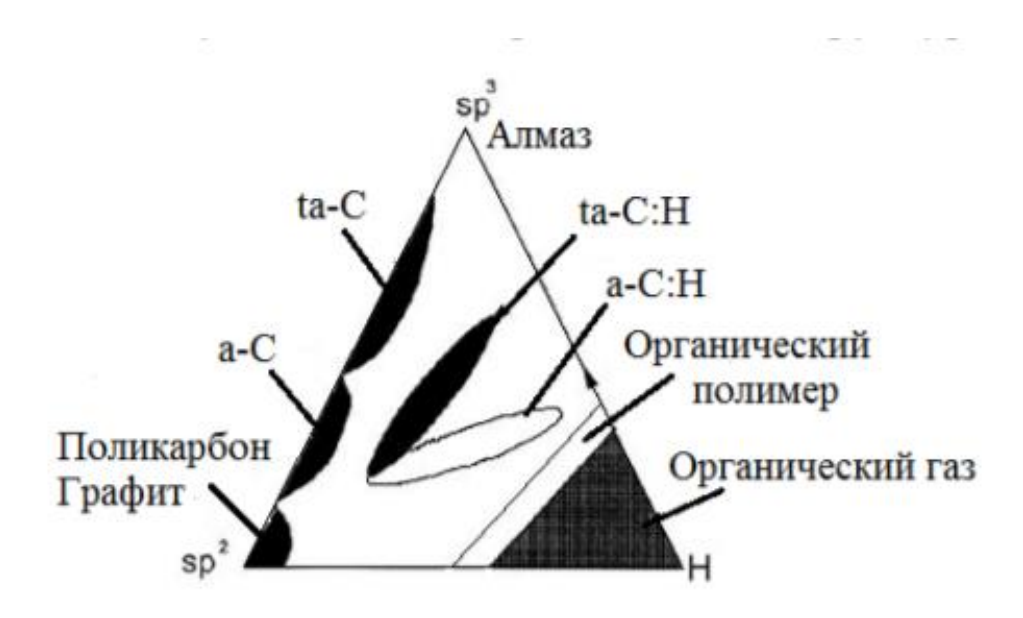

Рисунок 1 – Схематическая диаграмма возможных областей существования различных типов алмазоподобных фаз [6].

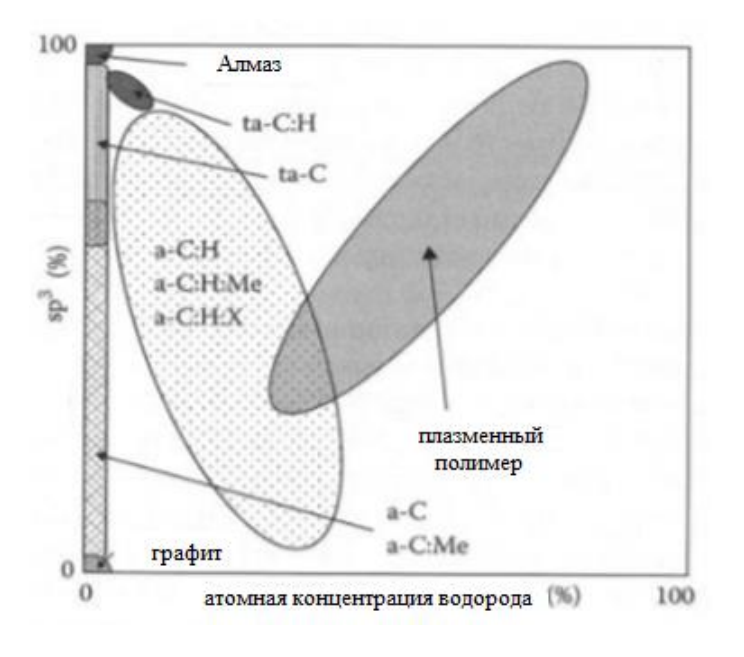

Рисунок 2 – Классификация углеродных покрытий в зависимости от концентрации  $sp^3$  – фаз [7].

Как говорилось ранее, алмазоподобность покрытия определяет количество существующих  $sp^3$  и  $sp^2$  связей, которое зависит от процесса осаждения.

На рисунке 2 показан процент  $sp^3$  - связей для различных форм углерода. Очевидно, что твёрдость возрастает с увеличением соотношения  $sp^2/sp^3$ - связей [8]. Главной проблемой в получении АПП - наличие высоких внутренних напряжений, приводящие к расслаиванию и разрушению покрытия. Известно, что покрытия с 90% содержанием  $sp^3$  – фазы имеют очень высокие внутренние напряжения сжатия, близкие к 10 ГПа (рисунок 3). Покрытия с высоким содержанием водорода и  $sp^2$  - связей имеют меньшие внутренние напряжения  $(<1$   $\Gamma$  $\Pi$ a).

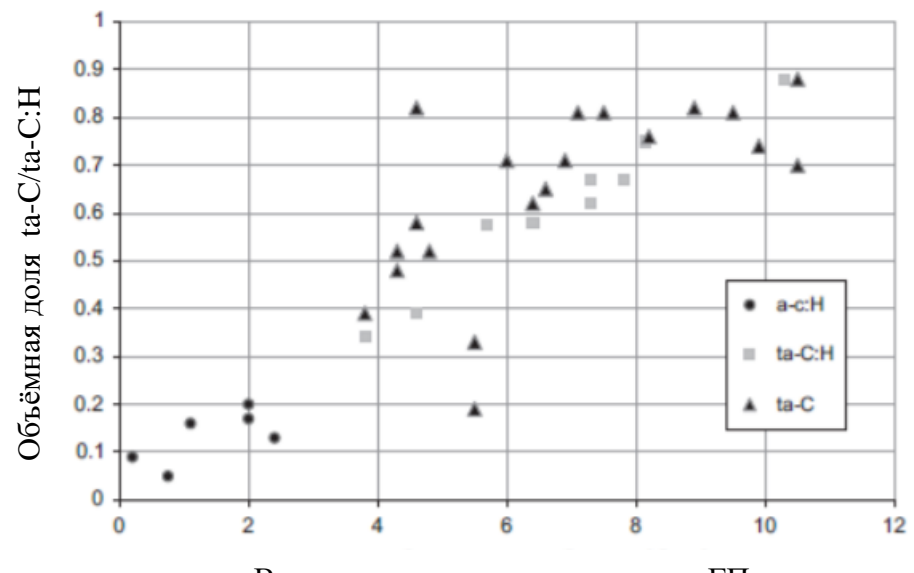

Внутреннее напряжение сжатия, ГПа

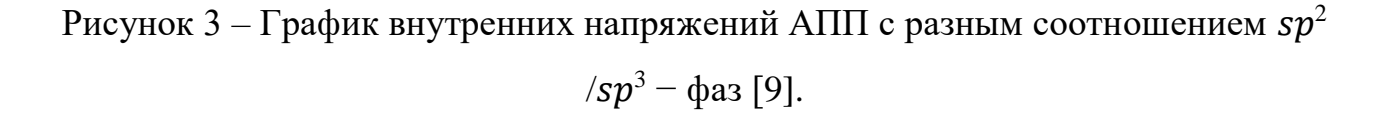

Разные методики и режимы работы оборудования так же позволяют получать разные по свойствам углеродные покрытия. Сравнение основных свойств различных аморфных и кристаллических форм углерода можно увидеть в таблице 1 [10].

Таблица 1 - Сравнение основных свойств различных аморфных и кристаллических форм углерода [10].

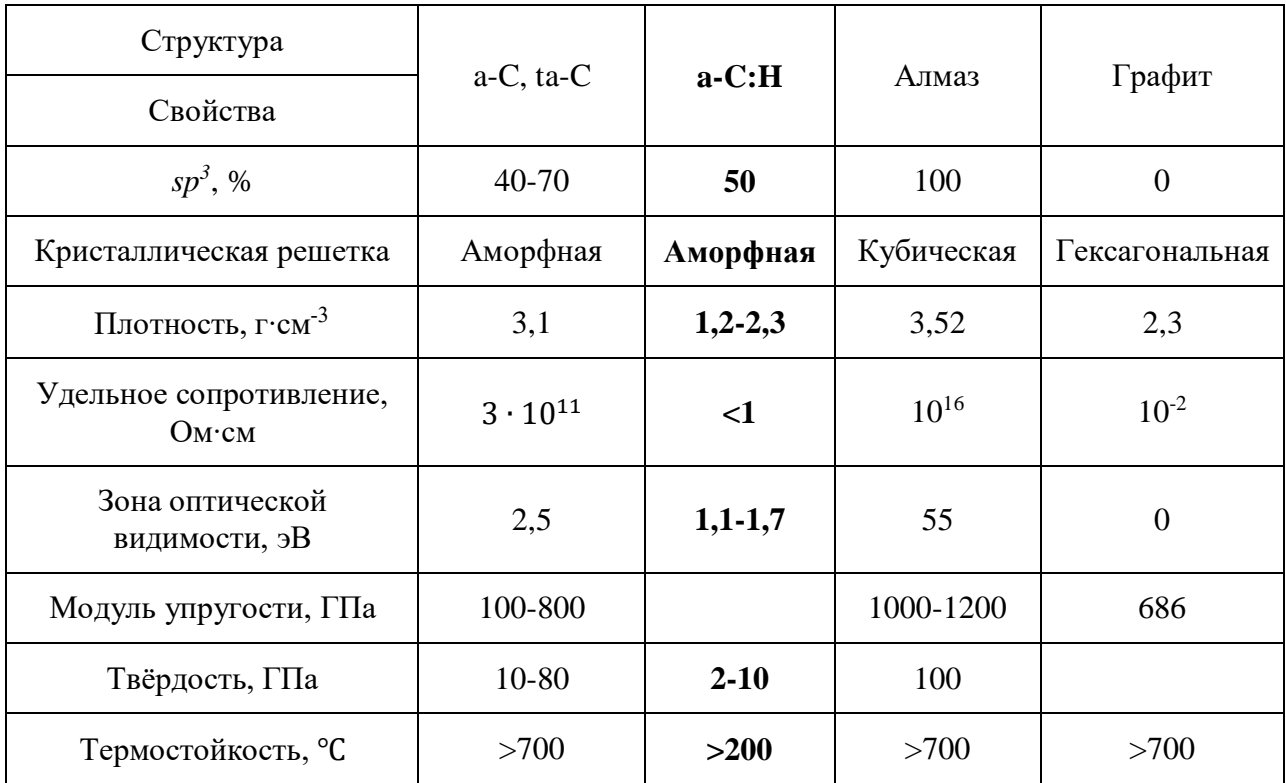

Из таблицы 1 видно, чем выше доля  $sp^3$  - связей, тем ближе свойства такого материала к алмазу, если судить по величине твёрдости [11]. Покрытие АПП обладает отличными механическими свойствами, такие как высокая твёрдость, высокий модуль упругости, низкий коэффициент трения и низкий износ. Благодаря своей аморфной структуре, углеродное покрытие не имеет границ между зёрнами, что позволяет ему быть очень гладким материалом.

На рисунке 4 схематически представлены характеристики твёрдости для материалов и покрытий, которые упрочняют те или иные функциональные поверхности.

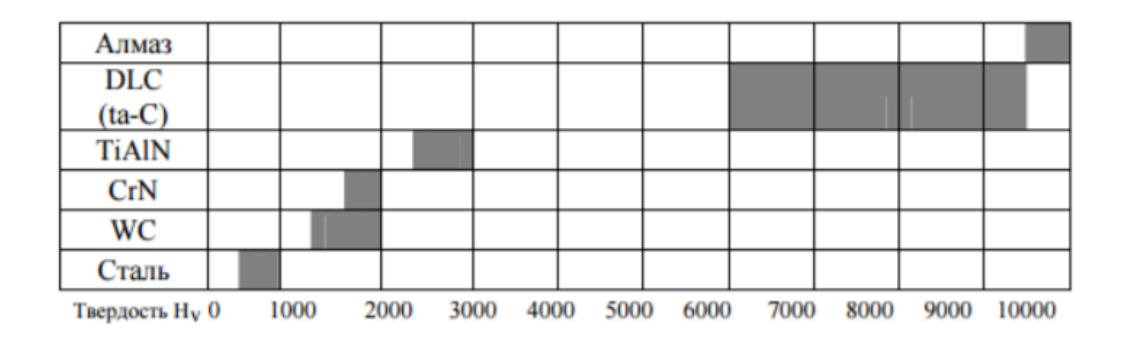

# Рисунок 4 – Диаграмма сравнительных характеристик твёрдости для различных материалов и покрытий [6]

Таблица 2 – Применение углеродных покрытий в зависимости от их свойств [12,13]

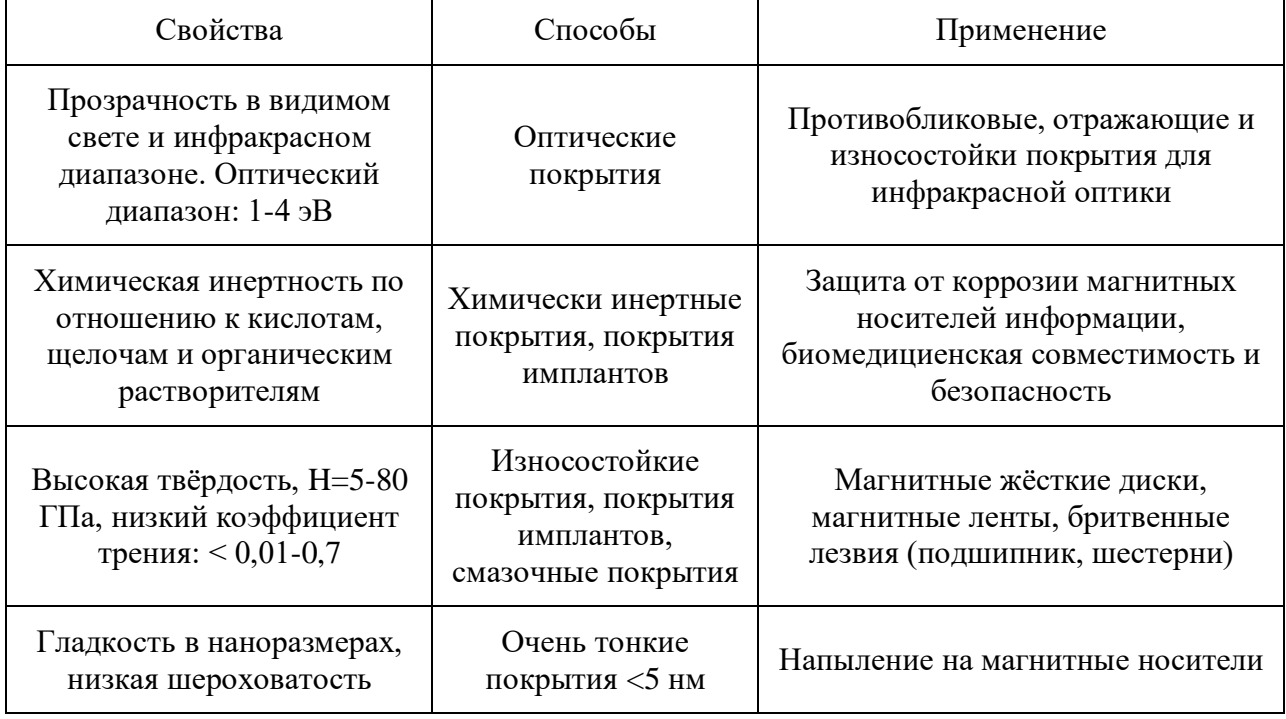

В настоящее время АПП широко используются в самых разных областях, от автомобильных компонентов (например, распределительных валов и толкателей) до биомедицинских имплантатов, также используется для покрытия режущих инструментов. Низкая стоимость производства позволяет их применять даже на лезвиях одноразовых бритв.

### **1.3 Процессы осаждения DLC и их особенности**

<span id="page-22-0"></span>Алмазоподобные покрытия получают различными способами. Эти методы можно разделить на две категории: химическое осаждение из паровой фазы (CVD) и физическое осаждение из паровой фазы (PVD).

Как правило, требуются углеродсодержащий источник и источник энергии. Источник углерода может представлять собой ионизированный углеродсодержащий газ или твёрдую углеродную мишень, которая может быть активирована, например, термическим испарением, ионным распылением или лазерной абляцией. Большинство процессов, на которых основано осаждение АПП, имеют физическую природу, поскольку связи *sp<sup>3</sup>* образуются в результате воздействия ионов углерода (или углеводорода) на растущую плёнку.

В методе PVD в качестве источника углерода используется твёрдое тело (графит), а в методе CVD используется газ (углеводород, такой как метан, например). Метод PVD подразделяется на методы дугового, напылительного и лазерного осаждения из газовой фазы.

Физические процессы для осаждения тонких плёнок АПП, включают прямой ионный пучок (IB) и осаждение с помощью ионного пучка (IBAD), катодно-вакуумную дугу с фильтром (FCVA), постоянное и высокочастотное распыление, импульсное лазерное осаждение (PLD) и плазменное иммерсионная ионная имплантация (PIII). Другие методы, включающие химические процессы, включают химическое осаждение из паровой фазы с плазменным усилением (PECVD) и электронно-циклотронное плазменное химическое осаждение из паровой фазы (ECR-CVD) [14].

Метод CVD включает в себя радиочастотный (RF), постоянный (DC) разряд, ионизационный датчик Пеннинга (PIG) и методы саморазряда.

#### **1.3.1 Первые плёнки**

<span id="page-22-1"></span>Первые плёнки АПП Айзенберга и Шабо, были получены прямым нанесением IB. В этом методе поверхность мишени бомбардируется в условиях вакуума энергичными ионами углерода, создаваемыми плазменной активацией графитового катода или углеводородного газа, такого как метан. Пучок ионов с выбранной массой (MSIB) представляет собой более управляемую технику осаждения, которая позволяет увеличить коэффициент потока ионов до нейтральных частиц и позволяет точно регулировать свойства АПП, несмотря на сохранение низкой скорости осаждения**.** 

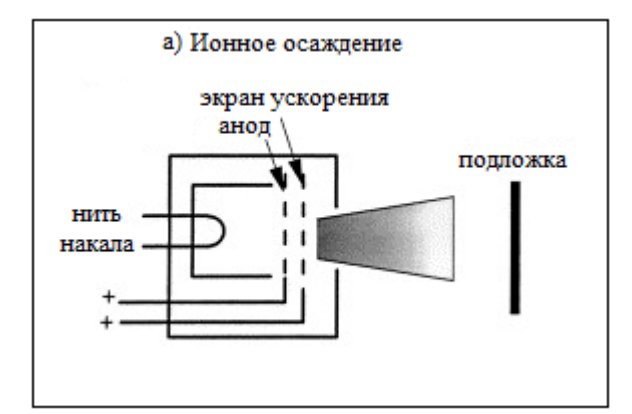

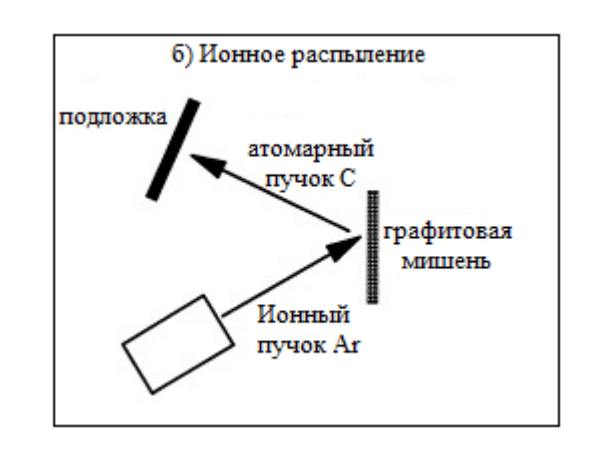

Рисунок 5 – Схемы различных систем осаждения алмазоподобного углерода

Пучок ионов, который расходится из-за кулоновского отталкивания, затем фокусируется и замедляется электростатической линзой, так что он ударяет по поверхности подложки с контролируемой энергией, обычно в диапазоне от 5 эВ до 20 кэВ [1].

#### **1.3.2 Распыление**

<span id="page-23-0"></span>Наиболее распространенным промышленным методом осаждения DLC является распыление [11]. Наиболее распространенной формой является распыление графитового электрода плазмой Ar на постоянном или высокочастотном токе. Магнитное поле сконфигурировано так, чтобы проходить через подложку и заставлять ионы Ar также бомбардировать подложку, создавая «несбалансированный магнетрон».

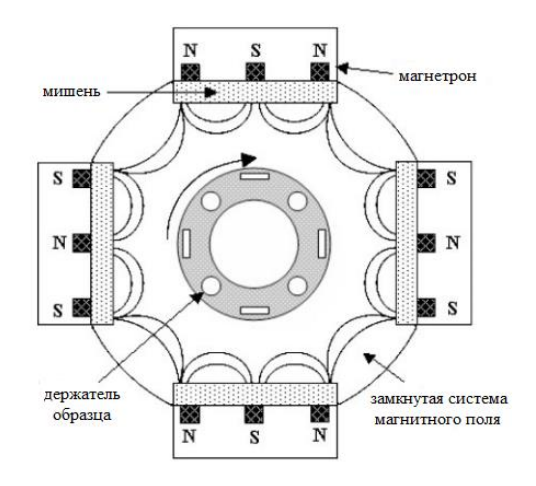

Рисунок 6 – Схема системы ионного осаждения с несбалансированным магнетронным распылением в замкнутом поле

Для того, чтобы уплотнить плёнку или стимулировать связывание *sp<sup>3</sup>* , пучки ионов Ar можно использовать для распыления графитовой мишени (создание потока углерода), а второй пучок ионов Ar можно использовать для бомбардировки растущей плёнки. Такой процесс называется ионным покрытием или осаждением с помощью ионного луча (IBAD).

Недостатком распыления, как и осаждения ионным пучком, является то, что оно может иметь относительно низкое отношение энергичных ионов к нейтральным частицам, так что оно не дает самых твердых пленок DLC.

# **1.3.3 Катодная дуга**

<span id="page-24-0"></span>Дуга зажигается в высоком вакууме при касании графитового катода маленьким углеродным ударником и удалении ударника, для создания мощной плазмы с высокой плотностью ионов до  $10^{13}$  см<sup>3</sup>. Катодные системы по Коллу и Чховалле представлены на рисунке 7 [\[14\].](https://www.sciencedirect.com/science/article/pii/S0927796X02000050?via%3Dihub#BIB54) Площадь катодного пятна мала (1- 10 мкм), соответственно, плотность тока  $10^6$ -10<sup>8</sup> А/см<sup>-2</sup> небольшая. Пятно создаёт частицы и плазму. Тороидальный магнитный фильтр служит для фильтрации твёрдых частиц в плазме (рисунок 7 а) [15].

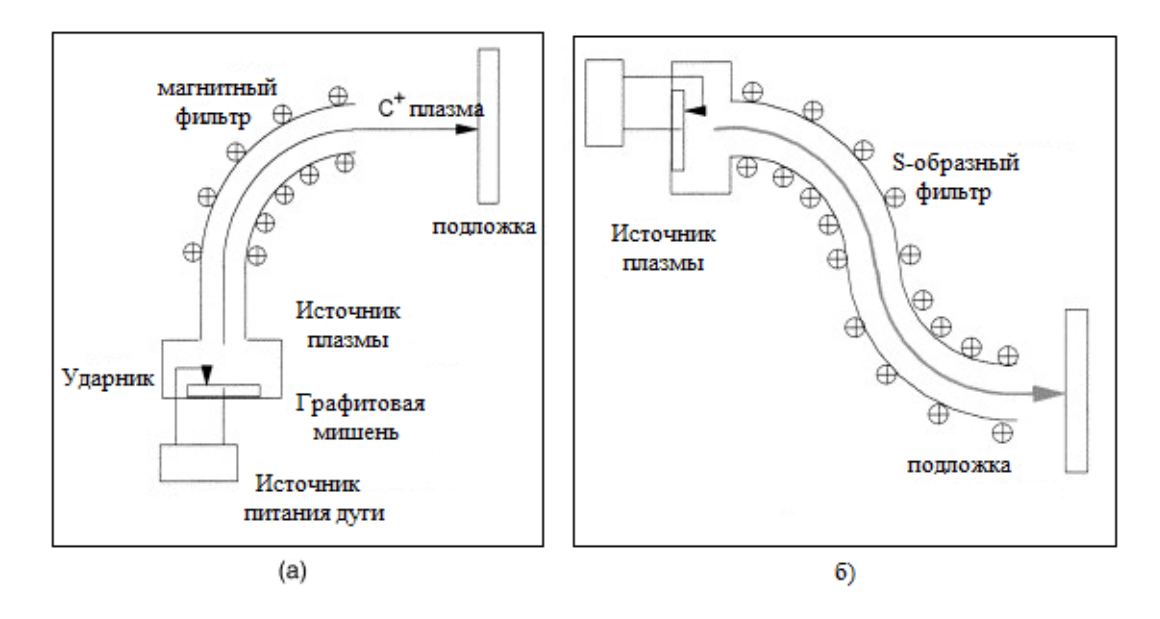

Рисунок 7 – Схема одинарного (а) изгиба и (б) S-образного изгиба FCVA

Плазма такого метода высокоионизированная и скорость роста полученного покрытия соответствует 1 нм с $^{\text{-}1}.$ 

Твёрдые частицы обычно представляют собой частицы субмикронного размера. Они все еще могут проходить через секцию фильтра, отскакивая от стенок. Фильтрацию можно улучшить в 100 раз, добавив перегородки вдоль секции фильтра и включив второй изгиб, чтобы получить двойной изгиб или фильтр «S-изгиб», как показано на рисунке 7 б.

Дуга может работать непрерывно или в импульсном режиме. Импульсный режим возникает за счет использования конденсаторной батареи для зажигания дуги или лазерного возбуждения. Ток дуги может проходить через катушки фильтра. Импульсный режим позволяет лучше фильтровать, потому что ионы имеют тенденцию увлекаться плазменным пучком во время импульса, но выпадают из плазмы, когда пучок останавливается [\[14\].](https://www.sciencedirect.com/science/article/pii/S0927796X02000050?via%3Dihub#BIB71)

#### **1.3.4 Импульсное лазерное напыление**

<span id="page-25-0"></span>Лазеры ArF можно использовать для испарения материалов в виде интенсивной плазмы [15].

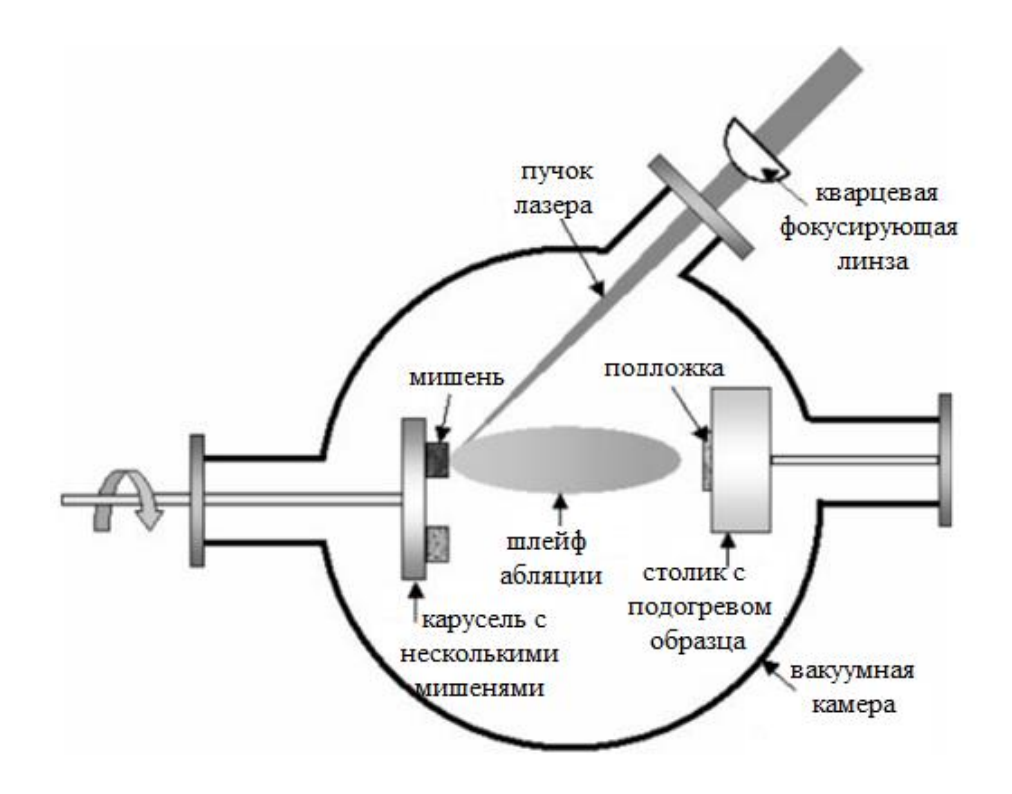

Рисунок 8 – Схема системы импульсного лазерного напыления

Преимущество такого метода заключается в универсальности, как метода ДЛЯ нанесения различных материалов, **OT** высокотемпературных сверхпроводников до твёрдых покрытий [15].

#### **1.3.5 CVD**

<span id="page-26-0"></span>Процессы разложения, которые образуют покрытие, требуют источника энергии, и существует множество вариантов процесса CVD, каждый из которых приводит к различиям в получаемых покрытиях. Типичными источниками энергии являются горячая поверхность покрываемого компонента, горячая нить накала, электромагнитное излучение (радиочастотное или микроволновое) или плазма постоянного тока. В некоторых случаях сжигание самих технологических газов может использоваться в качестве источника энергии, например, сжигание алмазоподобного углерода  $(DLC)$ ацетилена при осаждении методом химического осаждения из паровой фазы. Когда сама подложка нагревается, типичными являются температуры от 600°С до 1100°С, что обычно приводит значительным  $(M_{\star})$ как правило, нежелательным) микроструктурным  $\mathbf{K}$ изменениям; стали, например, часто нагревают до состояния аустенитной фазы,

и затем процесс нанесения покрытия должен сопровождаться подходящей термообработкой для оптимизации свойств подложки. Многие разработки процессов были вызваны желанием снизить температуру осаждения, и в таких процессах, как плазменное химическое осаждение из паровой фазы, температуру подложки не нужно повышать выше температуры окружающей среды. Оборудование для нанесения покрытия методом химического осаждения из паровой фазы обычно состоит из реакционного сосуда и оборудование для переработки попутного газа. Оптимальная скорость осаждения обычно достигается при давлении газа ниже атмосферного; скорость сильно зависит от типа процесса и условий, а также от осаждаемого материала, но обычно составляет 1–20 нм/с. Обычно наносятся тонкие слои толщиной до 10 мкм, но для некоторых применений могут быть сформированы более толстые слои. Покрытия, сформированные методом CVD, часто имеют столбчатую микроструктуру, хотя первоначальный осадок иногда бывает равноосным; размер зерна и микроструктура сильно зависят от условий процесса. Во многих случаях наиболее желательная микроструктура не может быть получена при высокой скорости осаждения, и, возможно, придется найти компромисс между высокой скоростью роста, желательной по экономическим причинам, и мелкозернистой микроструктурой с наиболее желательными трибологическими свойствами. Там, где поверхность компонента имеет высокую температуру, между покрытием и подложкой может происходить заметная взаимная диффузия, и, следовательно, такие покрытия CVD демонстрируют сильную адгезию.

Однако взаимная диффузия может приводить к проблемам в некоторых системах с образованием хрупких интерметаллических соединений на границе раздела, что приводит к плохим механическим свойствам и потенциально к расслоению покрытия**.** Чтобы избежать этой проблемы, в качестве диффузионных барьеров можно использовать грунтовки из других материалов, которые не образуют таких соединений ни с подложкой, ни с окончательным покрытием. Для некоторых применений можно нанести последовательность из

нескольких покрытий CVD, которые не только обеспечивают химическую совместимость и уменьшают проблемы взаимной диффузии с подложкой, но также обеспечивают градацию механических, химических и физических свойств.

Ниже представлен методы CVD используемые для получения АПП [16].

#### **1.3.5.1 Метод высокочастотного разряда в плазме CVD**

<span id="page-28-0"></span>Способы получения АПП путём воздействия на основной материал плазмы тлеющего разряда углеводородного газа активно изучались во второй половине 1970-х годов, и многие статьи были опубликованы до первой половины 1980-х годов. (3) Основные методы получения тлеющий разряд в декомпрессированном газе включает методы постоянного и высокочастотного разряда. Многие из них дают высокочастотную мощность или отрицательное постоянное напряжение на основной материал, который является катодом, а анод заземлён. Ацетилен  $(C_2H_2)$ или метан (CH4) используется в качестве исходного газа. Плёнка DLC, содержащая водород, получается путём испускания активных частиц, таких как ионы и радикалы в плазме углеводородного газа на поверхность основного материала, поддерживаемую при относительно низкой температуре.

### **1.3.5.2 Метод плазменного CVD PIG**

<span id="page-28-1"></span>Этот процесс также формирует плёнку из алмазоподобного углерода, подвергая углеводородный газ воздействию плазмы. Однако, поскольку он может независимо контролировать количество ионов углерода, падающих на основной материал, и энергию падающих ионов углерода, он классифицируется как метод дистанционного плазменного химического осаждения из паровой фазы, при котором образуется DLC-плёнка, содержащая водород. Этот метод позволяет легко контролировать толщину, твёрдость, остаточное напряжение и состав плёнки DLC. Эти особенности метода CVD делают покрытие DLC плёнкой применимым к различным формам основного материала, обеспечивая широкий спектр применений. Кроме того, плазма возникает в широком

диапазоне условий, и входная мощность и исходный газ могут использоваться относительно эффективно. Хотя этот метод уступает по твёрдости плёнки по сравнению с методом дугового PVD, упомянутым ниже, он может формировать плёнки с более широким диапазоном характеристик, чем метод RF, и даже может производить DLC с толщиной плёнки 60 мкм. Поскольку метод PIG позволяет регулировать твёрдость и толщину плёнки, он может образовывать плёнку на мягком металлическом основном материале, таком как алюминий [16].

### **1.3.5.3 CVD-композитный метод**

<span id="page-29-0"></span>Метод напыления из паровой фазы формирует углеродную плёнку на основном материале за счёт приложения постоянного напряжения или высокочастотной энергии к источнику распыляемого пара, сделанного из твёрдого графита, и заставляя положительные ионы в плазме инертного газа сталкиваться с графитом, выбивая атомы углерода. Он может образовывать гладкую плёнку из алмазоподобного углерода, но имеет недостаток, заключающийся в низкой скорости осаждения плёнки из-за низкого выхода распыления углерода. Плёнка DLC может быть сформирована таким же образом, как и метод плазменного химического осаждения из паровой фазы, пропуская углеводородный газ в печь. Скорость осаждения плёнки значительно увеличивается по сравнению с методом напыления из паровой фазы, в котором не используется углеводородный газ. Если в качестве источника пара для распыления используется металл, может быть получена DLC-плёнка, содержащая металлический элемент. Распыление простым графитовым материалом классифицируется как чистый метод PVD и формирует плёнку DLC без водорода. Если используется углеводородный газ, он классифицируется как метод дистанционного плазменного химического осаждения из паровой фазы, при котором с помощью водорода образуется алмазоподобная плёнка [16].

# **1.3.6 PVD**

<span id="page-29-1"></span>Физическое осаждение из паровой фазы В процессах, известных под общим названием физическое осаждение из паровой фазы (PVD), материал

покрытия переносится на поверхность в атомарной, молекулярной или ионной форме, полученные физическим, а не химическим путём из твёрдого, жидкого или газообразного источника. Химические реакции могут протекать, но они не протекают на поверхности подложки, которая обычно имеет температуру от 50 °C до 500 °C. При низких температурах процесс нанесения покрытия не может существенно изменить микроструктуру или свойства материала подложки.

Физические процессы, которые были предложены для осаждения тонких плёнок АПП, включают прямой ионный пучок (IB) и осаждение с помощью ионного пучка (IBAD), катодно-вакуумную дугу с фильтром (FCVA), постоянное и высокочастотное распыление, импульсное лазерное осаждение (PLD) и плазменное иммерсионная ионная имплантация (PIII). Другие методы, включающие химические процессы, включают химическое осаждение из паровой фазы с плазменным усилением (PECVD) и электронно-циклотронное плазменное химическое осаждение из паровой фазы (ECR-CVD).

# **1.3.6.1 Метод дугового PVD**

<span id="page-30-0"></span>Метод PVD с катодной дугой формирует DLC-плёнку на поверхности основного материала с отрицательным потенциалом путём создания непрерывного вакуумного дугового разряда на поверхности твёрдого графитового катода для эффективного генерирования ионов углерода.

Этот процесс отличается лёгким образованием твёрдых DLC-плёнок, не содержащих водород, которые содержат больше алмаза (углерода с *sp<sup>3</sup>* -связями) и меньше графита (углерода с *sp<sup>2</sup>* -связями) из-за высокой скорости испарения и ионизации графита**.** Кроме того, при использовании источника пара относительно небольшого размера можно формировать плёнку с высокой скоростью на большом основном материале за счёт одновременного использования множества источников пара. Его недостатком является загрязнение плёнки крупными частицами, называемыми каплями или макрочастицами, которые остаются неионизированными во время дугового

разряда, что приводит к увеличению шероховатости поверхности и увеличению агрессивности [17].

#### **1.3.6.2 Метод PVD с фильтрованной дугой**

<span id="page-31-0"></span>В качестве средства предотвращения попадания упомянутых ранее крупных частиц в основной материал в 1970-х годах в бывшем Советском Союзе был разработан источник пара катодной дуги с магнитным фильтром, который сочетает в себе геометрически изогнутый канал и магнитное поле, а также нанесение твёрдого вещества. Сообщалось о углеродной плёнке с низким количеством дефектов. Однако магнитный фильтр снижает эффективность использования источника пара, что снижает скорость осаждения плёнки и площадь обработки, что приводит к снижению производительности. Кроме того, некоторые крупные частицы отражаются внутри канала, достигая основного материала, и стоимость оборудования высока.

Самый простой процесс PVD – это **испарение**, которое уже много лет используется для нанесения покрытий на стеклянные линзы и другие оптические компоненты.

Покрытие образуется путём испарения материала из источника расплава, часто нагретого электронным лучом. Процесс осуществляется в вакууме ( $10^3 \text{ Ta}$ ) и ограничивается материалами покрытия с относительно низкой температурой кипения, которые не диссоциируют при нагревании, например, металлами. Если присутствует подходящий химически активный газ (например, метан, кислород или азот), могут быть инициированы химические реакции с испарёнными частицами на поверхности подложки, и могут быть нанесены покрытия из соединений. Этот процесс известен как реактивное испарение. В процессах испарения кинетическая энергия атомов, ударяющихся о подложку, определяется только их тепловой энергией. На холодном субстрате они быстро теряют эту энергию, и между поверхностными атомами субстрата и покрытия происходит небольшое перемешивание. Таким образом, адгезия является слабой, и её ещё больше ухудшают любые загрязнения (адсорбированные газы и

т.д.) на поверхности. Некоторое улучшение адгезии может быть достигнуто путём нагревания подложки во время или после нанесения покрытия, чтобы обеспечить взаимную диффузию, но прочность сцепления напиленных покрытий часто слишком мала для трибологических целей. Ещё одним ограничением испарительных методов является сложность получения равномерного покрытия, а иногда невозможно нанести покрытие сложной формы [18].

#### **1.3.7 PECVD**

<span id="page-32-0"></span>Другой метод, часто используемый для лабораторного производства DLCплёнок – это PECVD. На основе процесса CVD, PECVD включает разложение выбранного прекурсора (такого как метан, этан, этилен, ацетилен и т.д.). В PECVD энергия для химической реакции обеспечивается плазмой, обычно создаваемой радиочастотой или разрядом постоянного тока между двумя электродами в камере, заполненной реагирующими газами. Можно изменять несколько параметров процесса, включая состав, давление и расход исходного газа, а также частоту и интенсивность источника ВЧ-энергии. Эти модификации могут влиять на такие характеристики плёнки, как адгезия, содержание водорода, плотность и механические свойства. Используя PECVD, можно получить гидрогенизированные плёнки АПП, так как присутствие водорода (10- 50%) требуется для пассивирования оборванных связей в аморфных структурах. Легированные плёнки также можно производить с использованием подходящих газовых смесей.

Плазма, создаваемая в процессах PVD, таких как распыление, инициируется инертными газами-прекурсорами с высокими потенциалами ионизации (например, аргоном), PECVD имеет тенденцию использовать газы, которые более легко ионизируются. Первоначально использовался бензол, но для этого требовалось высокое напряжение смещения. Ацетилен в настоящее время является более предпочтительным выбором, но менее популярен для покрытий для электронных приложений, поскольку он недоступен в форме

высокой чистоты, и поэтому метан является предпочтительным газом для оптоэлектронных приложений. Плазма может генерироваться постоянным током, высокочастотной радиочастотой (обычно 13,56 МГц) или микроволнового (обычно 2,45 ГГц) поля. Популярная конфигурация, используемая для осаждения RF-PECVD, включает в себя реактор с двумя электродами разной площади. Электрод-подложка меньшего размера ёмкостно связан с ВЧ-мощностью, а электрод большего размера заземлен. Это создаёт положительно заряженную плазму с избытком ионов, в то время как оба электрода приобретают потенциал самосмещения постоянного тока, который является отрицательным по отношению к плазме. Электрод-подложка имеет меньший размер и поэтому имеет меньшую ёмкость, чем электрод большего размера. Он приобретает большее напряжение самосмещения, тем самым становясь отрицательным по сравнению с большим электродом, и впоследствии подвергается ионной бомбардировке из плазмы. Было обнаружено, что увеличение высокочастотной мощности увеличивает количество углеродных плёнок в DLC, связанных *sp<sup>3</sup>* -связями, и плёнки, осаждённые при напряжении смещения, 200 В обладают чрезвычайно низким коэффициентом трения. Поскольку PECVD требует относительно низких температур подложки и достигаются высокие скорости осаждения, плёнки можно наносить на подложки с большой площадью, которые не выдерживают высоких температур, необходимых для традиционных методов CVD (обычно 600 °C). Это позволяет наносить плёнки на стальные поверхности, которые в противном случае оказывали бы отрицательное воздействие на механические свойства, и даже на полимеры, которые были бы совершенно нестабильными при таких повышенных температурах. В отличие от CVD, PECVD также позволяет наносить толстые покрытия (0,10 мм) на подложку с отличным покрытием. коэффициент теплового расширения без возникновения напряжений в период охлаждения. Было обнаружено, что плёнки DLC, осаждённые с помощью импульсного PECVD, имеют более низкие внутренние напряжения, что приводит к улучшенной адгезии к стальным субстратам [19].

#### 1.3.7.1 РЕСУД процессы с ассистированным источником ICP

<span id="page-34-0"></span>Введение антенны источника ICP между магнетронном и подложкой позволяет создать дополнительную ионизацию частиц распылённого материала, аргона и реактивного газа. В нереактивных процессах нанесения это повышает плотность и кристалличность получаемых плёнок. А в реактивном процессе это может содействовать химическим реакциям на подложке, усиливая взаимодействие растущей плёнки с реактивным газом и одновременно стимулируя её кристаллизацию и уплотнение. Особенно сильно этот эффект проявляется, когда источник расположен вблизи подложки.

В настоящее время метод плазменной стимуляции процесса осаждения покрытий из газовой фазы широко применяется в технологических процессах микроэлектроники, микромеханики и т.д. В силу высокой «энергетики» процесса плазменной стимуляции удаётся получить соединения лаже  $\overline{u}$ He взаимодействующих в нормальных условиях газовых компонент. Вот почему температура такого процесса осаждения значительно ниже, чем в обычном термическом CVD процессе, для которого требуется температуры более 700 °C.

Также, источник ICP очень эффективен при плазмохимическом осаждении алмазоподобных плёнок методом PECVD, т.к. плотность плазмы является ключевым фактором в процессе формирования таких плёнок [20].

# <span id="page-34-1"></span>1.4 Факторы, влияющие на механические и трибологические характеристики DLC-покрытий

Считается, что включение водорода заполняет оборванные связи в структуре DLC, в свою очередь, уменьшая плотность дефектов и содействие тетраэдрической связи атомов углерода. Следовательно, высокогидрированная плёнка имеет высокое содержание  $sp^3$ . Обратной стороной покрытий а-C:H является уменьшение сшивки, что приводит к более низкой плотности (примерно на 1800 кг м<sup>23</sup> меньше, чем у графита и алмаза), и более низкая твёрдость, поскольку плёнка становится более полимерной по своей природе, несмотря на повышенное содержание  $sp^3$ . Относительное содержание водорода в DLC-

пленке можно определить с помощью ряда методов, включая протонный ЯМР, анализ ядерных реакций, анализ горения и масс-спектроскопию вторичных ионов. Инфракрасная спектроскопия с преобразованием Фурье и обнаружение упругой отдачи используются для количественного определения присутствующих углеводородных групп. Несмотря на множество доступных подходов, точную долю водорода с углеродными связями трудно определить количественно, и измерения относительного содержания водорода являются наилучшими из имеющихся [5].

Водород играет решающую роль в трибологии DLC-пленок. Трение алмазных, алмазоподобных и графитоподобных углеродных плёнок в значительной степени зависит как от испытательной среды, так и от газообразных частиц, таких как водород, которые включены в их структуру. Пленки, которые содержат мало водорода или совсем не содержат водорода в своей массе или структуре поверхности? часто дают очень высокие коэффициенты трения, тогда как плёнки, полученные из сильно гидрированной разрядной плазмы, могут иметь чрезвычайно низкие коэффициенты трения (порядка 0,01 или ниже). Это указывает на то, что конечные состояния поверхности важны для определения трибологического поведения. Таким образом, если поверхности плохо терминированы и, следовательно, химически активны (т.е. некоторые из их ковалентных связей доступны для связывания), коэффициенты трения плёнок могут быть очень высокими. Могут происходить и другие химические и физические взаимодействия, такие как силы Ван-дер-Ваальса, электростатическое притяжение, слабое *p2p* \*-притяжение (особенно для графитовых плёнок) и капиллярные силы, которые способствуют общему трению.

#### **1.4.1 Шероховатость пленки**

<span id="page-35-0"></span>На трибологические свойства и общую эффективность DLC-пленки влияет шероховатость поверхности плёнки. Было показано, что шероховатость DLC-
пленок зависит от различных методов осаждения и параметров осаждения, таких как энергия ионов, газовая смесь и напряжение смещения.

Шероховатость покрытия также зависит от материала подложки и шероховатости лежащей под ней подложки.

Повышение температуры подложки во время осаждения приводит к увеличению доли sp<sup>2</sup>-связывания, создавая более графитовую и, следовательно, более шероховатую поверхность. И наоборот, при температурах от 700 до 900 °C происходит сглаживание пленки, поскольку увеличение скорости поверхностной диффузии сопровождается присутствием атомарного водорода.

Шероховатость покрытия можно изменить с помощью ряда методов, таких как бомбардировка ионами Ar, водородное травление и термообработка после осаждения [5].

#### **1.4.2 Прослои**

Алмазоподобные углеродные плёнки обладают высоким уровнем собственных остаточных напряжений, и это является прямым вкладом в их плохую адгезию к стальной подложке. Это отсутствие адгезии ограничивает толщину, а несовместимость между поверхностью раздела DLC / сталь может привести к расслоению при низких нагрузках. Для решения этих проблем в конструкцию систем с покрытием были включены промежуточные слои из различных металлических и керамических соединений, которые, как было показано, снижают сжимающее напряжение DLC-плёнок, увеличивая адгезию и способность выдерживать нагрузки.

Хром является привлекательным кандидатом в качестве промежуточного материала в сочетании со стальной подложкой из-за схожих коэффициентов теплового расширения и высокой ударной вязкостью, обеспечивающей низкое термическое напряжение и высокую прочность сцепления [5].

37

# **Вывод**

PECVD представляет особый интерес, поскольку он позволяет наносить тонкие плёнки при гораздо более низкой температуре, чем та, которая обычно используется в обычных реакторах CVD. С помощью этого метода можно достичь хорошей адгезии плёнки и высокой скорости роста.

# **Раздел 2 ОПИСАНИЕ ЭКСПЕРИМЕНТАЛЬНОГО ОБОРУДОВАНИЯ И МЕТОДИК ИССЛЕДОВАНИЯ**

# **2.1 Установка плазмохимического осаждения алмазоподобных покрытий a-C:H**

Установка для получения алмазоподобных покрытий a-C:H представлена на рисунке 9.

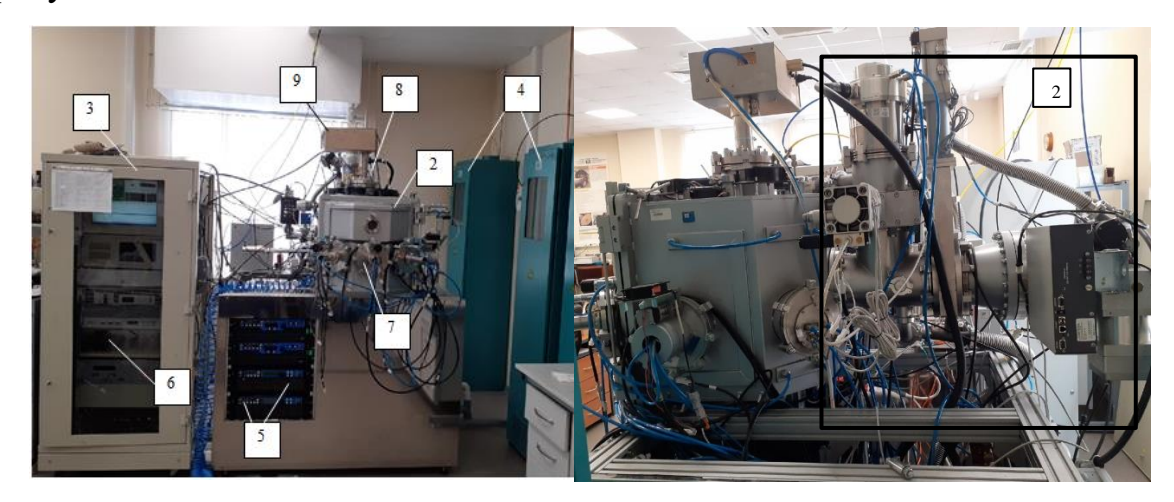

Рисунок 9 – Установка плазмохимического осаждения алмазоподобных покрытий a-C:H:

1 – система получения вакуума, 2 – вакуумная камера, 3 – шкаф управления установкой, 4 – система газоснабжения, 5 – блоки питания магнетронных распылительных систем, 6 – ВЧ генератор, 7 – магнетронные распылительные системы, 8 – радиочастотный генератор плазмы РГП-128, 9 – согласующее устройство СУРА

Установка состоит из системы получения вакуума на базе турбомолекулярного и криогенного насосов 1, вакуумной камеры 2, шкафа управления 3, системы подачи рабочих газов (Ar и  $C_2H_2$ ) 4.

Внутри шкафа управления расположен промышленный компьютер, блоки питания магнетронных распылительных систем 5 и ВЧ генератор 6.

На рабочей камере расположены магнетронные распылительные системы 7, радиочастотный генератор плазмы (РПГ-128) 8 и согласующее устройство 9.

Структурная схема экспериментов по осаждению a-C:H плёнок представлена на рисунке 10.

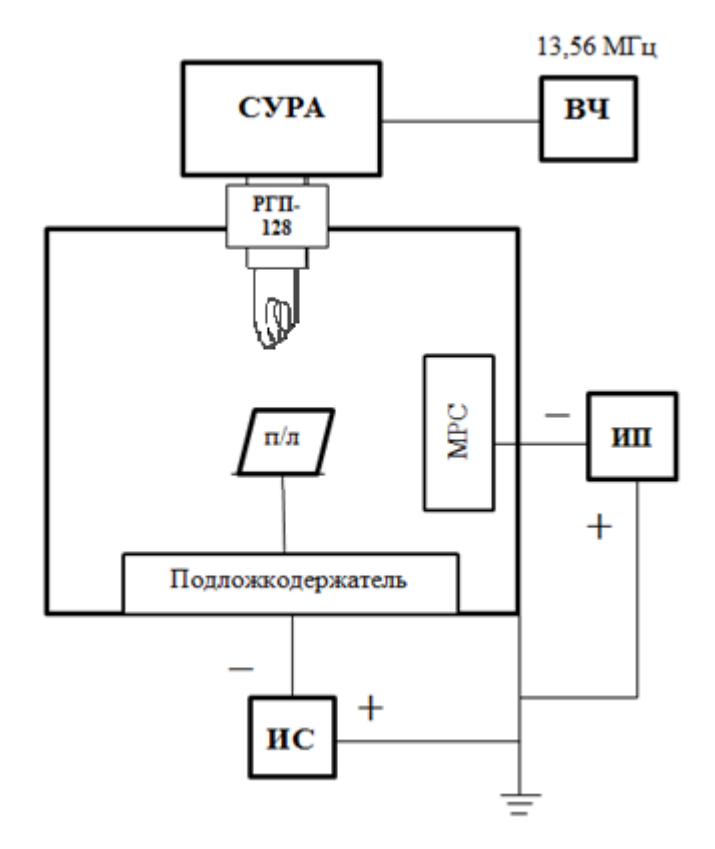

Рисунок 10 – Схема установки

Подложка из нержавеющей стали 12Х18Н10Т расположена неподвижно относительно оси РПГ-128 на расстоянии 100 мм. РПГ-128 подключен к ВЧ генераторы, который генерирует электрические импульсы с частотой 13,56 МГц. Для передачи всей генерируемой мощности на РПГ-128 используется блок согласования нагрузки (СУРА). Подложка изолирована от вакуумной камеры и в процессе осаждения на нее подается отрицательный электрический потенциал от источника смещения (ИС).

Для предварительной очистки подложки используется аргоновая плазма, которую создает РПГ-128, при этом на подложку подается отрицательный электрический потенциал (-100В).

Для осаждения подслоя используется дисковая магнетронная распылительная система (МРС) с катодом из хрома диаметром 90 мм.

Осаждение углеродных покрытий производится с помощью РПГ-128 в смеси аргона и ацетилена (Ar – 1,8 л/ч,  $C_2H_2 - 2.7$  л/ч), при этом на подложку подается отрицательное смещение в диапазоне 50-100 В. Время осаждения составляет 20 минут, температура подложки контролируется термопарой и не превышает 200 °С.

# **2.2 Радиочастотный генератор плазмы РПГ-128 и автоматическое согласующее устройство СУРА**

РГП-128 – устройство, предназначенное для создания и поддержания газоразрядной низкотемпературной плазмы в рабочих объёмах вакуумных технологических установок в непрерывном режиме. Вид данного устройства представлен на рисунке 11.

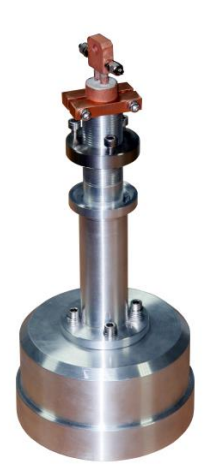

Рисунок 11 – Радиочастотный генератор плазмы (РПГ-128)

Внутри устройства размещен индуктор в виде плоской спирали, создающий высокочастотное магнитное поле в пространстве перед рабочей поверхностью устройства. Плазма создаётся путём инициации и поддержания индукционного высокочастотного разряда в рабочем газе под действием переменного магнитного поля высокой частоты. Ввод энергии в плазму происходит в тонком слое ~(5-10) мм вблизи рабочей поверхности устройства, распространение плазмы по рабочему объёму и перераспределение энергии происходит за счёт диффузии носителей заряда.

Для компенсации реактивности устройства, трансформации выходного напряжения генератора в требуемое для работы устройства и получения наилучших показателей эффективности работы и производительности рекомендуется использовать автоматическое согласующее устройство СУРА, рисунок 12.

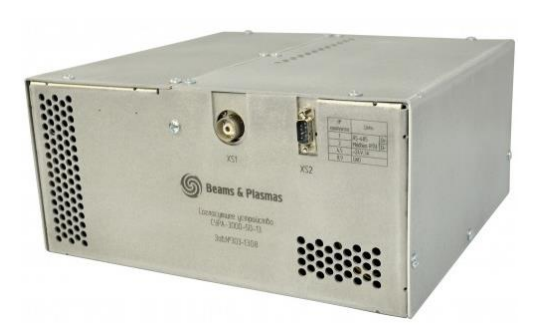

Рисунок 12 – Автоматическое устройство согласования СУРА

Автоматическое устройство согласования СУРА предназначено для обеспечения согласования нагрузки, обладающей переменным импедансом, с коаксиальным кабелем и выходом высокочастотного генератора в ручном и автоматическом режимах.

## **2.3 Измерение твердости покрытий**

В качестве установки для измерения физико-механических свойств был выбран нанотвердомер NanoScan-3D, представлен на рисунке 13. Данный нанотвердомер предназначена для измерения твердости покрытий в диапазоне нагрузок до 100 мН (твердость до 80 ГПа) и абсолютного модуля Юнга до 1000 ГПа. Установка оснащена оптическим и зондовым микроскопами, предназначенными для определения рельефа и шероховатости поверхности. На рисунке 14 показан внешний вид кривой нагружение-разгрузка, а также внешний вид пирамиды Берковича с обозначениями величин, которые использовались для расчёта модуля Юнга и твёрдости покрытия.

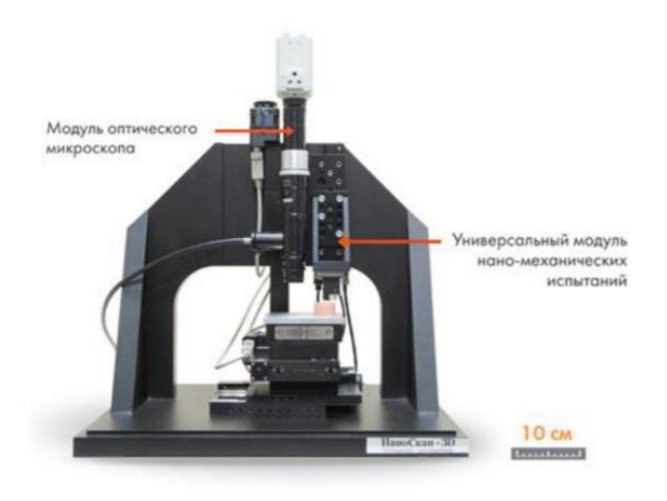

Рисунок 13 – Внешний вид установки NanoScan-3D

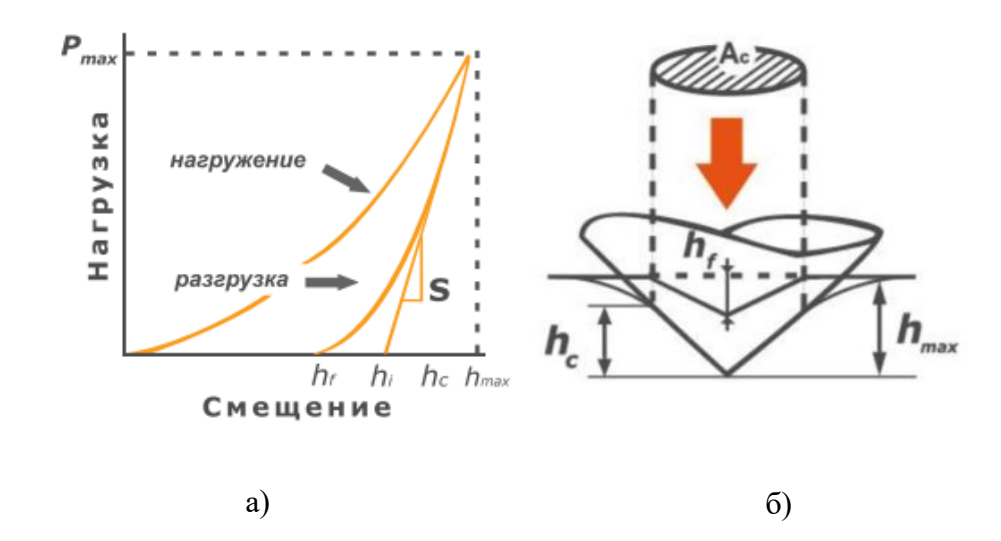

Рисунок 14 – Общий вид кривой нагружения (а) и внешний вид пирамиды Берковича (б)

В качестве индентора используется алмазная пирамида типа Берковича (рисунок 14 б). Измерение твердости (H) рассчитывается по зависимости площади проекции отпечатка (Ac) от приложенной нагрузки (P). Измерение модуля упругости (E) и параметра упругого восстановления (We) проводится по кривой нагрузки-разгрузки (рисунок 14 а).

Также установка может быть применена в качестве анализа адгезии при помощи **склерометрии.** Допустимая нагрузка изменяется от 1 до 100 мН [21].

#### **2.4 Измерение модуля упругости покрытий**

На базе приборов «НаноСкан» разработан метод измерения абсолютного значения модуля упругости материалов. Процедура измерения заключается в том, что зондовый датчик, колеблющийся в направлении нормали к поверхности образца с амплитудой менее 10 нм и частотой ~10 кГц, вводится в контакт с поверхностью, показано на рисунке 15а. В результате взаимодействия наконечника с материалом частота колебаний зонда возрастает по мере прижима к поверхности.

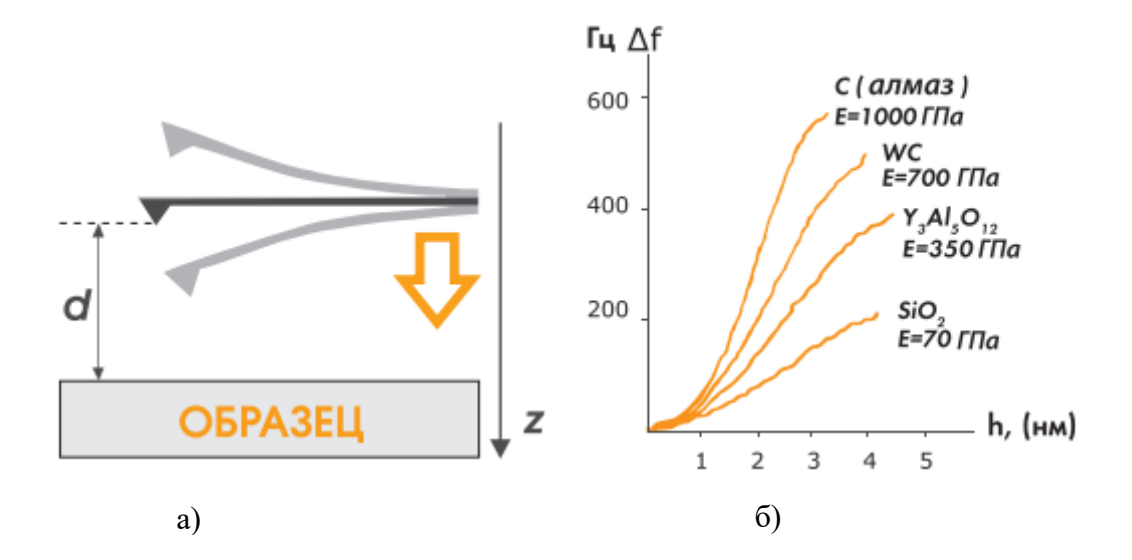

Рисунок 15 – Схема измерения кривой подвода (а) и наклон результирующей кривой ∆f, характеризующая модуль упругости образца (б)

В соответствии с математическим описанием на основе модели Герца, угол наклона зависимости частоты колебаний от глубины внедрения (кривой подвода) пропорционален модулю упругости исследуемого материала. Перед измерениями производится калибровка на эталонных материалах с известным значением модуля упругости. Значение модуля упругости определяется по соотношению углов наклона кривых подвода для исследуемого и эталонных материалов (рисунок 15 б) [21].

# **2.5 Измерение коэффициента трения**

Определение коэффициента трения проводилось на высокотемпературном трибометре (PC-Operated High Temperature Tribometer ТНТ-S-АХ0000), представленный на рисунке 16 [22].

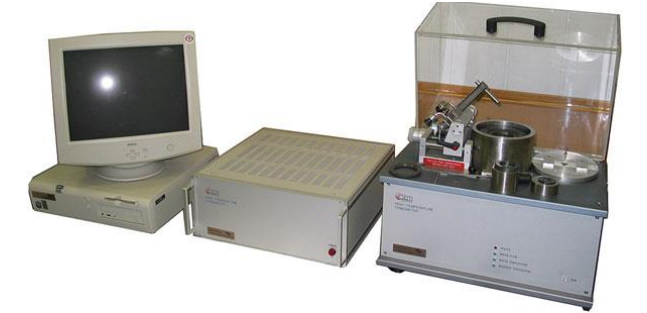

Рисунок 16 – Высокотемпературный трибометр ТНТ-S-АХ0000

Данный прибор предназначен для измерения коэффициента трения, износостойкости, интенсивности износа в различных температурных условиях, газовой среде и смазывающих жидкостях.

Исследуемый образец закрепляется на вращающемся диске. Затем, на образец опускается держатель с шаром из  $Al_2O_3$  радиусом 3 мм. Сверху размещается нагрузка в 1 Н. Коэффициент трения определяется во время теста путём измерения прогиба эластичного рычага. Износ исследуемого образца определяется путём измерения трека образованного в результате действия неподвижного индентора на вращающейся образец. Технические характеристики трибометра для данного эксперимента представлены в таблице 7.

| Температура образца,     | 25        |
|--------------------------|-----------|
| Нагрузка на индентор, Н  |           |
| Частота вращения, об/мин | 500       |
| Скорость вращения, см/с  | 2         |
| Материал шара            | $Al_2O_3$ |
| Диаметр шара, мм         | 3         |

Таблица 7 – Технические характеристики трибометра ТНТ-S-АХ0000

### **2.6 Измерение состава покрытий**

Одним из наиболее популярных, простых и качественных методов исследования структуры углеродных покрытий является рамановская спектроскопия. При помощи данного метода становится возможным определение наличия графитовой *sp<sup>2</sup>* и алмазной *sp<sup>3</sup>* фаз в покрытии на основе углерода.

Процесс рамановской спектроскопии состоит в облучении покрытия пучком неупруго рассеивающегося монохроматического света. Суть метода состоит в детектировании рассеяных на покрытии лучей при помощи светофильтра. Большая часть рассеянного излучения на плёнке имеет ту же частоту, что и у исходного излучения – Рэлеевское рассеяние (99,999%). Под рамановским излучением (0,0001%) понимается излучение, которое имеет частоту, смещенную относительно частоты лазера, возбуждающего излучение. Рассеянные лучи пропускаются через светофильтр, отделяющий рамановское излучение от рэлеевского. Полученные отделенные лучи усиливаются и попадают на детектор, фиксирующий и передающий данные на экран компьютера.

Измерение рамановских спектров производилось на комплексе Centaur U HR, имеющем в своем составе сканирующий зондовый микроскоп, конфокальный микроскоп/спектрометр с двойной дисперсией, конфокальный лазерный микроскоп и оптический прямой микроскоп, рисунок 17 [28].

46

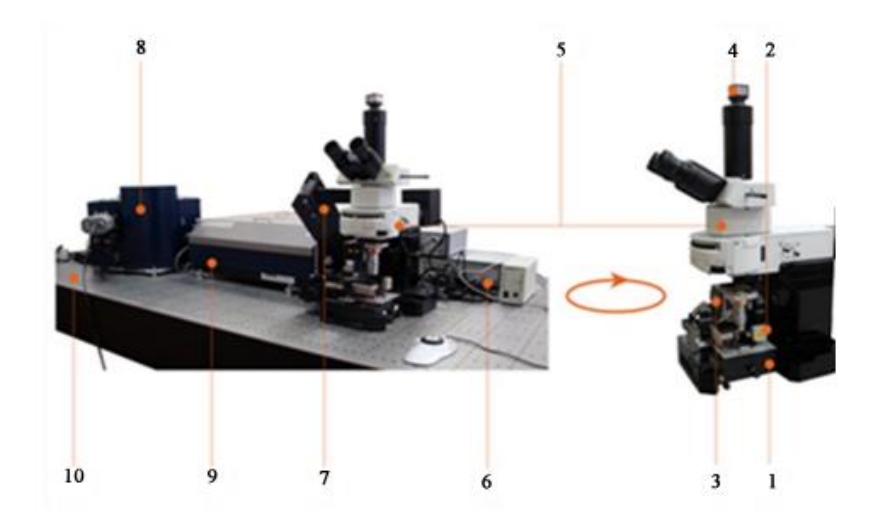

1 – сканирующее основание Ratis; 2 – сканирующая головка Certus;  $3 - Z$ подвижка для объектива Vectus; 4 – видеокамера; 5 – оптический микроскоп; 6 – контроллер; 7 – оптико-механический модуль; 8 – спектрометр; 9 – перископическая система сопряжения с микроскопом; 10 – оптический стол. Рисунок 17 – Внешний вид установки Centaur U HR [28]

Установка Centaur имеет ряд отличий от других установок, имеющихся на рынке, основным является возможность измерения спектров рамановского рассеяния вблизи линии возбуждения до 20 см<sup>-1</sup>. Для сравнения другие аналоги, имеющиеся на рынке могут измерять спектры рассеяния всего в  $100\text{-}200 \text{ cm}^{-1}$  [27]. Данный результат удалось получить благодаря отмене применения краевых режекторных фильтров путём использования специального высокочастотного монохроматора. Так же использование монохроматора в Centaur позволяет регистрировать как стоксовы, так и антистоксовы линии [28].

# **Глава 4. ФИНАНСОВЫЙ МЕНЕДЖМЕНТ, РЕСУРСОЭФФЕКТИВНОСТЬ И РЕСУРСОСБЕРЕЖЕНИЕ**

В настоящее время перспективность научного исследования определяется ни сколько масштабом открытия, оценить которое на первых этапах жизненного цикла высокотехнологического и ресурсоэффективного продукта бывает достаточно трудно, сколько коммерческой ценностью разработки. Оценка коммерческой ценности (потенциала) разработки является необходимым условием при поиске источников финансирования для проведения научного исследования и коммерциализации его результатов. Это важно для разработчиков, которые должны представлять состояние и перспективы проводимых научных исследований. Через такую оценку ученый может найти партнера для дальнейшего проведения научного исследования, коммерциализации результатов такого исследования и открытия бизнеса.

Целью данной главы является определение перспективности и успешности научно-исследовательского проекта, разработка механизма управления и сопровождения конкретных проектных решений на этапе реализации. Достижение цели обеспечивается решением задач:

- Разработка общей экономической идеи проекта, формирование концепции проекта;
- Организация работ по научно-исследовательскому проекту;
- Определение возможных альтернатив проведения научных исследований;
- Планирование научно-исследовательских работ;
- Оценки коммерческого потенциала и перспективности проведения научных исследований с позиции ресурсоэффективности и ресурсосбережения;
- Определение ресурсной (ресурсосберегающей), финансовой, бюджетной, социальной и экономической эффективности исследования.

62

#### **4.1 Предпроектный анализ**

#### **4.1.1 Потенциальные потребители результатов исследования**

Для анализа потребителей результатов исследования необходимо рассмотреть целевой рынок и провести его сегментирование. Целевой рынок – сегменты рынка, на котором будет продаваться в будущем разработка. В свою очередь, сегмент рынка – это особым образом выделенная часть рынка, группы потребителей, обладающих определёнными общими признаками. Сегментирование – это разделение покупателей на однородные группы, для каждой из которых может потребоваться определённый товар или услуга. Получение алмазоподобных углеродных покрытий позволяют повысить срок службы промышленных механизмов, медицинский инструментов, отдельных деталей машин в несколько раз. Возможность легирования таких покрытий атомами различных металлов позволяет менять свойства покрытий в широком диапазоне. Потенциальными потребителями готовой продукции являются различные промышленные предприятия, медицинская отрасль, космонавтика, кораблестроение и др.

#### **4.1.2 Анализ конкурентных технический решений**

Детальный анализ конкурирующих разработок, существующих на рынке, необходимо проводить систематически, поскольку рынки пребывают в постоянном движении. Такой анализ помогает вносить коррективы в научное исследование, чтобы успешнее противостоять своим соперникам. Важно реалистично оценить сильные и слабые стороны разработок конкурентов. Анализ конкурентных технических решений с позиции ресурсоэффективности и ресурсосбережения позволяет провести оценку сравнительной эффективности научной разработки и определить направления для ее будущего повышения. Для проведения анализа конкурентоспособности разработки будет использоваться оценочная карта, приведенная в таблице 15.

В качестве конкурирующих покрытий были приняты: твёрдые плёнки нитрида титана – К1 и кремний-углеродные пленки – К2. Данные

конкурирующие покрытия так же могут использоваться как барьерные слои на термоэлектрических модулях. Критерии для сравнения и оценки ресурсоэффективности и ресурсосбережения, приведенные в таблице 15, подбираются, исходя из выбранных объектов сравнения с учетом их технических и экономических особенностей разработки, создания и эксплуатации. Выбранные критерии оценки конкурентоспособности покрытий были обоснованы ранее в разделе литературного обзора.

Таблица 15 – Оценочная карта для сравнения конкурентных технических решений

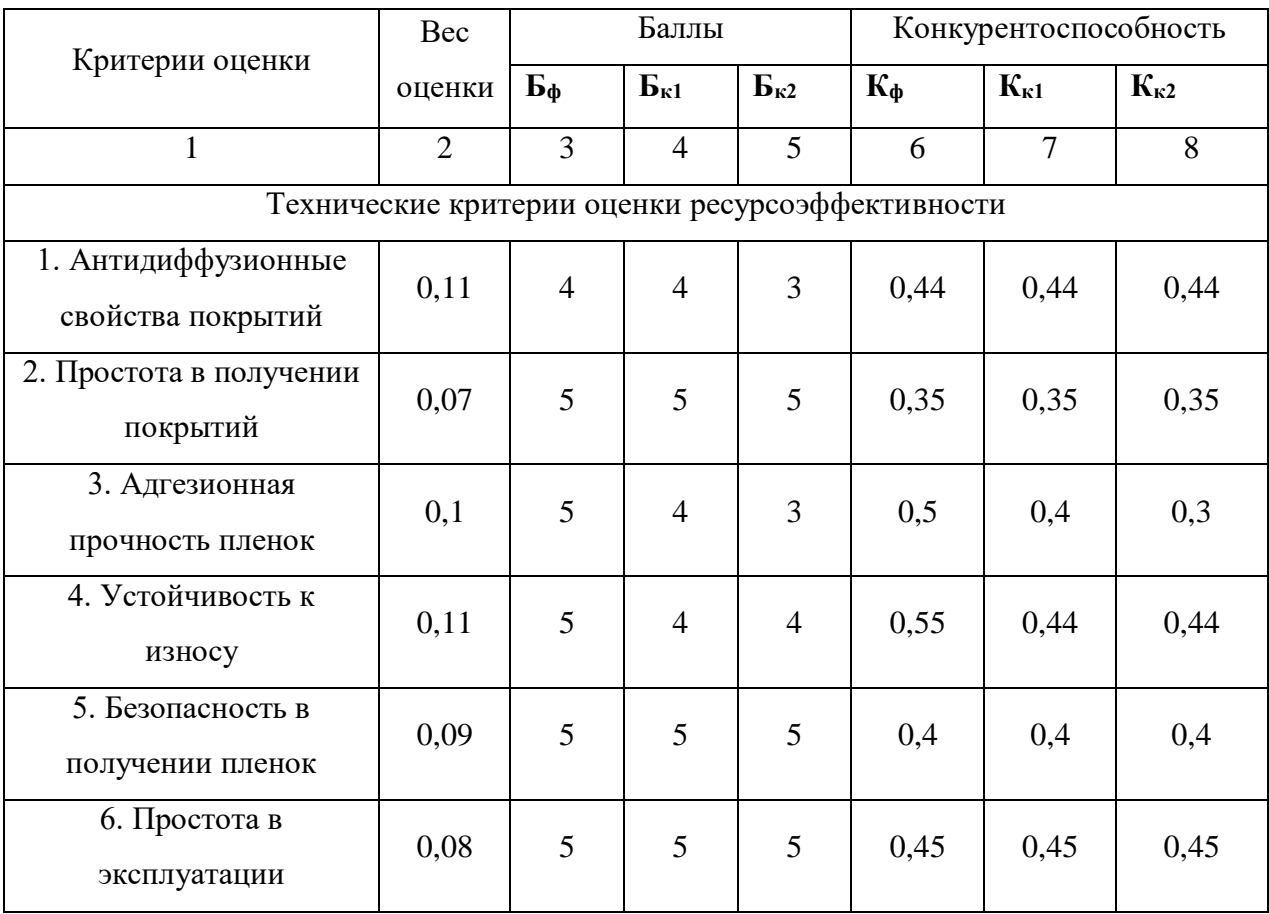

Продолжение таблицы 15.

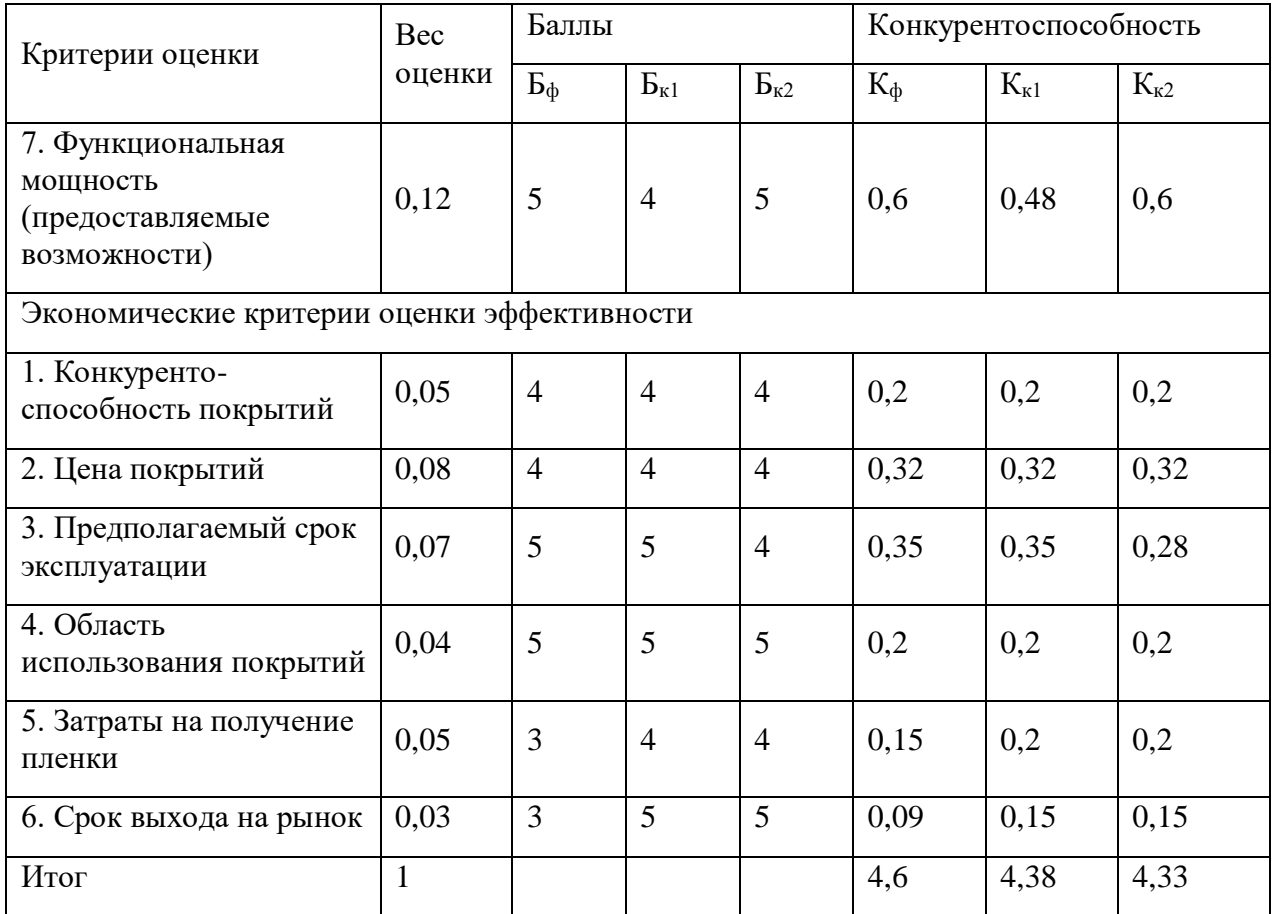

По результатам, представленным в оценочной карте, можно сделать следующий вывод – предлагаемые алмазоподобные пленки являются перспективным конкурентом на рынке износостойких покрытий. Итоговый критерий конкурентоспособности (4,6) является самым высоким из всех рассмотренных аналогов. Итогом данного анализа, действительно способным заинтересовать партнеров и инвесторов, является заметное преимущество углеродных покрытий на фоне конкурентной продукции.

Преимущества имеются как в технических критериях оценки, так и в экономических. На самом деле, углеродные покрытия имеют большой интерес в области технических наук и поэтому данной разработке необходимо уделять больше внимания.

### **4.1.3 SWOT-анализ**

SWOT-анализ − представляет собой комплексный анализ научноисследовательского проекта. SWOT-анализ применяют для исследования внешней и внутренней среды проекта. Первый этап заключается в описании сильных и слабых сторон проекта, в выявлении возможностей и угроз для реализации проекта, которые проявились или могут появиться в его внешней среде.

Сильными сторонами разработки методики можно назвать следующие свойства и особенности:

- Высокое качество готового продукта;

- Эффективность технологии;

- Более простой метод получения покрытий по сравнению с другими;

- Квалифицированный персонал;

- Наличие бюджетного финансирования.

Слабыми сторонами данной разработки можно назвать следующие свойства и особенности:

- Отсутствие у потенциальных потребителей квалифицированных кадров по работе с научной разработкой;

- Сильные конкуренты, уже присутствующие на рынке;

- Отсутствие компании, которая может поставить производство в больших количествах;

- Недостаток финансовых средств;

- Слабая маркетинговая политика.

К возможностям данной разработки методики можно отнести:

- Модернизация материалов хозтоваров, повышение срока службы материалов;

- Из-за низкой стоимости и высокой эффективности данная технология модернизирования может стать передовой;

- Снижение стоимости материала.

К угрозам можно отнести:

- Отсутствие спроса на новые технологии производства;

- Развитие альтернативных технологий и аналогов оборудования;

- Несвоевременное финансовое обеспечение научного исследования со стороны государства.

В таблице 16 представлена интерактивная матрица проекта, в которой показано соотношение сильных сторон с возможностями, что позволяет более подробно рассмотреть перспективы разработки. В рамках данного этапа необходимо построить интерактивную матрицу проекта. Каждый фактор помечается либо знаком «+» (означает сильное соответствие сильных сторон возможностям), либо знаком «-» (что означает слабое соответствие); «0» – если есть сомнения в том, что поставить «+» или «-».

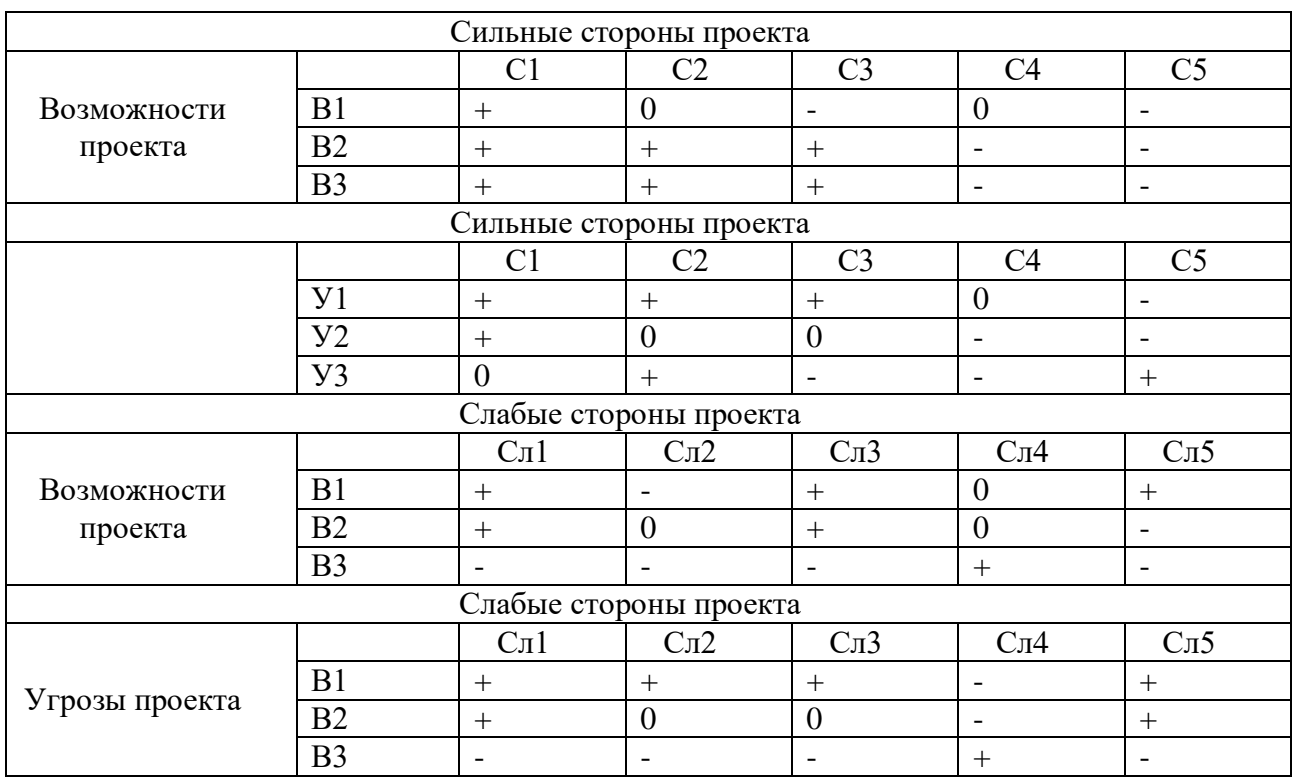

Таблица 16 – Интерактивная матрица проекта

Подобные матрицы были построены для анализа сильных сторон и угроз проекта, для анализа слабых сторон и возможностей проекта, а также для анализа слабых сторон и угроз проекта. В таблице 17 представлен SWOT-

анализ, так же показаны результаты пересечений сторон, возможностей и угроз.

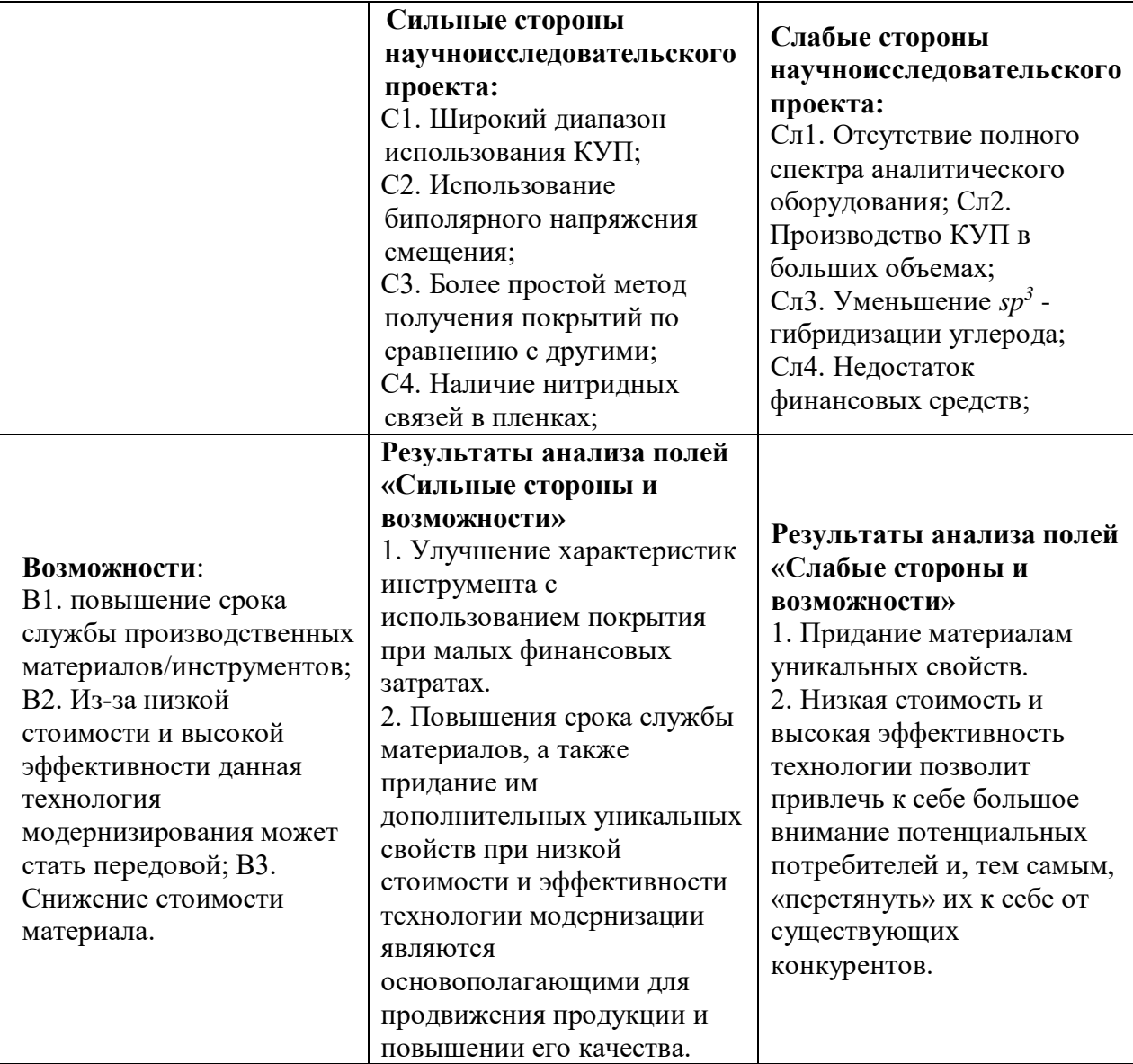

Таблица 17 – SWOT-анализ

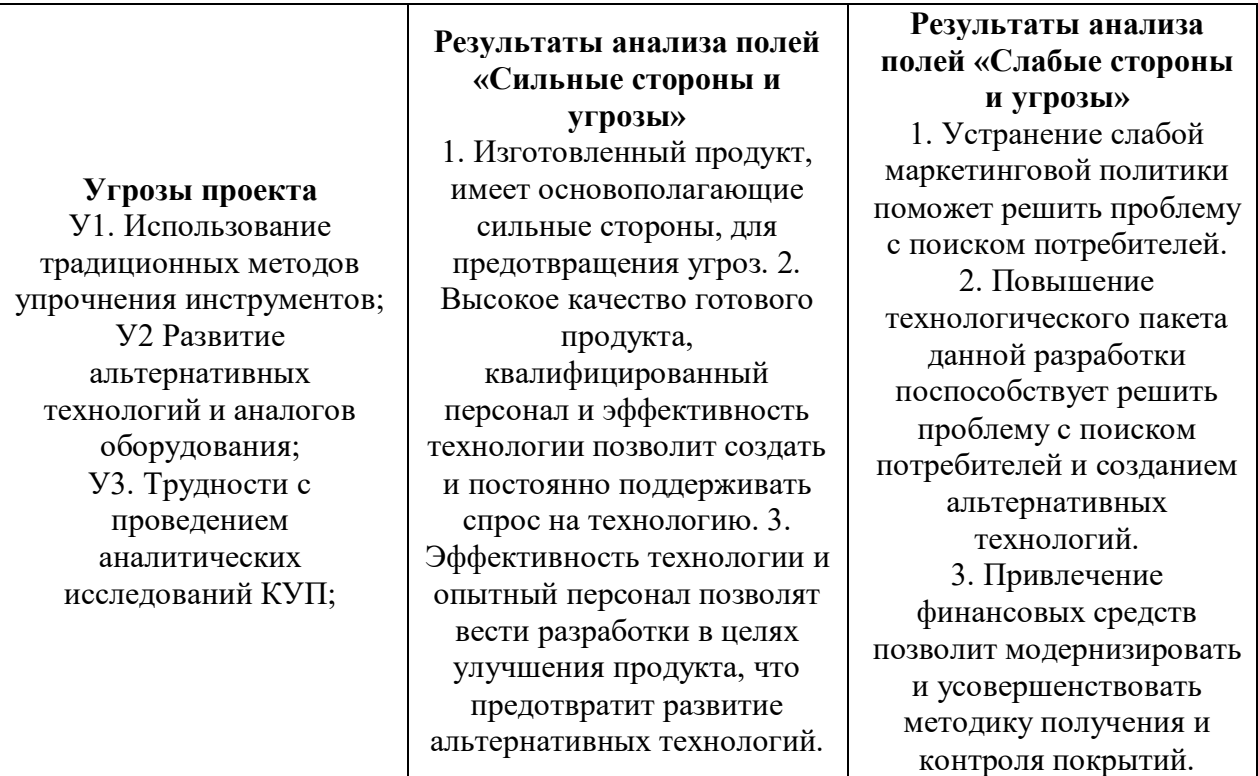

Проанализировав характер научно-технической работы можно сделать вывод, что наиболее оптимальной стратегией выхода разработки на рынок является стратегия совместной предпринимательской деятельности. Совместная предпринимательская деятельность – это стратегия, которая основана на соединении общих усилий фирмы с коммерческими предприятиями партнера для создания производственных и маркетинговых мощностей. Эта стратегия выбрана, так как необходимо найти стабильный рынок заказов и сбыта товара. Данные покрытия находятся в стадии разработки и технических исследований. SWOT – анализ показал, что данные покрытия имеют ряд преимуществ и недостатков, которые на данный момент никак не устранены практически, но в теории уже есть возможности устранения этих проблем. Так же имеются очень хорошие возможности и сильные стороны проекта, которые в дальнейшем могут быть реализованы и в процессии реализации все негативные стороны проекта будут свидины к минимуму.

# **4.1.4 Планирование научно-исследовательских работ. Структура работ в рамках научного исследования**

На данном этапе работы необходимо решить следующие вопросы: кто будет входить в рабочую группу данного проекта, определить роль каждого участника в данном проекте, а также прописать функции, выполняемые каждым из участников и их трудозатраты в проекте. Эта информацию представлена в табличной форме (таблица 18).

## Таблица 18 – Рабочая группа проекта

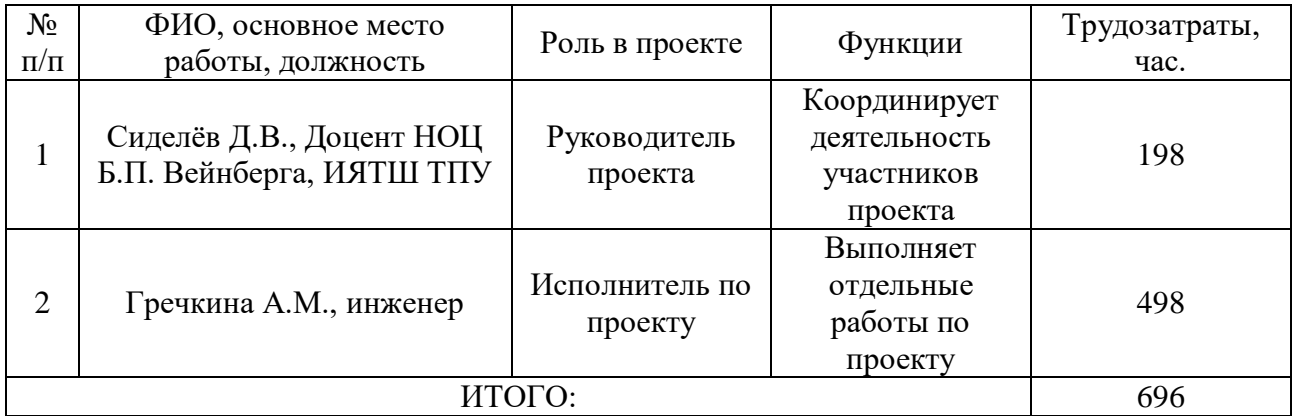

# Таблица 19 – Перечень этапов работ при проектировании

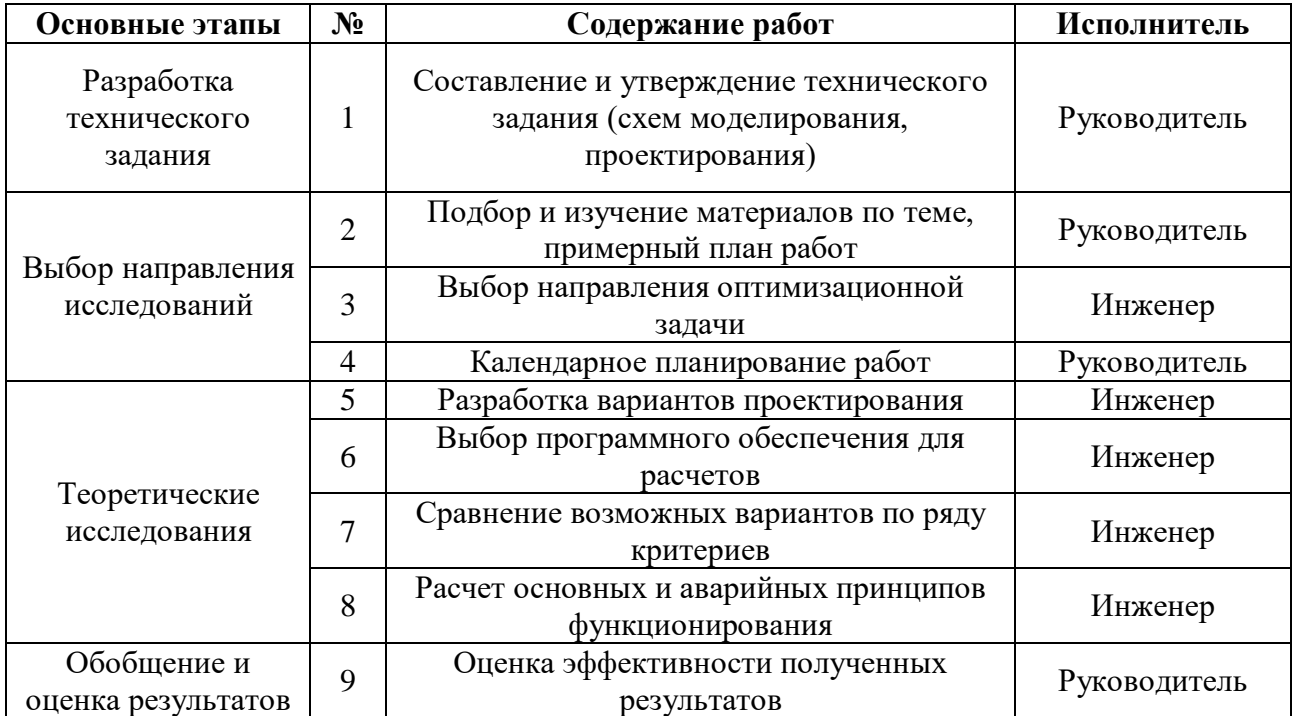

Продолжение таблицы 19.

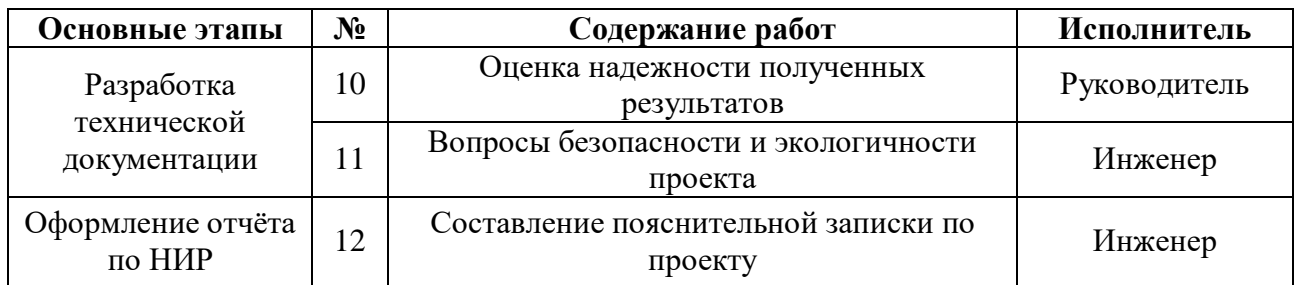

Как видно из таблицы 19 проектирование электроснабжения предприятия подразделяется на 12 этапов. Большую часть работ выполняет инженер.

#### **4.2 Расчеты**

#### **4.2.1 Расчет трудовых затрат на проектирование**

Трудовые затраты в большинстве случаях образуют основную часть стоимости разработки, поэтому важным моментом является определение трудоемкости работ каждого из участников проекта.

Трудоемкость выполнения проектирования системы электроснабжения оценивается экспертным путем в человеко-днях и носит вероятностный характер, т.к. зависит от множества трудно учитываемых факторов. Для определения ожидаемого (среднего) значения трудоемкости  $t_{\mathrm{o}\boldsymbol{\mathrm{w}}_i}$  используется следующая формула:

$$
t_{\text{OK}_i} = \frac{3 \cdot t_{\text{min}_i} + 2 \cdot t_{\text{max}_i}}{5},
$$

где*t*о*жi*– ожидаемая трудоемкость выполнения *i*-ой работы чел.-дн.;

*t*min – минимально возможная трудоемкость выполнения заданной *i*-ой работы (оптимистическая оценка: в предположении наиболее благоприятного стечения обстоятельств), чел.-дн.;

*t*max*i*– максимально возможная трудоемкость выполнения заданной *i*-ой работы (пессимистическая оценка: в предположении наиболее неблагоприятного стечения обстоятельств), чел.-дн.

Если в качестве примера брать первый этап – разработка технического задания, то можно сказать, что скорость работы исполнителя напрямую зависит

от его опыта в проектировании и анализе энергосетей и схем электроснабжения. В случае, если исполнитель сталкивается с подобной задачей впервые, то работа займет больше времени, и наоборот, опытный исполнитель выполнит работу в кратчайшие сроки. Рассчитаем ожидаемое значение трудоёмкости для различных этапов:

$$
t_{0\text{xx}_1} = \frac{3 \cdot 3 + 2 \cdot 5}{5} = 4,2 \text{ v} = 4,2 \text{ v} = 4,2 \text{ v} = 4,2 \text{ v} = 5,2 \text{ v} = 5,2 \text{ v}
$$

Исходя из ожидаемой трудоёмкости определяется продолжительность каждой работы в рабочих днях, учитывая параллельность выполнения работ несколькими исполнителями, по следующей формуле:

$$
T_{p i} = \frac{t_{\text{ok}}}{q_i},
$$

где *T*р*i*– продолжительность одной работы, раб.дн.;

*t*ож*i*– ожидаемая трудоемкость выполнения одной работы, чел.-дн.;

Ч*i*– численность исполнителей, выполняющих одновременно одну и ту же работу на данном этапе, чел.

При проектировании и разработки моделей все действия выполняются последовательно, соответственно продолжительность каждой работы будет равна  $T_{p\;i}=t_{\rm ox\;i}$ , полученный ответ округляем до ближайшего целого значения.

#### **4.2.2 Построение графика проведения технического проекта**

Наиболее удобным и наглядным является построение ленточного графика проведения проектировочных работ в форме диаграммы Ганта.

Диаграмма Ганта – горизонтальный ленточный график, на котором работы по теме представляются протяженными во времени отрезками, характеризующимися датами начала и окончания выполнения данных работ. На диаграмме помимо задач, располагается последовательность, с которой необходимо выполнять работу.

Для удобства построения графика, длительность каждого из этапов работ из рабочих дней следует перевести в календарные дни. Для этого необходимо воспользоваться следующей формулой:

$$
T_{\kappa i} = T_{p i} \cdot k_{\kappa a \pi i}
$$

где *Т*к*i*– продолжительность выполнения *i*-й работы в календарных днях; *Т*р*i*– продолжительность выполнения *i*-й работы в рабочих днях;

kкал– коэффициент календарности.

Коэффициент календарности определяется по следующей формуле:

$$
k_{\text{kaJ}} = \frac{T_{\text{kaJ}}}{T_{\text{kaJ}} - T_{\text{bhJ}} - T_{\text{np}}},
$$

где *T*кал – количество календарных дней в году;

*Т*вых – количество выходных дней в году;

*Т*пр – количество праздничных дней в году.

Определим коэффициент календарности на 2021 год:

$$
k_{\text{KaJ}} = \frac{T_{\text{KaJ}}}{T_{\text{KaJ}} - T_{\text{BbIX}} - T_{\text{np}}} = \frac{365}{365 - 118} = 1,477.
$$

Тогда длительность первой работы в календарных днях:

$$
T_{\kappa 4} = T_{p 4} \cdot k_{\kappa a \pi} = 4 \cdot 1.477 = 5.9 \approx 6 \text{ }\mu\text{H}.
$$

Рассчитанные значения в календарных днях по каждой работе необходимо округлить до целого числа. Все рассчитанные значения сводим в таблицу 20.

| Название работы                                                                           | Трудоёмкость<br>работ (чел-дни) |           | Длительность<br>работ в рабочих<br>днях Тр | Длительность<br>работ в<br>календарных днях<br>Tк |  |
|-------------------------------------------------------------------------------------------|---------------------------------|-----------|--------------------------------------------|---------------------------------------------------|--|
|                                                                                           | $t_{min}$                       | $t_{max}$ |                                            |                                                   |  |
| Составление и утверждение<br>технического задания (схем<br>моделирования, проектирования) | $\overline{3}$                  | 6         | $\overline{4}$                             | 6                                                 |  |
| Подбор и изучение материалов по<br>теме, примерный план работ                             | $\overline{4}$                  | 7         | 5                                          | 8                                                 |  |
| Выбор направления<br>оптимизационной задачи                                               | 3                               | 5         | $\overline{4}$                             | 6                                                 |  |
| Календарное планирование работ                                                            | $\mathbf{1}$                    | 3         | $\overline{2}$                             | 3                                                 |  |
| Разработка вариантов<br>проектирования                                                    | 5                               | 9         | $\overline{7}$                             | 10                                                |  |
| Выбор программного обеспечения<br>для расчетов                                            | $\overline{4}$                  | 6         | 5                                          | $\overline{7}$                                    |  |
| Сравнение возможных вариантов<br>по ряду критериев                                        | $\overline{2}$                  | 3         | $\overline{2}$                             | $\overline{4}$                                    |  |
| Расчет основных и аварийных<br>принципов функционирования                                 | 10                              | 24        | 16                                         | 23                                                |  |
| Оценка эффективности<br>полученных результатов                                            | 6                               | 8         | $\overline{7}$                             | 10                                                |  |
| Оценка надежности полученных<br>результатов                                               | $\overline{4}$                  | 6         | 5                                          | $\overline{7}$                                    |  |
| Вопросы безопасности и<br>экологичности проекта                                           | 6                               | 8         | 7                                          | 10                                                |  |
| Составление пояснительной<br>записки                                                      | 3                               | 6         | 4                                          | 6                                                 |  |
| Итого                                                                                     | 51                              | 91        | 68                                         | 100                                               |  |

Таблица 20 – Временные показатели проведения ТП

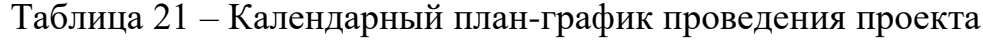

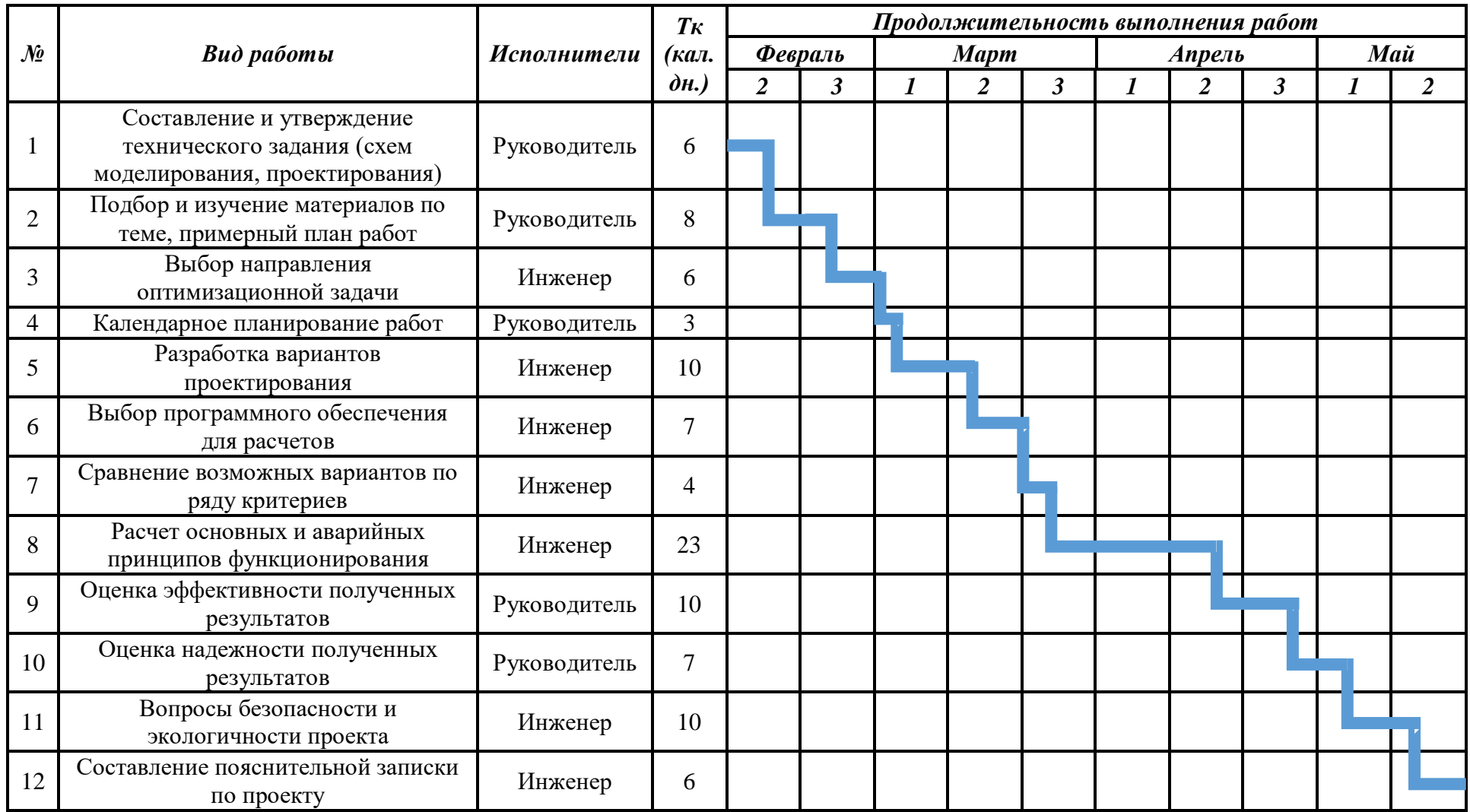

На основании таблицы построен календарный план-график. График строится для максимального по длительности исполнения работ в рамках данного проекта.

Согласно составленному календарному плану с учетом вероятностного характера выполнения работ (благоприятный, неблагоприятный) продолжительность проектирования составляет 10 полных декад, начиная со второй декады февраля, заканчивая третьей декадой июня, с 11 февраля по 20 мая.

Далее, по диаграмме Ганта можно наглядно оценить показатели рабочего времени для каждого исполнителя. Продолжительность выполнения проекта в рабочих днях составит 100 дня, из которых 66 дней – продолжительность выполнения работ инженером, а 34 дней – продолжительность выполнения работ руководителем.

#### **4.3Бюджет технического проекта**

При планировании бюджета ТП должно быть обеспечено полное и достоверное отражение всех видов расходов, связанных с его выполнением. В процессе формирования бюджета ТП используется следующая группировка затрат по статьям:

- материальные затраты  $TH$ ;
- затраты на оборудование
- заработная плата исполнителей темы;
- отчисления во внебюджетные фонды;
- накладные расходы.

#### **4.3.1 Материальные затраты**

В данную статью должны быть включены все затраты, связанные с приобретением специального оборудования (приборов, контрольноизмерительной аппаратуры, стендов, устройств и механизмов), необходимого для проведения работ по конкретной теме. Т.к. работа является

исследовательской, все работы могут быть произведены с помощью специализированного программного обеспечения. Исследования проводятся на базе Национального исследовательского Томского политехнического университета, то есть ПО приобретено с корпоративной лицензией для образовательного учреждения, ПО студентам и преподавателям предоставляется бесплатно. Затраты на канцелярские принадлежности составили 1000 рублей.

## **4.3.2 Сырье, материалы, покупные изделия и полуфабрикаты**

В эту статью включаются затраты на приобретение всех видов материалов, комплектующих изделий и полуфабрикатов, необходимых для выполнения работ по данной теме. Количество потребных материальных ценностей определяется по нормам расхода.

Расчет стоимости материальных затрат производится по действующим прейскурантам или договорным ценам.

Эксперименты проводились 30 дней по 2 часа (60 часов), мощность установки 100 КВт/час и расход охлаждающей воды (не менее) 1,8 м<sup>3</sup>/час.

Затраты на электроэнергию рассчитываются по формуле:

$$
C_{3\pi} = L_{3\pi} \cdot P \cdot F_{06} ,
$$

где *Цэл*– тариф на промышленную электроэнергию (*2,5 руб за 1 кВт-ч*);

*Р* – мощность оборудования, кВт;

 *Fo6* – время использования оборудования, ч.

$$
C_{9n} = 2.5 \cdot 100 \cdot 60 = 15000 \text{ py6}.
$$

Затраты на водоснабжение рассчитываются по формуле:

$$
C_{\rm BZ} = \amalg_{\rm BZ} \cdot Q \cdot F_{\rm 06} \ ,
$$

где *Цвд*– тариф на промышленное водоснабжение (*8 руб за 1 м<sup>3</sup>* );

 $Q$  – расход воды, м<sup>3</sup>;

*Fo6* – время использования оборудования, ч.

$$
C_{B,A} = 8 \cdot 1.8 \cdot 60 = 864 \text{ py6}.
$$

Материальные затраты находятся по формуле:

$$
C_{M} = C_{3\pi} + C_{B\pi},
$$
  

$$
C_{M} = 15000 + 864 = 15864 \text{ py6}.
$$

# Таблица 22 - Материальные затраты исполнителя

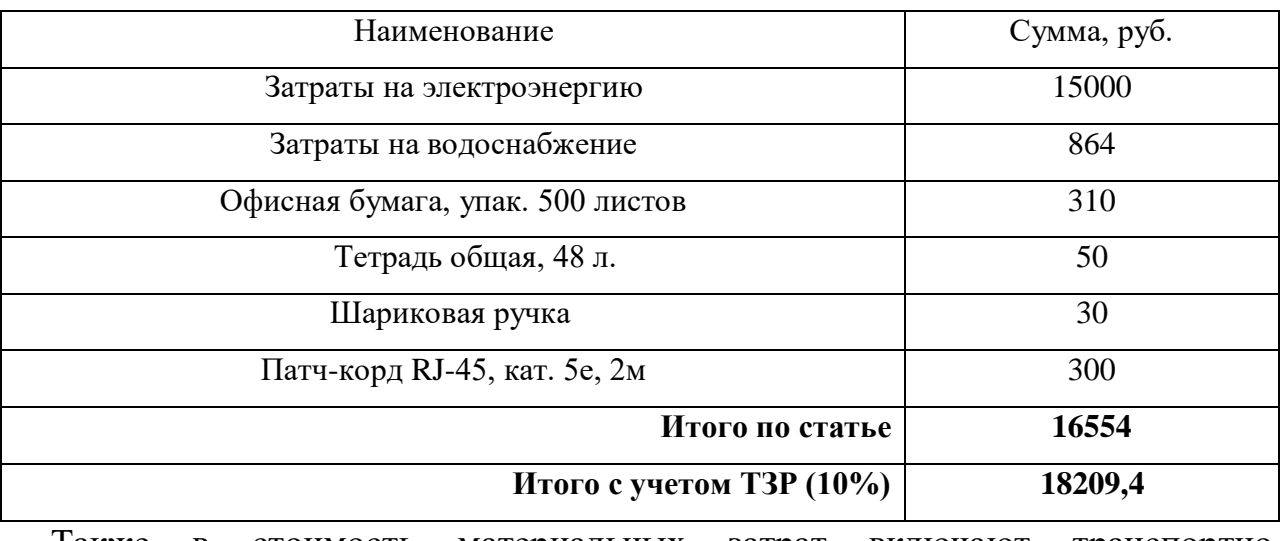

Также в стоимость материальных затрат включают транспортнозаготовительные расходы (5-20 % от цены).

Таблица 23 – Сырье, материалы и комплектующие изделия.

| Наименование                              | Марка, размер  | Кол-во | Цена за<br>единицу,<br>руб. | Сумма, руб. |
|-------------------------------------------|----------------|--------|-----------------------------|-------------|
| Хромовая мишень                           | $Cr$ 99,9      |        | 250                         | 250         |
| Баллон Аргон                              | Ar, 99,9%      |        | 6000                        | 6000        |
| Баллон Ацетилен                           | $C_2H_2$ , TTC |        | 7500                        | 7500        |
| Всего за материалы                        |                |        |                             | 13750       |
| Транспортно-заготовительные расходы (10%) |                |        |                             | 1375        |
| Итого по статье                           |                |        |                             | 15125       |

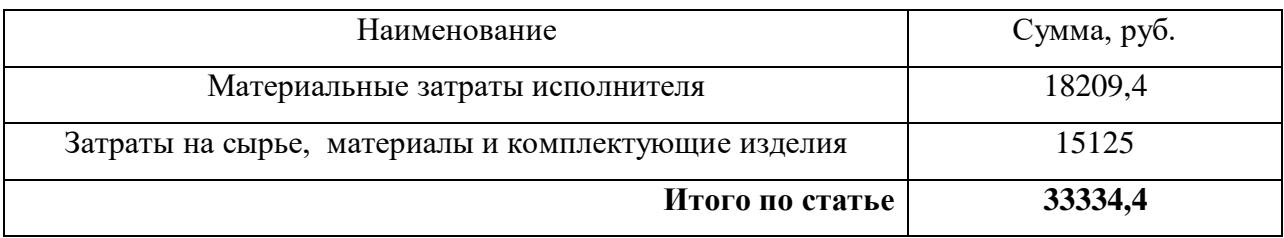

## Таблица 24 – Статья на все материальные затраты

# **4.3.3 Специальное оборудование для научных работ**

В ходе выполнения НТИ никакое дополнительное оборудование для проведения исследований не было приобретено. Все использованное оборудование являлось собственностью кафедры. Таким образом затраты на оборудование не учитываем.

## **4.3.4 Расчёт амортизационных отчислений**

Написание выпускной квалификационной работы по плану занимает 4 месяца. Для моделирования и проведения расчётов используется персональный компьютер первоначальной стоимостью 60000 рублей. Срок полезного использования для офисной техники составляет от 2 до 3 лет.

Норма амортизации *Н<sup>А</sup>* рассчитывается как:

$$
H_A = \frac{1}{T} \cdot 100\%
$$

где *T* – срок полезного использования, лет.

Если принять срок полезного использования равным 3 годам, тогда норма амортизации  $H_A$ :

$$
H_A = \frac{1}{3} \cdot 100\% = 33,3\%.
$$

Годовые амортизационные отчисления:

$$
A_{\text{200}} = 60000 \cdot 0,33 = 19800 \text{ py6}.
$$

Ежемесячные амортизационные отчисления:

$$
A_{\text{Mec}} = \frac{19800}{12} = 1650 \text{ py6}.
$$

Итоговая сумма амортизации основных средств:

$$
A = 1650 \cdot 5 = 8250 \text{ py6}.
$$

#### **4.3.5 Заработная плата исполнителей**

В данном разделе рассчитывается заработная плата инженера и руководителя, помимо этого необходимо рассчитать расходы по заработной плате, определяемые трудоёмкостью проекта и действующей системой оклада.

Основная заработная плата 3<sub>0сн</sub> одного работника рассчитывается по следующей формуле:

$$
3_{ocn} = 3_{\partial n} \cdot T_p,
$$

где *дн З* – среднедневная заработная плата, руб.;

 *Т <sup>р</sup>* – продолжительность работ, выполняемых работником, раб.дн. (таблица 11).

Среднедневная заработная плата рассчитывается по формуле:

$$
3_{\mu\mu} = \frac{3_{\mu} \cdot M}{F_{\mu}},
$$

где  $3<sub>M</sub>$  – месячный должностной оклад работника, руб.;

 М – количество месяцев работы без отпуска в течение года; при отпуске в 24 раб. дней М = 11,2 месяца, 5-дневная неделя;

 $F_{\text{I}}$  – действительный годовой фонд рабочего времени научно-технического персонала, раб. дн. (таблица 25).

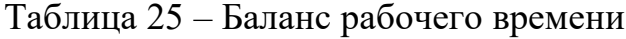

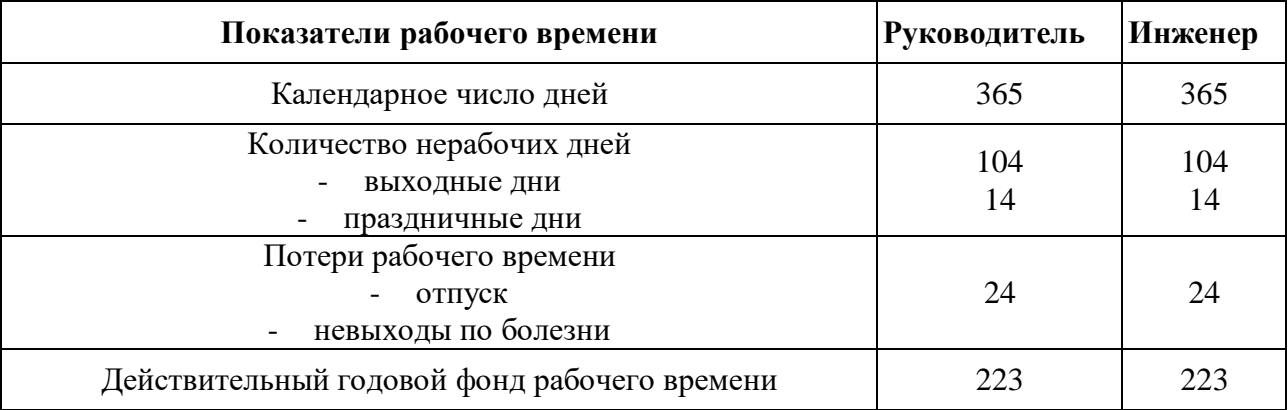

Месячный должностной оклад работника:

$$
3_{\rm M} = 3_{\rm rc} \cdot (1 + k_{\rm mp} + k_{\rm n}) \cdot k_{\rm p},
$$

где  $3_{\text{rc}}$  – заработная плата по тарифной ставке, руб.;

 $k_{\text{m}}$  – премиальный коэффициент, равный 0,3 (т.е. 30% от 3<sub>Tc</sub>);

 $k_{\rm A}$  – коэффициент доплат и надбавок составляет примерно  $0, 2 - 0, 5$ ;

*k*<sup>р</sup> – районный коэффициент, равный 1,3 (для Томской области).

Расчёт основной заработной платы приведён в таблице 26.

Таблица 26 – Расчёт основной заработной платы

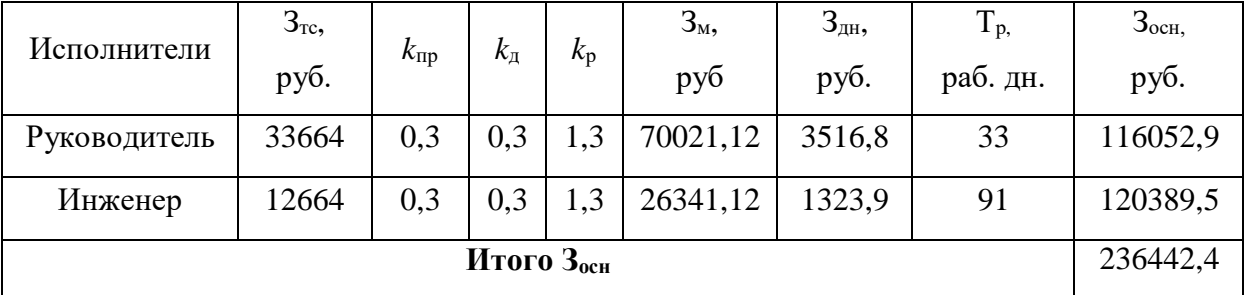

Оклад руководителя составляет 116052,9 руб., оклад инженера 120389,5 руб.

### **4.3.6 Дополнительная заработная плата исполнителей темы**

Затраты по дополнительной заработной плате исполнителей темы учитывают величину предусмотренных Трудовым кодексом РФ доплат за отклонение от нормальных условий труда, а также выплат, связанных с обеспечением гарантий и компенсаций (при исполнении государственных и общественных обязанностей, при совмещении работы с обучением, при предоставлении ежегодного оплачиваемого отпуска и т.д.). Расчет дополнительной заработной платы ведется по следующей формуле:

$$
3_{\mu\text{on}} = k_{\mu\text{on}} \cdot 3_{\text{ocm}}
$$

где  $k_{\text{non}}$ - коэффициент дополнительной заработной платы.

Дополнительная заработная плата представлена в таблице 27.

| Исполнитель  | $\kappa_{\text{QOII}}$ | $3_{\text{och}}$ | $3_{\mu$ on |
|--------------|------------------------|------------------|-------------|
| Руководитель | 0,15                   | 116052,9         | 17407,9     |
| Инженер      | 0,15                   | 120389,5         | 18058,4     |
| Итого        |                        |                  |             |
|              |                        |                  | 35466,3     |

Таблица 27 – Дополнительная заработная плата

## **4.3.7 Отчисления во внебюджетные фонды**

В данной статье расходов отражаются обязательные отчисления по установленным законодательством Российской Федерации нормам органам государственного социального страхования (ФСС), пенсионного фонда (ПФ) и медицинского страхования (ФФОМС) от затрат на оплату труда работников.

Величина отчислений во внебюджетные фонды определяется исходя из следующей формулы:

$$
\mathbf{3}_{\text{bhe6}} = 0.3 \cdot (3_{\text{och}} + 3_{\text{qon}});
$$

Рассчитаем величину внебюджетных отчислений:

 $3_{\text{BHB6 MHz}} = 0.3 \cdot (120389.5 + 18058.4) = 41534.37 \text{ py6}.$  $3_{\text{BHe6 pyk}} = 0.3 \cdot (116052.9 + 17407.9) = 40038.24 \text{ py6}.$ 

#### **4.3.8 Накладные расходы**

Накладные расходы учитывают прочие затраты организации, не включенные в предыдущие статьи расходов: печать и ксерокопирование материалов исследования, оплата услуг связи, электроэнергии, почтовые и телеграфные расходы и т.д. Величина коэффициента накладных расходов принимается в размере 16%. Их величина определяется по следующей формуле:

$$
3_{\text{HAKJ}} = 0.16 \cdot (3_{\text{MAT}} + 3_{\text{060p}} + 3_{\text{OCH}} + 3_{\text{AOH}} + 3_{\text{BHe6}}).
$$

Таблица 28 – Расчеты дополнительной заработной платы, отчисления во внебюджетные фонды и накладные расходы

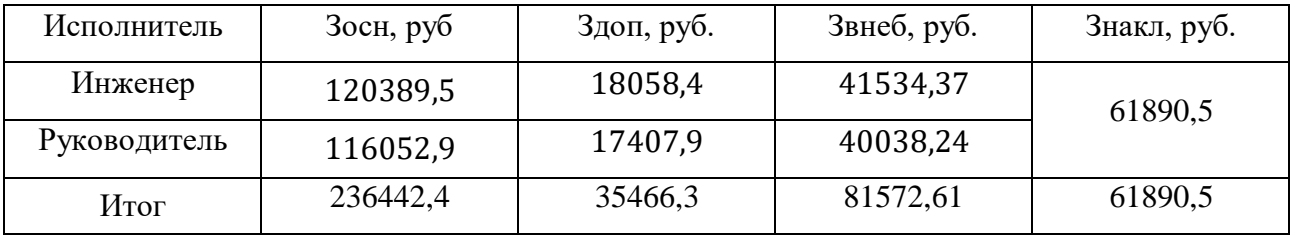

Сумма накладных расходов составляет 61890,5 рублей.

## **4.3.9 Формирование бюджета затрат**

Рассчитанная величина затрат проектировочной работы является основной для формирования бюджета затрат проекта, который при формировании договора с заказчиком защищается проектной организацией в качестве нижнего предела затрат на разработку. Данные бюджета затрат ТП приведены в таблице 29.

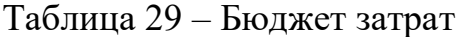

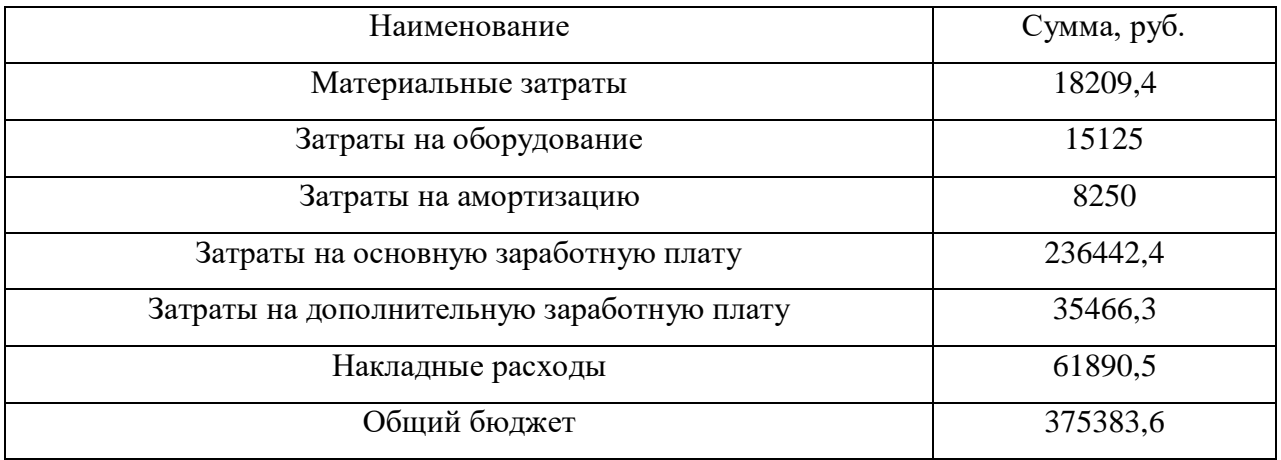

## **4.4 Реестр рисков проекта**

Идентифицированные риски проекта включают в себя возможные неопределенные события, которые могут возникнуть в проекте и вызвать последствия, которые повлекут за собой нежелательные эффекты.

Информация по данному разделу была сведена в таблицу 30.

## Таблица 30 – Реестр рисков

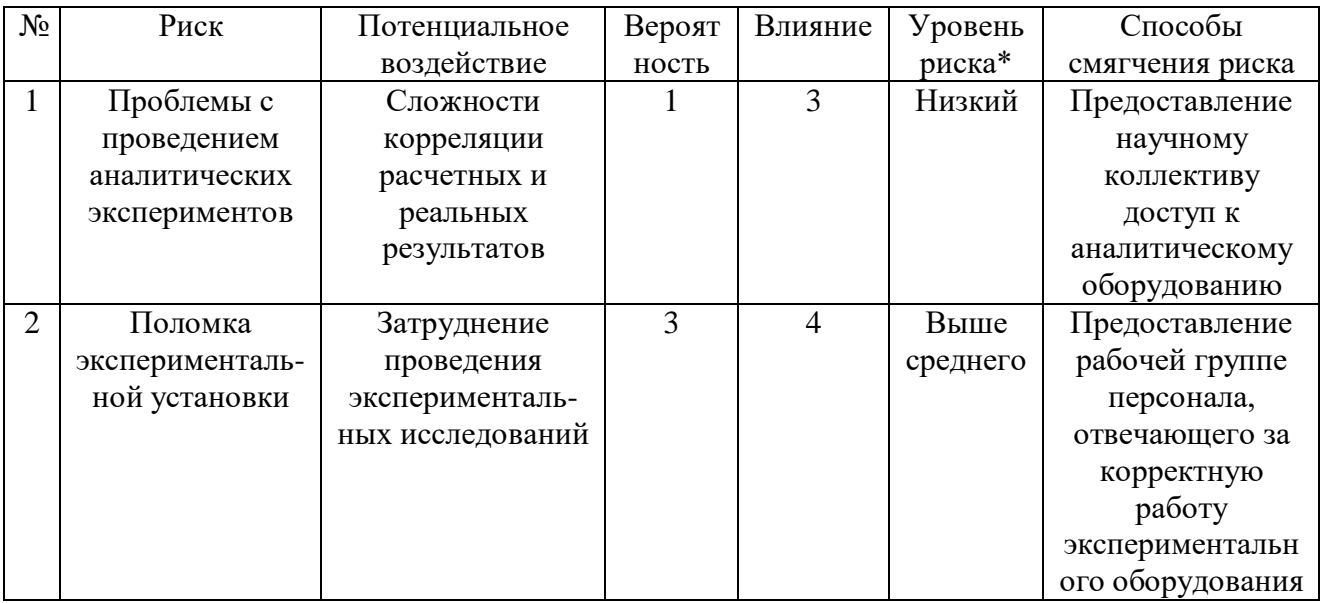

## **Реестр рисков проекта**

Определение эффективности происходит на основе расчета интегрального показателя эффективности научного исследования. Его нахождение связано с определением двух средневзвешенных величин: финансовой эффективности и ресурсоэффективности.

Интегральный показатель финансовой эффективности научного исследования получают в ходе оценки бюджета затрат трех (или более) вариантов исполнения научного исследования. Для этого наибольший интегральный показатель реализации технической задачи принимается за базу расчета (как знаменатель), с которым соотносится финансовые значения по всем вариантам исполнения.

Интегральный финансовый показатель разработки определяется как:

$$
I_{\Phi^{\text{H}}\text{Hip}}^{\text{Hcn},i} = \frac{\Phi_{pi}}{\Phi_{max}},
$$

где  $I_{\Phi^{\mathrm{H}\mathrm{c}\mathrm{n},i}}^{\mathrm{ucn},i}$  – интегральный финансовый показатель разработки;  $\Phi_{pi}$ – стоимость i-го варианта исполнения;

 $\Phi_{max}$  – максимальная стоимость исполнения научноисследовательского проекта (в т.ч. аналоги).

Полученная величина интегрального финансового показателя разработки отражает соответствующее численное увеличение бюджета затрат разработки в разах (значение больше единицы), либо соответствующее численное удешевление стоимости разработки в разах (значение меньше единицы, но больше нуля).

Интегральный показатель ресурсоэффективности вариантов исполнения объекта исследования можно определить следующим образом:

$$
I_{pi} = \sum a_i \cdot b_i,
$$

где  $I_{\text{ni}}$  – интегральный показатель ресурсоэффективности для i-го варианта исполнения разработки;

 $a_i$  – весовой коэффициент i-го варианта исполнения разработки;

 $b_i$  – бальная оценка i-го варианта исполнения разработки, устанавливается экспертным путем по выбранной шкале оценивания.

Расчет интегрального показателя ресурсоэффективности проведен в форме таблицы 17.

Исп.1 – Формирование алмазоподобных пленок в среде  $Ar + C_2H_2$  с использованием отрицательного напряжения смещения;

Исп.2 – Формирование алмазоподобных пленок в среде  $Ar+C_2H_2$  без приложения напряжения смещения к подложке.

Таблица 31 – Сравнительная оценка характеристик вариантов исполнения проекта

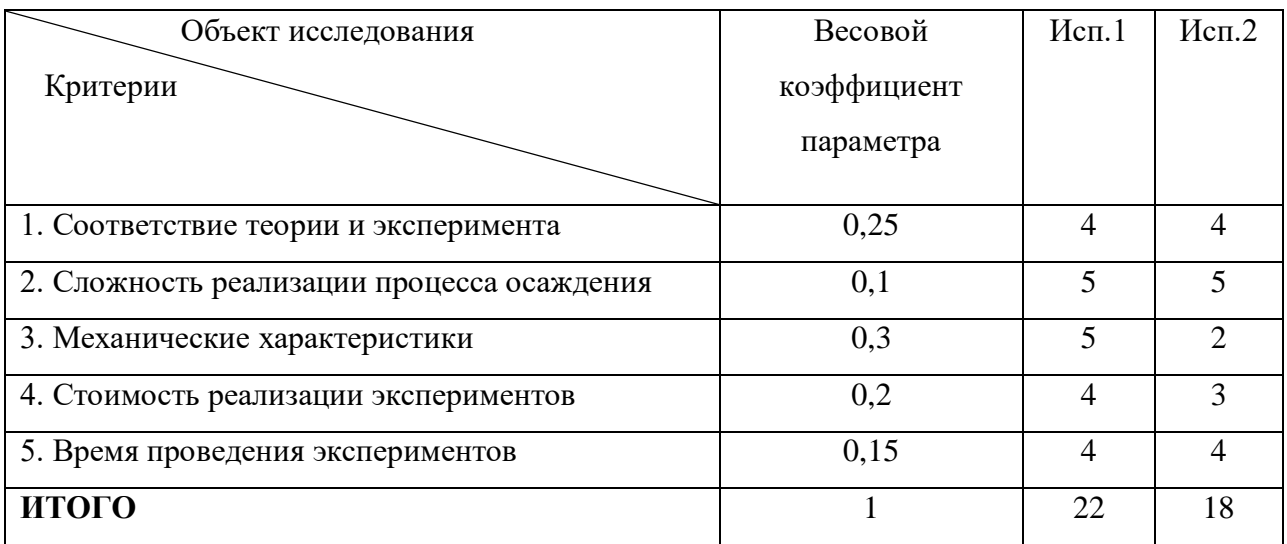

 $I_{p-\mu\text{cn1}}$  – 4⋅0,25+5⋅0,1+5⋅0,30+4⋅0,20+4⋅0,15=4,4.

 $I_{p-\mu\text{cn2}}$  – =4∙0,25+5⋅0,1+2⋅0,30+3⋅0,20+4⋅0,15=3,3.

Интегральный показатель эффективности вариантов исполнения разработки ( *I<sub>испі</sub> )* определяется на основании интегрального показателя ресурсоэффективности и интегрального финансового показателя по формуле:

$$
I_{\text{HCI.1},2} = \frac{I_{p-\text{HCI.1},2}}{I_{\text{qump}}^{\text{HCI.1},2}}.
$$

Сравнение интегрального показателя эффективности вариантов исполнения разработки позволит определить сравнительную эффективность проекта (таблица 18) и выбрать наиболее целесообразный вариант из предложенных.

Сравнительная эффективность проекта (Эср):

$$
\Theta_{\rm cp} = \frac{I_{\rm HCl.1}}{I_{\rm HCl.2}}.
$$
| $N_2 \pi/\pi$ | Показатели                                       |      | Mcm.2 |
|---------------|--------------------------------------------------|------|-------|
|               | Интегральный финансовый показатель разработки    |      |       |
|               | Интегральный показатель ресурсоэффективности     |      | 3,3   |
|               | разработки                                       |      |       |
| $\mathcal{L}$ | Интегральный показатель эффективности            |      | 3,3   |
|               | Сравнительная эффективность вариантов исполнения | 1,33 | 0,75  |

Таблица 32 – Сравнительная эффективность разработки

# **Выводы по разделу «Финансовый менеджмент, ресурсосбережение и ресурсоэффективность»**

В данном разделе рассмотрена экономическая эффективность настоящей выпускной работы. Проведенный SWOT-анализ позволил выявить сильные и слабые стороны проекта, помог выявить возможности и угрозы, которые нужно учитывать при дальнейшем развитии проекта. Сравнение с аналогами позволило выявить преимущества, на которые стоит уделять особое внимание. Построенный график работ позволил рассчитать реальную заработную плату для всех участников проекта.

Подсчёт затрат на разработку позволяет заключить, что основной статьёй расходов является заработная плата исполнителей: основная – 236442,4 руб., дополнительная – 35466,3 руб. Затем идут накладные расходы – 61890,5 руб. Материальные затраты составили 18209,4 руб., а затраты на оборудование 15125 руб. Меньше всего средств уходит на амортизацию оборудования – 8250 руб. Общий бюджет разработки составил 375383,6 руб.

### **Раздел 5 СОЦИАЛЬНАЯ ОТВЕТСТВЕННОСТЬ**

В современных условиях труда для снижения производственного травматизма и профессиональной заболеваемости важным является внедрение системы целенаправленных действий по защите и охране труда на всех стадиях производственного процесса.

В данной работе эксперимент производился на вакуумной установке, состоящей из источника электромагнитного излучения, радиочастотного источника генерации плазмы, ЭВМ, баллонов с газами аргоном и ацетиленом, турбомолекулярного и криогенного насосов, и блоков питания высокого напряжения. Следовательно, для внедрения определенных правил и мер предосторожности требуется разработать комплекс мероприятий технического, организационного, режимного и правового характера, минимизирующих негативные последствия.

# **5.1 Правовые и организационные вопросы обеспечения безопасности**

Соблюдение правил техники безопасности являются обязательными для всего персонала. Обучение персонала технике безопасности и производственной санитарии состоит из вводного инструктажа, и инструктажа на рабочем месте ответственным лицом (ГОСТ 12.0.004-2015 ССБТ. Организация обучения безопасности труда. Общие положения).

Квалификационной комиссией проводится проверка знаний правил техники безопасности после обучения на рабочем месте. Проверяемому сотруднику, присваивается соответствующая его знаниям и опыту работы квалификационная группа по технике безопасности и выдается удостоверение.

Сотрудник, допущенный к работе на лабораторной экспериментальной ионно-плазменной установке должен быть не моложе 18 лет, не иметь медицинских противопоказаний, пройти вводный инструктаж и инструктаж по безопасности труда на рабочем месте. К самостоятельной работе может быть допущен работник после специального обучения и проверки знаний правил

электробезопасности, приобретенных навыков и безопасных способов выполнения работы и имеющие не менее II группы по электробезопасности.

Повторная проверка знаний норм и правил электробезопасности, правил безопасной работы с химическими веществами необходимо проводить с работниками не реже 1 раза в 12 месяцев, повторный инструктаж на рабочем месте – не реже 1 раза в 3 месяца [23].

Проведение всех видов инструктажа должно оформляться в Журнале регистрации инструктажа установленного образца, с обязательными подписями получившего и проводившего инструктаж, с указанием даты проведения инструктажа, наименования и номеров инструкции на виды работ, по которым проводится инструктаж.

При введении в эксплуатацию нового оборудования сотрудники, которые будут работать на нем, должны пройти внеплановый инструктаж по правилам эксплуатации и безопасной работе на данном оборудовании (ГОСТ Р 12.1.019- 2009 ССБТ. Электробезопасность. Общие требования и номенклатура видов защиты).

### **5.1.1 Организационные мероприятия при компоновке рабочей зоны**

Управление установкой осуществляется с помощью ЭВМ. Рациональная планировка рабочего места предусматривает четкий порядок и постоянство размещения предметов, средств труда и документации. То, что требуется для выполнения работ чаще должно располагаться в зоне легкой досягаемости рабочего пространства, как показано на рисунке 30.

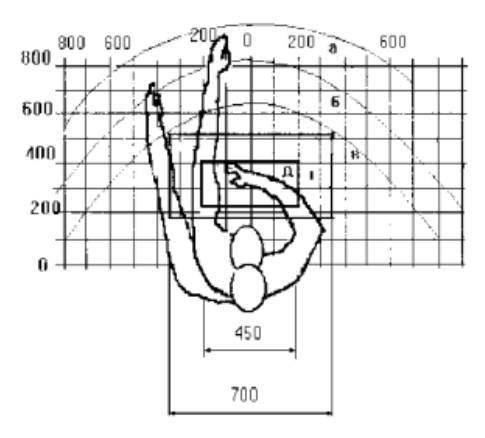

Рисунок 30 – Зоны досягаемости рук в горизонтальной плоскости: а – зона максимальной досягаемости рук; б – зона досягаемости пальцев при вытянутой руке – зона легкой досягаемости ладони; г – оптимальное пространство для грубой ручной работы; д – оптимальное пространство для тонкой ручной

работы [24]

Оптимальное размещение предметов труда и документации в зонах досягаемости рук:

- дисплей размещается в зоне а (в центре);
- клавиатура в зоне г/д;
- системный блок размещается в зоне б (слева);
- принтер находится в зоне а (справа);
- документация в зоне легкой досягаемости ладони;
- слева литература и документация, необходимая при работе;

 в выдвижных ящиках стола – литература, не используемая постоянно.

При проектировании письменного стола должны быть учтены следующие требования:

 высота рабочей поверхности стола рекомендуется в пределах 680- 800 мм;

 высота рабочей поверхности, на которую устанавливается клавиатура, должна быть 650 мм;

 рабочий стол должен быть шириной не менее 700 мм и длиной не менее 1400 мм;

 должно иметься пространство для ног высотой не менее 600 мм, шириной – не менее 500 мм, глубиной на уровне колен – не менее 450 мм и на уровне вытянутых ног – не менее 650 мм.

Рабочее кресло должно быть подъёмно-поворотным и регулируемым по высоте и углам наклона сиденья и спинки, а так же расстоянию спинки до переднего края сиденья. Рекомендуется высота сиденья над уровнем пола 420- 550 мм. Конструкция рабочего кресла должна обеспечивать: ширину и глубину поверхности сиденья не менее 400 мм; поверхность сиденья с заглублённым передним краем. Монитор должен быть расположен на уровне глаз оператора на расстоянии 500-600 мм. Согласно нормам угол наблюдения в горизонтальной плоскости должен быть не более 45 градусов к нормали экрана. Лучше если угол обзора будет составлять 30 градусов. Кроме того должна быть возможность выбирать уровень контрастности и яркости изображения на экране.

Должна предусматриваться возможность регулирования экрана:

– по высоте  $+3$  см;

– по наклону от 10 до 20 градусов относительно вертикали;

– в левом и правом направлениях.

Клавиатуру следует располагать на поверхности стола на расстоянии 100- 300 мм от края. Нормальным положением клавиатуры является её размещение на уровне локтя оператора с углом наклона к горизонтальной плоскости 15 градусов. Более удобно работать с клавишами, имеющими вогнутую поверхность, четырёхугольную форму с закруглёнными углами. Конструкция клавиши должна обеспечивать оператору ощущение щелчка. Цвет клавиш должен контрастировать с цветом панели.

При однообразной умственной работе, требующей значительного нервного напряжения и большого сосредоточения, рекомендуется выбирать неяркие, малоконтрастные цветочные оттенки, которые не рассеивают внимание (малонасыщенные оттенки холодного зеленого или голубого цветов). При

работе, требующей интенсивной умственной или физической напряженности, рекомендуются оттенки тёплых тонов, которые возбуждают активность человека [25].

# **5.2 Анализ опасных и вредных производственных факторов**

Согласно [26-28] при работе с вакуумной установкой и ПЭВМ на сотрудников могут воздействовать опасные и вредные факторы, приведенные в таблице 33.

Таблица 33 – Возможные опасные и вредные факторы при работе с экспериментальной ионно-плазменной установкой

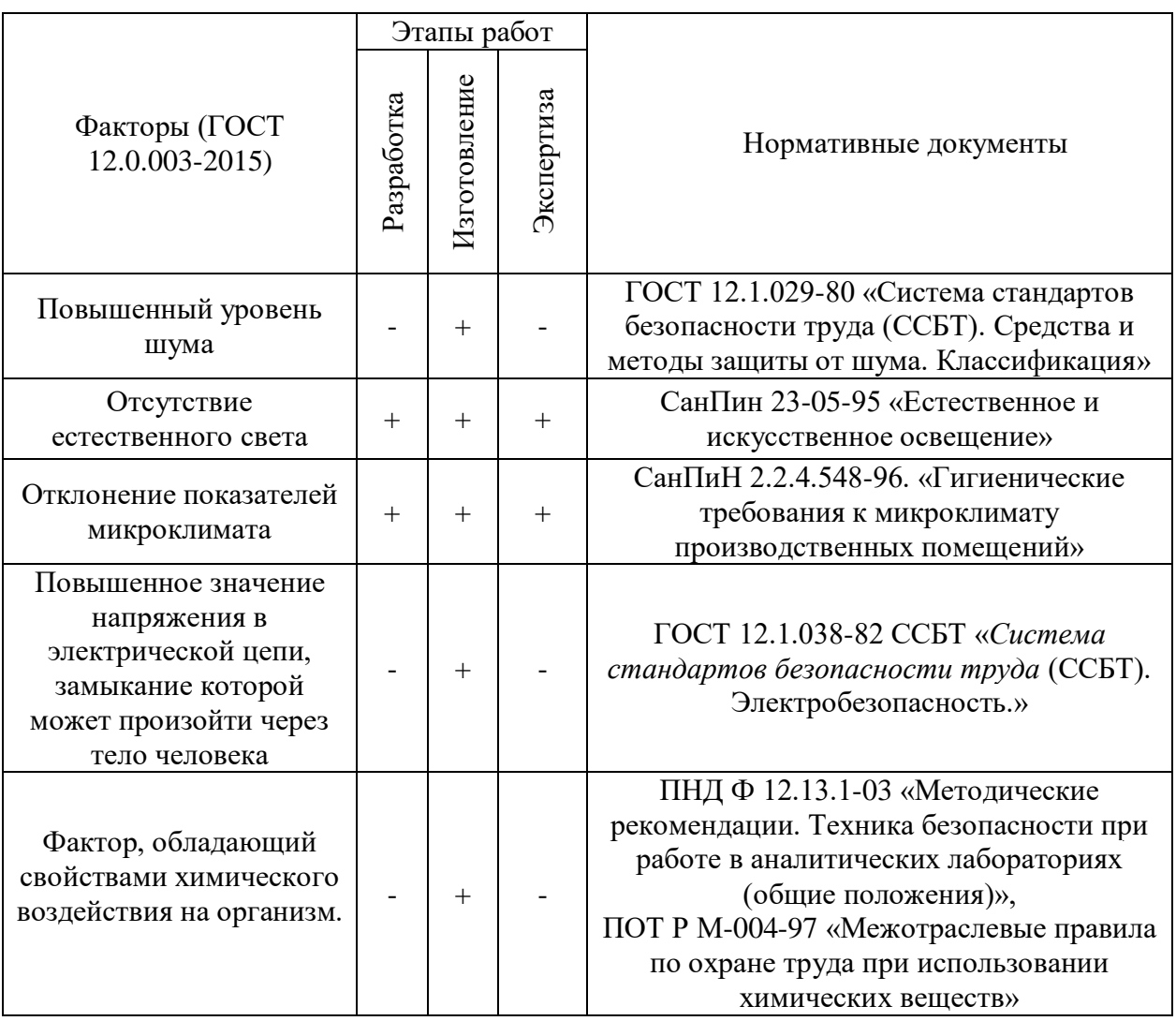

На инженера, работающего с вакуумной установкой и ПЭВМ, воздействуют следующие факторы:

1. физические: температура и влажность воздуха, шум, статическое электричество, электромагнитное излучение, освещённость;

2. психофизиологические: физические перегрузки (статические, динамические), нервно-психические перегрузки (умственное перенапряжение, монотонность труда, эмоциональные перегрузки).

### **5.2.1 Повышенный уровень шума**

Получение a-C:H углеродных плёнок осуществлялось на вакуумной установке, одними из основных частей которой являются турбомолекулярный и криогенный насосы, создающие производственный шум. Воздействие шума в первую очередь влияет на органы слуха, нервную и сердечно-сосудистую системы [27]. В соответствии с ГОСТ 12.1.029-80 допустимый уровень шума в лабораториях для проведения научных экспериментов должен не превышать 60 дБ.

Рекомендуется использовать следующие средства коллективной защиты: акустические экраны, перегородки, объемные поглотители звука, виброизолирующие опоры; средства индивидуальной защиты: специальные наушники, вкладыши в ушную раковину, противошумные каски.

В качестве материалов для шумозащитных экранов применяют минеральную вату, композитные материалы, пластмассы, поликарбонаты, древесина, металлы, кирпичную кладку, бетон.

#### **5.2.2 Отсутствие естественного света**

Согласно СП 52.13330.2016 в лаборатории, где происходит периодическое наблюдение за ходом производственного процесса при постоянном нахождении людей в помещении освещенность при системе общего освещения должна быть 200 лк.

На рабочей поверхности должны отсутствовать резкие тени, которые создают неравномерное распределение поверхностей с различной яркостью в поле зрения, искажает размеры и формы объектов различия, в результате повышается утомляемость и снижается производительность труда [29].

При анализе структурных и функциональных свойств материалов использовался персональный компьютер. Согласно СанПиН 2.2.2/2.4.1340-03 освещенность на поверхности стола в зоне размещения рабочего документа должна быть 300-500 лк. Освещение не должно создавать бликов на поверхности экрана. Освещенность поверхности экрана не должна быть более 300 лк.

## **5.2.3 Расчёт искусственной освещенности**

Расчёт общего равномерного искусственного освещения горизонтальной рабочей поверхности выполняется методом коэффициента светового потока, учитывающим световой поток, отражённый от потолка и стен. Длина помещения  $A = 5.7$  м, ширина  $B = 4.3$  м, высота = 3,7 м. Высота рабочей поверхности над полом *h<sup>р</sup>* = 1,0 м. Согласно СНиП 23-05-95 необходимо создать освещенность не ниже 150 лк, в соответствии с разрядом зрительной работы. Согласно СП 52.13330.2016 в лаборатории, где происходит периодическое наблюдение за ходом производственного процесса при постоянном нахождении людей в помещении освещенность при системе общего освещения должна быть 200 лк.

Площадь помещения:

$$
S=A\cdot B,
$$

где А – длина, м;

В – ширина, м.

$$
S = 5,7.4,3 = 24,51 \text{ m}^2
$$

Коэффициент отражения свежепобеленных стен с окнами, без штор  $\rho_c$ =50%, свежепобеленного потолка потолка  $\rho_l$ =70%. Коэффициент запаса, учитывающий загрязнение светильника, для помещений с малым выделением пыли равен *К<sup>З</sup>* =1,5. Коэффициент неравномерности для люминесцентных ламп  $Z=1.1.$ 

Выбираем лампу дневного света OSRAM DULUX L 32W/840 2G11, световой поток которой равен *ФЛД* = 2900 Лм.

Выбираем светильники ССП-158 32Вт 4000К IP65 LLT 4690612008950. Этот светильник имеет одну лампу мощностью 32 Вт, длина светильника равна 1150 мм, ширина – 60 мм.

Интегральным критерием оптимальности расположения светильников является величина  $\lambda$ , которая для люминесцентных светильников с защитной решёткой лежит в диапазоне 1,1-1,3. Принимаем  $\lambda = 1,1$ , расстояние светильников от перекрытия (свес)  $h_c = 0.3$  м.

Высота светильника над рабочей поверхностью определяется по формуле:

$$
h = H - h_c - h_{pn} = 3,7 - 0,3 - 0,8 = 2,6
$$
 M.

Расстояние между соседними светильниками или рядами светильников рассчитываем по формуле:

$$
L=\lambda\cdot\mathbf{h}=1,1\cdot2,6=2,86\,\mathrm{m}.
$$

Расстояние от крайнего ряда светильников до стены:

$$
L/3 = 0,953 \, \text{m}.
$$

Определяем число рядов светильников *nряд* в помещении и количество светильников в ряду *nсв*:

$$
n_{p\bar{p}\bar{q}} = \frac{(B - \frac{2}{3}L)}{L} + 1 = \frac{(4,3 - \frac{2}{3},86)}{2,86} + 1 \approx 2.
$$

$$
n_{cs} = \frac{(A - \frac{2}{3}L)}{l_{cs} + 0.5} = \frac{(5,7 - \frac{2}{3},86)}{1,150 + 0.5} \approx 2.
$$

Размещаем светильники в два ряда. На рисунке изображен план помещения и размещения светильников с люминесцентными лампами.

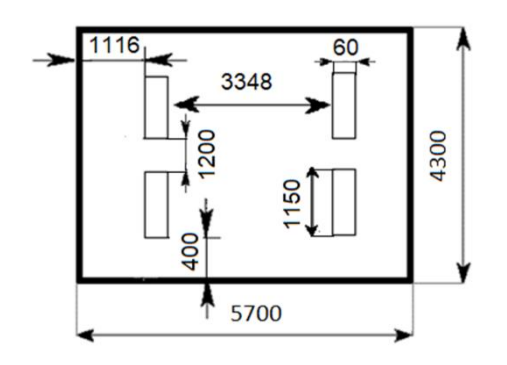

Рисунок 31 – Схема размещения светильников в помещении

Индекс помещения определяется по формуле:

$$
i = \frac{A \cdot B}{h \cdot (A + B)} = \frac{5,7 \cdot 4,3}{2,6 \cdot (5,7 + 4,3)} = 0,94.
$$

Для коэффициентов отражения берутся приблизительные значения:

 $= 50\%$  и потолка = 30%. Значения коэффициента использования светового потока светильников с люминесцентными лампами примем равным 53 %.

Потребный световой поток группы люминесцентных ламп светильника определяется по формуле:

$$
\Phi_{\text{n}} = \frac{E \cdot A \cdot B \cdot \text{K}_3 \cdot Z}{N \cdot \eta} = \frac{150 \cdot 5.7 \cdot 4.3 \cdot 1.5 \cdot 1.1}{4 \cdot 0.53} = 2861.42 \text{ nm}
$$

Делаем проверку выполнения условия:

$$
-10\% \leq \frac{\Phi_{\text{Jl}} - \Phi_{\text{II}}}{\Phi_{\text{Jl}}}\cdot 100\% \leq 20\%;
$$
  

$$
\frac{\Phi_{\text{Jl}} - \Phi_{\text{II}}}{\Phi_{\text{Jl}}}\cdot 100\% = \frac{2900 - 2861.42}{2900}\cdot 100\% = 1.3\%.
$$

Таким образом:  $-10\% \le 1.3\% \le 20\%$ , необходимый световой поток светильника не выходит за пределы требуемого диапазона.

Таким образом, в производственном помещении площадью 25,51 м<sup>2</sup>, где ведутся работы с установкой, в соответствии с характеристикой зрительной работы (грубая, очень малой точности), для создания освещенности данного помещения не ниже *E<sup>Н</sup>* = 200 лк, необходимо четыре светильника ССП-158 (две лампы мощностью 32 Вт каждая).

Определяем электрическую мощность осветительной установки:

$$
P=4.32=128\,\mathrm{Br}.
$$

#### **5.2.4 Повышенное значение напряжения в электрической цепи**

Неисправность проводки установки может стать причиной поражения электрическим током. Прохождение тока может вызывать у человека раздражение и повреждение различных органов. Пороговый не отпускающий ток составляет 50 Гц (6–16мА). Защита от воздействия электрического тока осуществляется путем проведения организационных, инженерно- технических и лечебно-профилактических мероприятий [30].

Источником опасности в помещении лаборатории 101 является ионноплазменная установка. Так как поражение электрическим током может произойти при прикосновении к токоведущим частям, находящимся под напряжением, на которых остался заряд или появилось напряжение.

Электробезопасность должна обеспечиваться конструкцией электроустановок, техническими способами и средствами защиты.

Электроустановки и их части выполнены таким образом, чтобы работающие не подвергались опасным и вредным воздействиям электрического тока и электромагнитных полей, и соответствовать требованиям электробезопасности.

Согласно ГОСТ 12.2.003-91 Используемое помещение относится к 3 классу с повышенной опасностью, так как в данном помещении возможно одновременное прикосновения человека к имеющей соединение с землей металлоконструкцией здания с одной стороны, и к металлическим корпусам электрооборудования, с другой стороны. Также присутствует ядовитый взрывоопасный газ. Граничные значения напряжений, при повышении которых требуется выполнение защиты от косвенного прикосновения для помещений с повышенной опасностью составляет >25 В переменного тока и >60 В постоянного тока [30].

Для предотвращения поражения электрическим током следует проводить следующие мероприятия:

1. содержать оборудование в работоспособном состоянии и эксплуатировать его в соответствии с нормативно-техническими документами;

2. своевременно проводить техническое обслуживание;

3. соблюдать технику безопасности при работе с оборудованием;

4. проводить инструктаж для работников.

В качестве мероприятий по обеспечению безопасности работы с электрооборудованием могут быть использованы:

1. изоляция токоведущих частей;

2. малое напряжение в электрических цепях;

3. защитное заземление, зануление, защитное отключение;

4. применение разделяющих трансформаторов;

5. использование оболочек и блокировок для предотвращения возможности случайного прикосновения к токоведущим частям и ошибочных действий или операций;

6. защитные средства и предохранительные приспособления.

В лаборатории 101, где проводилась работа на ионно-плазменной установке, имеются следующие индивидуальные средства защиты:

- основные: изолирующие клещи и электроизмерительные указатели напряжения, диэлектрические перчатки;
- дополнительные: диэлектрические галоши, диэлектрические коврики, изолирующие подставки.

Безопасным для организма человека можно считать переменный ток силой не выше 0,05 А ток силой более 0,05 - 0,1 А опасен и может вызвать смертельный исход.

Безопасным напряжением для человека считается напряжение 42 В в нормальных условиях и 12 В в условиях повышенной опасностью (сырость, высокая температура, металлические полы и др.).

#### **5.2.5 Отклонение показателей микроклимата в помещении**

При работе установки включены охлаждающие системы и одновременно с этим процессом происходит, нагрев вакуумной камеры, что приводит к изменению микроклимата в помещении. Параметрами, характеризующими микроклимат, являются:

1. температура воздуха;

2. относительная влажность воздуха;

3. скорость движения воздуха.

Выполняемые работы относятся к Iб категории работ. К данной категории относятся работы с интенсивностью энергозатрат 121–150 ккал/ч (140–174 Вт), производимые сидя, стоя или связанные с ходьбой и сопровождающиеся некоторым физическим напряжением.

Температура наружных поверхностей технологического оборудования, ограждающих устройств, с которыми соприкасается в процессе труда человек, не превышает 45 °С.

Оптимальные величины показателей микроклимата на рабочих местах производственных помещений представлены в таблице 34.

|             | Температура °С | Относительная | Скорость движения |
|-------------|----------------|---------------|-------------------|
| Период года |                | влажность, %  | воздуха, м/с      |
| Холодный и  | $23 - 25$      | $40 - 60$     | 0,1               |
| переходный  |                |               |                   |
| Теплый      | $23 - 25$      |               | 0,1               |

Таблица 34 – Оптимальные и допустимые параметры микроклимата

Для создания оптимальных метеорологических условий применяется кондиционер, который поддерживает оптимальные параметры микроклимата автоматически, независимо от меняющихся условий. В холодное время года для поддержания в помещении оптимальной температуры воздуха применяется отопление.

# **5.2.6 Фактор, обладающий свойствами химического воздействия на организм**

Химические вещества, используемые при осаждении алмазоподобного покрытия, находятся в газообразном состоянии. При выполнении работ на установке, есть опасность проникновения этих химических веществ в организм человека через органы дыхания, глаза, поверхности ран, желудочно-кишечный тракт, кожу, и возникновения при этом местных или общих поражений.

В результате этого могут быть поражены внутренние органы, нервная система и головной мозг. В таблице 3 приведены некоторые вещества, используемые при работе на вакуумной установке, их характеристики, воздействие данных веществ на человека и меры оказания первой медицинской помощи при проявлении признаков отравления данными веществами.

Для обеспечения безопасности при работе на вакуумной установке используются следующие технические способы и средства коллективной и индивидуальной защиты:

 средства защиты органов дыхания (респираторы, противогаз, защитная маска);

вытяжная вентиляция;

дополнительная вытяжная вентиляция над камерой;

средство защиты глаз (очки) [31].

Таблица 35 – Характеристики веществ, их воздействие на человека и меры оказания первой медицинской помощи при проявлении признаков отравления

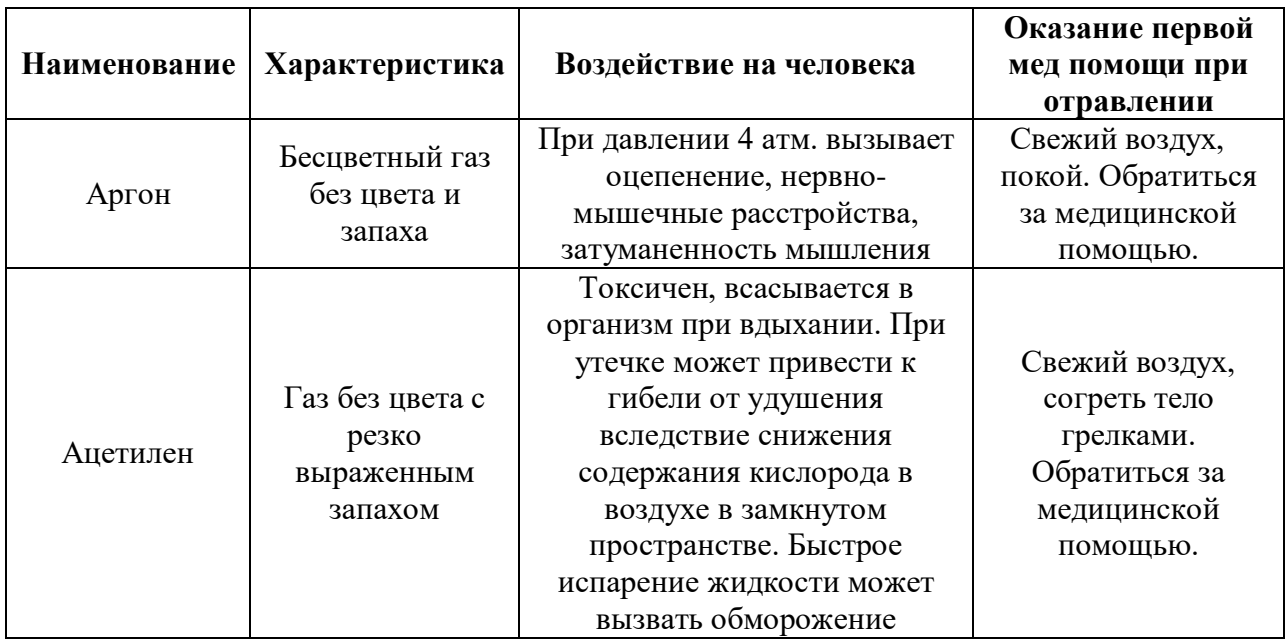

# **5.2.7 Обоснование мероприятий по снижению уровней воздействия опасных и вредных факторов**

Условия эксплуатации вакуумной установки следующие:

- численность работающих на установке: 2-4 человека;
- производственный шум: менее 50 дБ;
- уровень вибрации: отсутствует;
- загрязненность и запыленность воздушной среды: отсутствует;
- влажность воздуха: 45%;
- скорость движения воздуха: 0,2 м/с;
- электромагнитные излучения: отсутствуют;

 классификация помещения по степени опасности поражения электрическим током: повышенной опасности;

 наличие химических веществ в сжатом виде в отдельных секторах с дополнительной вентиляцией.

В производственном помещении, где расположена вакуумная установка, оптимальные величины температуры воздуха и его относительной влажности соблюдается. Повышенная скорость движения воздуха объясняется постоянной работой вытяжной вентиляции, которая обеспечивает удаление из помещения загрязненного воздуха, поскольку в ходе технологического процесса и при обслуживании установки в воздухе присутствуют пары диффузионного масла, этилового спирта (используется для обезжиривания компонентов установки).

Для защиты от высокого напряжения, формируемому узлами установки, используются коллективные и индивидуальные средства защиты.

Предлагаемыми средствами коллективной защиты от данного опасного фактора являются: информационные таблички, размыкатели и встроенная в генераторе система отключения при коротком замыкании, защитное заземление. В качестве средства индивидуальной защиты должны использоваться диэлектрические перчатки, штанги для снятия остаточного напряжения, и диэлектрические коврики [32].

#### **5.3 Экологическая безопасность**

В данном разделе будет рассмотрено влияние объекта исследования на атмосферу, гидросферу и литосферу.

### **5.3.1 Воздействие на атмосферу**

Выбросы газообразных веществ в атмосферу происходят только через вытяжную систему при наличии фильтров. Все газы безопасны для окружающей среды.

### **5.3.2 Воздействие на гидросферу**

Воздействие на гидросферу не оказывается, поскольку вода используется только для охлаждения насоса без контакта с загрязняющими веществами.

#### **5.3.3 Воздействие на литосферу**

Накапливаемые производственные отходы складируются в стальной бак на входе в производственное помещение и далее утилизируются. Организация сбора, вывоза, утилизации и переработки бытовых и промышленных отходов является полномочиями органов местного самоуправления в области обращения с отходами и регулируется Федеральным законом Российской Федерации от 24 июня 1998 года № 89-ФЗ «Об отходах производства и потребления», Федеральным законом от 10 января 2002 года № 7-ФЗ «Об охране окружающей среды», Федеральным законом от 30 марта 1999 года № 52-ФЗ «О санитарно – эпидемиологическом благополучии населения», а также санитарноэпидемиологическими правилами и нормативами [33].

Подложки, которые имеют дефекты, то есть не пригодные для дальнейшей работы, отправляются на переплавку.

### **5.4 Безопасность в чрезвычайных ситуациях**

Согласно [12] помещение, в котором производится работа с вакуумной установкой и прочими ее узлами относится к категории «В», т.е. к помещениям с твердыми сгорающими веществами.

Для получения экспериментальных образцов требуется газ аргон (Ar), который находится в баллонах под высоким давлением. Наполненный сжатым газом баллон обладает большой энергией, и если в нем образуется отверстия, то газ истекает из него с критической скоростью. Разрушение баллонов может явиться причиной взрыва образовавшейся в нем взрывной среды. При утечке газа из баллона возможно удушье, отравление, а также возгорание и взрыв, поэтому необходимо знать и неукоснительно соблюдать правила пользования газовыми приборами.

Правила устройства и безопасной эксплуатации сосудов, находящихся под высоким давлением описаны в [34].

В целях безопасности, необходимо выполнение общих правил эксплуатации баллонов:

– баллоны должны быть установлены вертикально и надёжно закреплёны в таком положении металлическим хомутом, цепью, тросом и так далее, а также защищены от падения на них сверху каких либо предметов;

– баллоны с газом, устанавливаемые в помещениях должны находиться от радиаторов отоплёния и других отопительных приборов на расстоянии не менее 1 метра и от печей и других источников тепла с открытым огнем не менее 5 метров. При невозможности выдержать необходимое расстояние, необходимо применять защитные экраны, предохраняющие баллоны от местного разогрева, располагая баллон не ближе 0,1 м от экрана. Установленные баллоны также необходимо предохранять от действия солнечных лучей;

– выпуск газов из баллона должен производиться через редуктор, предназначенный исключительно для данного газа и окрашенный в соответствующий цвет. Камера низкого давления редуктора должна иметь

манометр и пружинный предохранительный клапан, отрегулированный на соответствующее давление в ёмкости;

– во всех случаях открывать и закрывать вентиль баллона необходимо медленно.

Для обеспечения пожарной безопасности необходимо выполнение следующих требований [35,36]:

– к работе в лаборатории допускаются лица, прошедшие инструктаж по противопожарной безопасности;

– ответственным за противопожарную безопасность является руководитель лаборатории;

– средства пожаротушения (огнетушители, находящиеся в каждой комнате лаборатории) должны быть в постоянной готовности и проходить своевременную техническую проверку;

– в лаборатории должен быть план эвакуации работников в случае пожара;

– в целях предупреждения ожогов запрещается курить, пользоваться открытым огнем, применять электронагреватели открытого исполнения и с несгораемым основанием;

– легко испаряющиеся горючие жидкости должны храниться в плотно закрытых сосудах, вдали от нагревательных приборов, в специально отведенных местах;

– уметь пользоваться средствами пожаротушения и своевременно применять их;

– уходя из лаборатории, отключать свет;

– в случае возникновения пожара звонить по телефону 01, сообщить о случившемся администрации университета, одновременно принять меры к ликвидации пожара с помощью первичных средств огнетушения (огнетушители), находящихся в корпусе.

К возможным чрезвычайным ситуациям на данном рабочем месте выделяют внезапное обрушение здания, аварии на коммунальных системах

жизнеобеспечения населения, пожар, угроза пандемии. С учетом специфики работы и наличием вычислительной техники в помещении наиболее вероятно возникновение пожара, под которым понимается вышедший из-под контроля процесс горения, обусловленный возгоранием вычислительной техники и угрожающий жизни и здоровью работников.

Причинами возгорания при работе с компьютером могут быть:

токи короткого замыкания;

неисправность устройства компьютера или электросетей;

небрежность оператора при работе с компьютером;

воспламенение ПК из-за перегрузки.

В связи с этим, согласно ГОСТ 12.1.004-91 «Пожарная безопасность. Общие требования», при работе с компьютером необходимо соблюдать следующие нормы пожарной безопасности [37]:

– для предохранения сети от перегрузок запрещается одновременно подключать к сети количество потребителей, превышающих допустимую нагрузку;

– работы за компьютером проводить только при исправном состоянии оборудования, электропроводки;

– иметь средства для тушения пожара (огнетушитель);

– установить количество, размеры и соответствующее конструктивное исполнение эвакуационных путей и выходов;

– обеспечить возможность беспрепятственного движения людей по эвакуационным путям. Прокладка всех видов кабелей в металлических газонаполненных трубах

– отличный вариант для предотвращения возгорания.

При появлении пожара, любой, увидевший пожар должен: незамедлительно заявить о данном в пожарную службу по телефонному номеру 01 или 101, заявить о происшествии и соблюдать покой. В случае возникновения пожара в здании автоматически срабатывают датчики пожаротушения, и звуковая система оповещает всех сотрудников о немедленной эвакуации из здания и направляются на выход в соответствии с планом эвакуации при пожарах и других ЧС.

## **Выводы по разделу «Социальная ответственность»**

В данном разделе были рассмотрены вредные и опасные факторы при эксплуатации экспериментальной ионно-плазменной установки, а именно: повышенный уровень шума; отсутствие естественного света; повышенное значение напряжения в электрической цепи, замыкание которой может произойти через тело человека; повышенная пожаро- и взрывоопасность; химические вещества в газообразном состоянии. По результатам анализа вредных и опасных факторов, был определен алгоритм действий по предупреждению и возникновению чрезвычайных ситуаций, вызванных данными факторами при эксплуатации ионно-плазменной установки.

#### **Список используемых источников**

1) Robertson J. Deposition Mechanisms for Promoting  $sp<sup>3</sup>$  Bonding in Diamond-like Carbon // Diamond and Related Materials – 1993. – №2. – P. 984- 989.

2) Анализ пиков [Электронный ресурс]. – Режим доступа: <http://www.nrcki.ru/files/pdf/1486981747.pdf> – (Дата обращения: 12.07.2020).

3) Свойсва покрытий [Электронный ресурс]. – Режим доступа: [https://www.elibrary.ru/ip\\_restricted.asp?Rpage=https%3A%2F%2Fwww%2Eelibrar](https://www.elibrary.ru/ip_restricted.asp?rpage=https%3A%2F%2Fwww%2Eelibrary%2Eru%2Fitem%2Easp%3Fid%3D32842035) [y%2Eru%2Fitem%2Easp%3Fid%3D32842035](https://www.elibrary.ru/ip_restricted.asp?rpage=https%3A%2F%2Fwww%2Eelibrary%2Eru%2Fitem%2Easp%3Fid%3D32842035) – (Дата обращения: 15.07.2020).

4) a-C:H [Электронный ресурс]. – Режим доступа: <http://earchive.tpu.ru/bitstream/11683/60535/1/TPU923345.pdf> – (Дата обращения: 17.07.2020).

5) Gupta B.E. Synthesis, Structure and Properties of Nanolayered DLC/DLC Films  $//$  A Thesis. Panjab University – 2003.

6) Левин И. С. Исследование структурно-фазовых состояний и физических свойств алмазоподобных покрытий, легированных металлами VI группы – 2016 - с.16-18.

7) Dr. Peter M. Martin Superhard Thin Film Coatings

8) Cook R.B., Harvey T.J., Dearnley P.A., Wood R.J.K.. Diamond like carbon coatings for potential application in biological implants—a review, 2013.

9) Hainsworth S.V. Diamond-like Carbon Coatings for Tribology: Production Techniques / S.V. Hainsworth, N.J. Uhure // International Materials Reviews. – 2007. – Vol.52, №3. – P. 153-174.

10) Grill A. Diamond-like Carbon Deposited by DC PACVD / A. Grill, V. Patel // Diamond Films and Technology. – 1992. – Vol.1. – P. 219-233.

11) Алмазных наконечников. М.: Издательство стандартов, 1993.

12) Human Microvascular Endothelial Cell Seeding on Cr-DLC Thin Films for Heart Valve Applications / N. All, Y. Kousar, J. Graclo, E. Titus, T.I. Okpalugo, V. Singh, M. Pease, A.A. Ogwu, E.I. Meletls, W. Ahmed, M.J. Jackson // Journal of Materials Engineering and Performance.  $-2006. - Vol.15$ , No $2. - P. 230-235$ . Human Microvascular Endothelial Cell Seeding on Cr-DLC Thin Films for Heart Valve

Applications / N. All, Y. Kousar, J. Graclo, E. Titus, T.I. Okpalugo, V. Singh, M. Pease, A.A. Ogwu, E.I. Meletls, W. Ahmed, M.J. Jackson // Journal of Materials Engineering and Performance.  $-2006. - Vol.15$ , No2.  $- P. 230-235.$ 

13) Thomson L.A. Biocompatibility of Diamond-like Carbon Coating / L.A. Thomson, F.C. Law, N. Rushton, J. Franks  $//$  J. Biomaterials. – 1991. – Vol.12,  $N<sub>2</sub>1$ . – P. 37-40.

14) Mechanical and Tribological Characterization of Diamond-like Carbon Coatings on Orthopedic Materials / D. Sheeja, B.K. Tay, X. Shi, S.P. Lau, C. Daniel, S.M. Krishnan, L.N. Nung // Diamond and Related Materials. – 2001. – Vol.10, №3. – P. 1043-1048.

15) Реактивное ионно-плазменное травление и осаждение [Электронный ресурс]. – Режим доступа:https://www.elibrary.ru/item.asp?Id=16530411 – (Дата обращения: 10.08.2020).

16) A. A. Voevodin and M. S. Donley: 'Preparation of amorphousdiamondlike carbon by pulsed laser deposition: a critical review', Surf. Coat. Technol., 1996,82, (3), 199–213.

17) CVD [Электронный ресурс]. – Режим доступа: [https://global](https://global-sei.com/technology/tr/bn82/pdf/82-09.pdf)[sei.com/technology/tr/bn82/pdf/82-09.pdf](https://global-sei.com/technology/tr/bn82/pdf/82-09.pdf) – (Дата обращения: 3.02.2021).

18) V. E. Strel'nitskii, V. G. Padalka & S. I. Vakula, "Properties of the Diamond-Like Carbon Film Produced by the Condensation of a Plasma Stream with an rf Potential," Sov. Phys. Tech. Phys.,23, 2 (1978), 222, American Institute of Physics.

19) I. I. Aksenov, S. I. Vakula, V. G. Padalka, V. E. Strel'nitskii & v. M. Khoroshikh, "High-Efficiency Source of Pure Carbon Plasma," Sov. Phys. Tech. Phys., 25, 9 (1980) 1164, American Institute of Physics

20) Влияние напряжения смещения на структуру и механизм осаждения алмазоподобных углеродных пленок [Электронный ресурс]. – Режим доступа: https://www.researchgate.net/publication/230175281 Influence of bias voltage on [the\\_structure\\_and\\_deposition\\_mechanism\\_of\\_diamond-](https://www.researchgate.net/publication/230175281_Influence_of_bias_voltage_on_the_structure_and_deposition_mechanism_of_diamond-like_carbon_films_produced_by_RF_1356mhz_CH4_plasma) [like\\_carbon\\_films\\_produced\\_by\\_RF\\_1356mhz\\_CH4\\_plasma](https://www.researchgate.net/publication/230175281_Influence_of_bias_voltage_on_the_structure_and_deposition_mechanism_of_diamond-like_carbon_films_produced_by_RF_1356mhz_CH4_plasma) – (Дата обращения: 1.05.2020).

21) ICR-PECVD [Электронный ресурс]. – Режим доступа: [https://docplayer.ru/111700821-E-v-berlin-v-yu-grigorev-l-a-seydman-induktivnye](https://docplayer.ru/111700821-E-v-berlin-v-yu-grigorev-l-a-seydman-induktivnye-istochniki-vysokoplotnoy-plazmy-i-ih-tehnologicheskie-primeneniya.html)[istochniki-vysokoplotnoy-plazmy-i-ih-tehnologicheskie-primeneniya.html](https://docplayer.ru/111700821-E-v-berlin-v-yu-grigorev-l-a-seydman-induktivnye-istochniki-vysokoplotnoy-plazmy-i-ih-tehnologicheskie-primeneniya.html) – (Дата обращения: 5.02.2020).

22) NanoScan 3D [Электронный ресурс]. – Режим доступа: <http://nanoscan.info/metodiki/silovaya-spektroskopiya> — (Дата обращения: 1.02.2020).

23) Высокотемпературный трибометр [Электронный ресурс]. – Режим доступа: [https://portal.tpu.ru/departments/centre/cism\\_fti/tech\\_base/tribometr](https://portal.tpu.ru/departments/centre/cism_fti/tech_base/tribometr) – (Дата обращения: 15.03.2021).

24) Инструкция по охране труда при эксплуатации вакуум-аппарата [Электронный ресурс]. – Режим доступа: [https://инструкция-по-охране](https://инструкция-по-охране-труда.рф/при-эксплуатации-вакуум-аппарата.html)[труда.рф/при-эксплуатации-вакуум-аппарата.html](https://инструкция-по-охране-труда.рф/при-эксплуатации-вакуум-аппарата.html) – (Дата обращения: 29.04.2021).

25) НП-044-18. Правила устройства и безопасной эксплуатации сосудов, работающих под избыточным давлением, для объектов использования атомной энергии.

26) СП 2.4.3648-20 "Санитарно-эпидемиологические требования к организациям воспитания и обучения, отдыха и оздоровления детей и молодежи.

27) ГОСТ 12.0.003-2015 ССБТ. Опасные и вредные производственные факторы. Классификация.

28) ГОСТ 12.1.029-80 «Система стандартов безопасности труда (ССБТ). Средства и методы защиты от шума. Классификация»

29) СП 52.13330.2016. Естественное и искусственное освещение. Актуализированная редакция СНиП 23-05-95.

30) Юдин Е.Я. Охрана труда в машиностроении - И: Машиностроение, 1983. - 432 с.

31) ГОСТ 12.1.038-82 Система стандартов безопасности труда (ССБТ). Электробезопасность. Предельно допустимые значения напряжений прикосновения и токов (с Изменением N 1). – М.: ИПК Издательство стандартов, 2001.

32) ГОСТ 12.1.007-76. Вредные вещества. Классификация и общие требования безопасности.

33) ГОСТ 12.1.004-91 ССБТ. Пожарная безопасность. Общие требования.

34) Санитарно-эпидемиологические правила и нормативы СанПиН 2.1.7.1322-03 «Гигиенические требования к размещению и обезвреживанию отходов производства и потребления».

35) НП-044-18. Правила устройства и безопасной эксплуатации сосудов, работающих под избыточным давлением, для объектов использования атомной энергии.

36) ПНД Ф 12.13.1-03 Техника безопасности при работе в аналитических лабораториях.

37) НПБ 105-03. Определение категорий помещений, зданий и наружных установок по взрывопожарной и пожарной опасности. – 2003.

38) ГОСТ 12.1.004-91. Пожарная безопасность. Общие требования.

# **Приложение A** (обязательное)

# **Plasma-chemical deposition of hydrogenated amorphous carbon films**

# Студент:

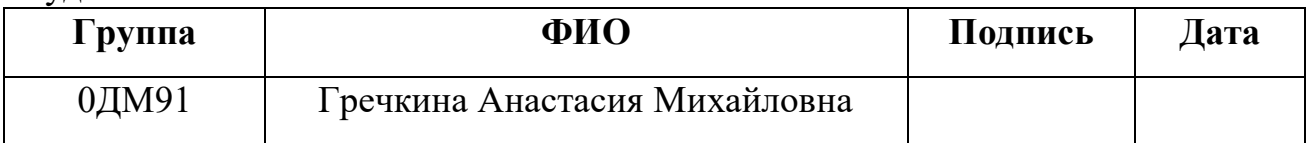

# Руководитель ВКР:

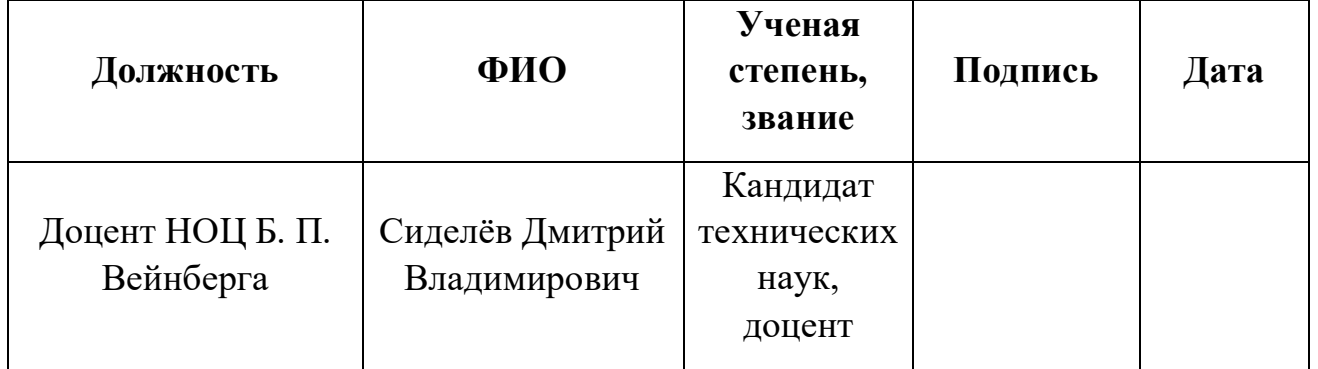

# Консультант – лингвист отделения иностранных языков школы ШБИП

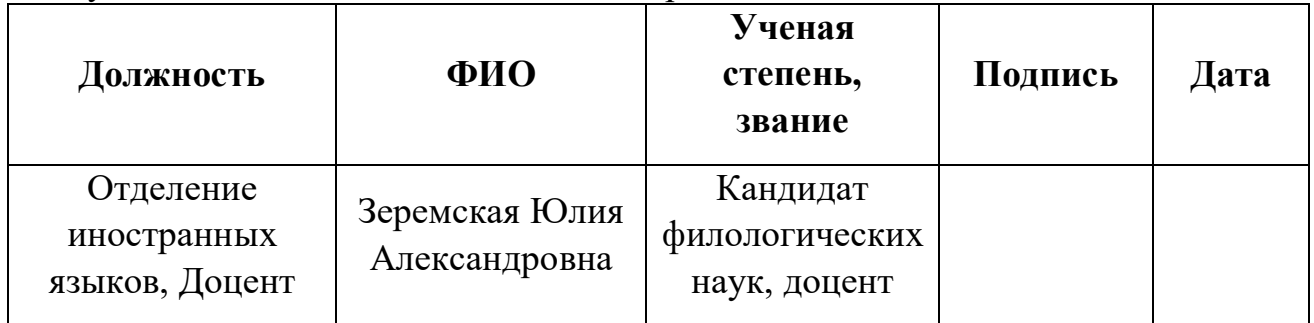

# Contents

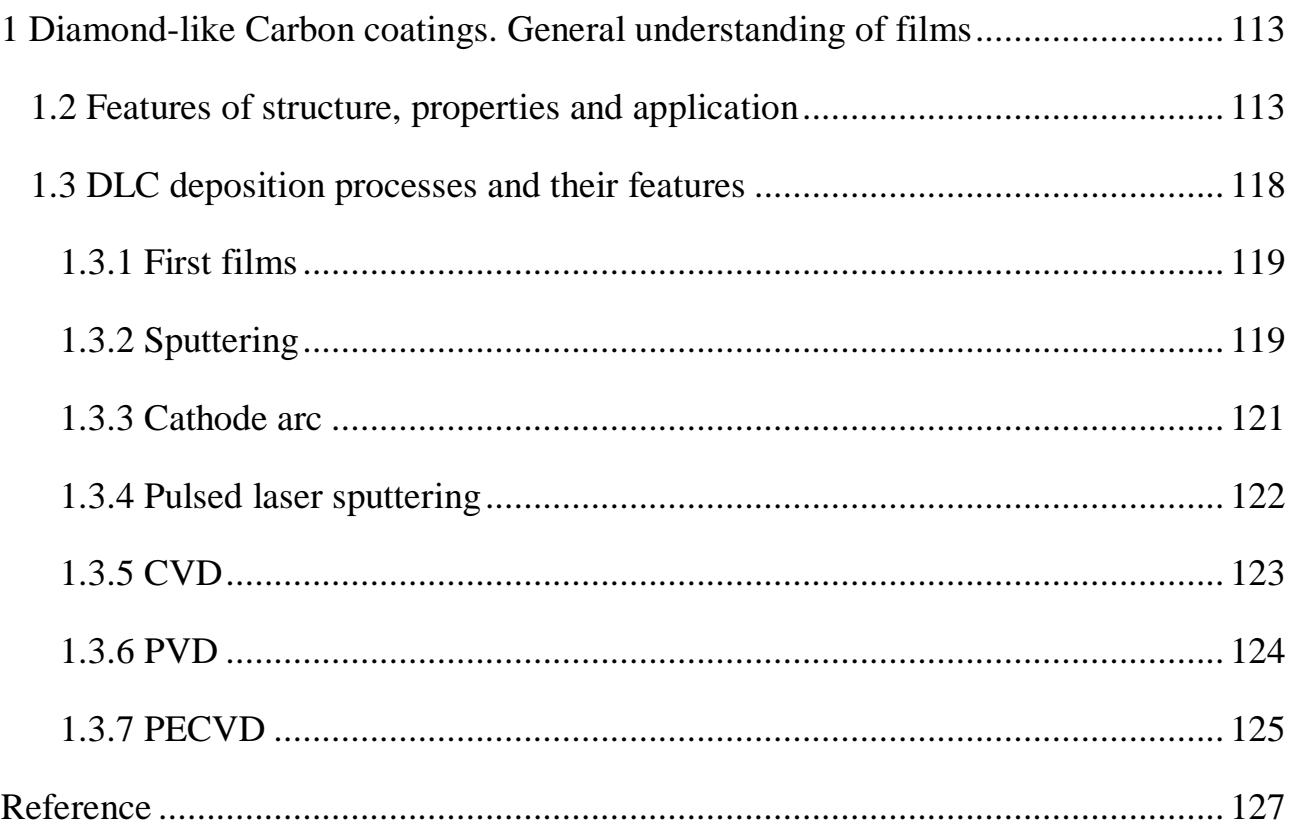

### **1 Diamond-like Carbon coatings. General understanding of films**

<span id="page-98-0"></span>Films consisting of carbon, in our case, DLC attract attention due to their unique properties. Carbon is a remarkable substance, it can form both crystalline and noncrystalline modifications of materials with various properties: from dielectric diamond to conductive graphite. Such significant changes in the properties of carbon materials are explained by the presence of various electronic configurations (valence states of carbon atoms) in the structure of a particular material: *sp*,  $sp^2$ , and  $sp^3$  types of hybridization.

Diamond is a substance that consists only of  $sp^3$ -bonds of carbon atoms, this is what gives it such a high hardness (100 GPa), but, at the same time, fragility (the elastic modulus of diamond is 1000 GPa), high chemical resistance, high density  $(3.515 \text{ g/cm}^3)$ , low abrasion rate and poor electrical conductivity (resistivity  $> 10^{14}$  Ohm·cm) [3].

Graphite consists of  $sp^2$ -bonds of carbon atoms and has low hardness (0.2-2 GPa), good elasticity (elastic modulus is 10 GPa), lower density ( $\sim 2.267$  g/cm<sup>3</sup>), high abrasion rate, good electrical conductivity (resistivity  $\sim 10^{-6}$  Ohm·cm) and is nontransparent. Each of these materials is unique in its own way.

In addition, diamond-like carbon films, in which the content of  $sp^2$ - and  $sp^3$ hybridized carbon atoms can be controlled, are of scientific interest. The *sp* content of hybridized carbon atoms in the film structure is insignificant and is neglected. Depending on the predominance of the  $sp^2$  or  $sp^3$  type of hybridization, the mechanical, optical, electrophysical, and tribological properties of the formed carbon films are changing.

# **1.2 Features of structure, properties and application**

<span id="page-98-1"></span>DLC is a structure consisting of combinations of diamond  $(sp<sup>3</sup>)$  and graphitelike  $(sp^2)$  phases (bonds). Such coatings are usually amorphous, which indicates the presence of short-range order and the absence of long-range atomic order in the coating structure. DLC have extremely high mechanical properties and tribological

characteristics. It was found that the properties of these coatings heavily depend on the method and parameters of the process of their formation. It is known that carbon can form many allotropic modifications due to its valence and has three types of hybridization of valence electrons:  $sp^3$ ,  $sp^2$  and  $sp^1$  [1]. A diamond having  $sp^3$  hybridization of carbon atoms has an extremely high hardness (100 GPa) and thermal conductivity (up to 2000 W/m·K), chemical resistance, optical transparency in the range from IR (infrared) to UV (ultraviolet) radiation, a wide forbidden zone (5.49 eV), low abrasion rate and low coefficient of friction. Due to its properties, this material is promising for the creation of wear-resistant and anti-corrosion coatings on cutting mechanical tools, protective and anti-reflection coatings, elements of infrared and visible optics, radiation detectors, etc.

The main task of carbon coatings developing is to obtain a material with properties that are as close as possible to diamond. To achieve this, it is necessary to create a material with a structure in which the number of  $sp^3$  - bonds is increased in comparison with the structure of graphite [6].

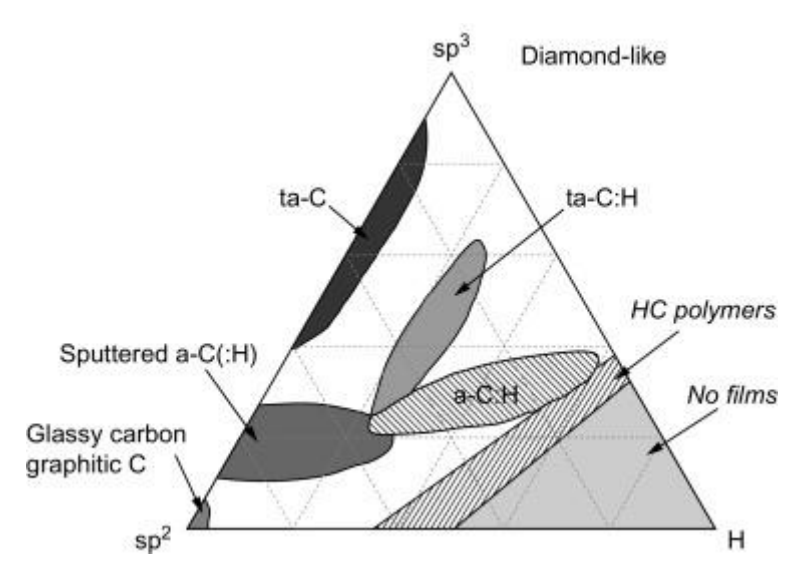

Figure 2 - Possible regions schematic diagram of various types of diamond-like phases existence [6].

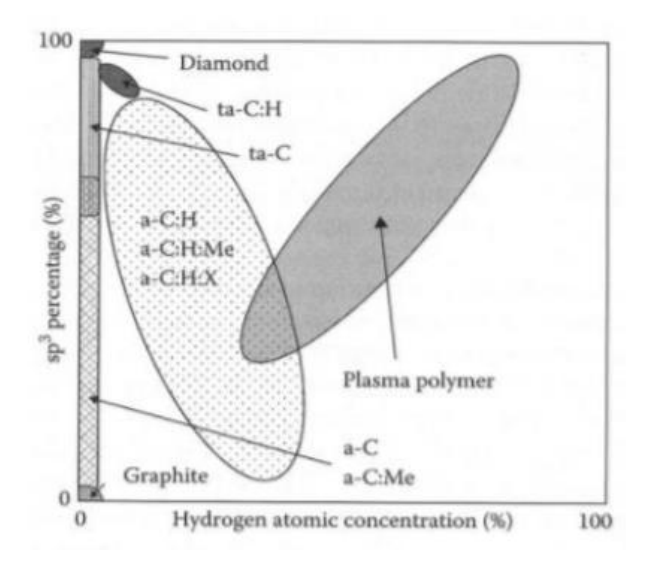

Figure 3 - Classification of carbon coatings depending on the concentration of  $sp^3$  - phases [7].

The properties of DLC and ta-C coatings depend on the number of  $sp^3$  - and  $sp^2$ - phases present, which may ultimately be associated with the deposition process.

Figure 3 shows the percentage of  $sp^3$  - bonds for different forms of carbon and two extreme structures, diamond and graphite, and each combination of bonds between them. Microstructures range from purely amorphous to nanocrystalline. Obviously, the hardness increases with an increase in the ratio of  $sp^2/sp^3$  - phases [8]. One of the biggest obstacles to the DLC coatings usage is a high level of internal stresses, especially with a high  $sp^2/sp^3$  - phase ratio. It is noted that coatings with 90% content of  $sp^3$  - phases have internal compressive stresses close to 10 GPa (Figure 4), while coatings a-C: H, containing a large amount of hydrogen and  $sp<sup>2</sup>$  - bonded carbon structures with practically no  $sp^3$  - phase usually have the lowest internal stresses  $\left($  <1 GPa). Coatings with high internal stresses ( $>$  1 GPa) are prone to delamination, leading to catastrophic destruction.

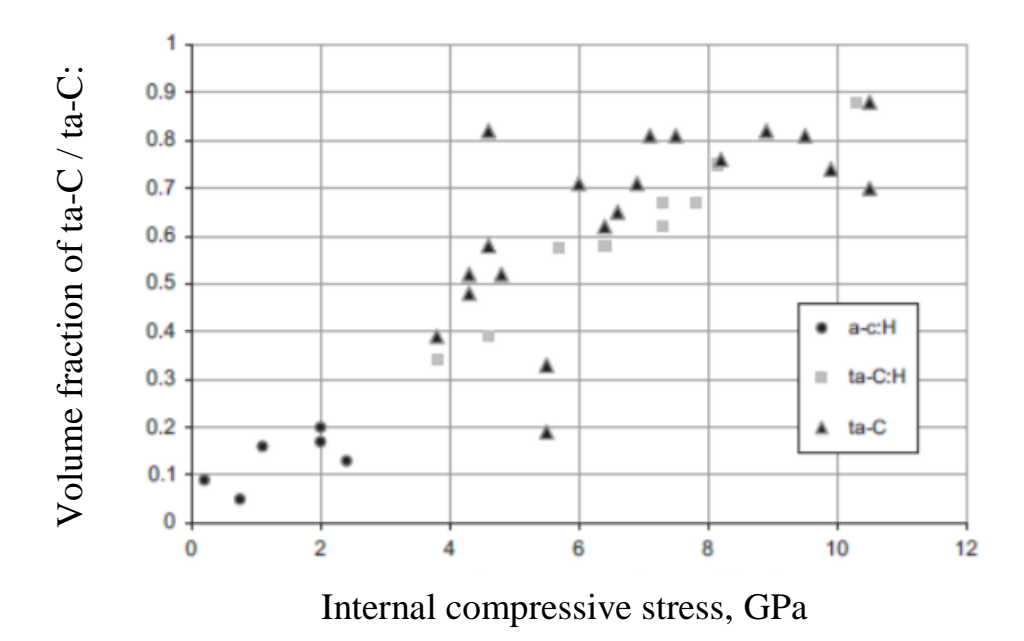

Figure 4 - Graph of internal voltages of DLC with different ratio  $sp^2/sp^3$  phases [9].

Different techniques and operating modes of the equipment also make it possible to obtain carbon coatings of different properties. A comparison of the basic properties of various amorphous and crystalline forms of carbon can be seen in Table 1 [10].

Table 1 - Comparison of the main properties of various amorphous and crystalline forms of carbon [10].

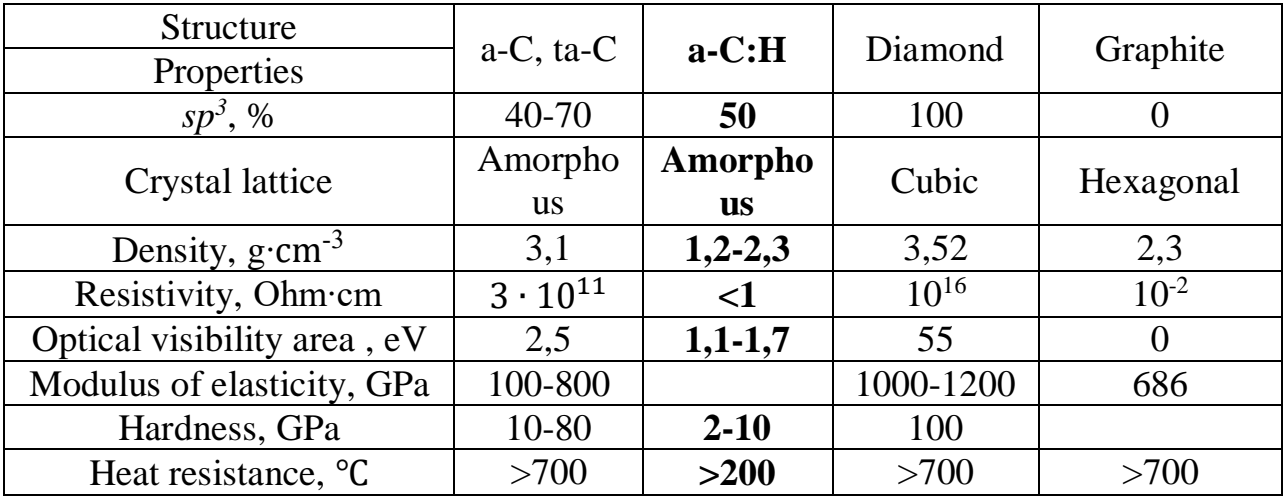

Table 1 shows that the higher the proportion of  $sp3$  – bonds is, the closer the properties of such material to diamond (in particular, judging by the value of hardness)

are [8]. The DLC coating has excellent mechanical properties such as high hardness, high modulus of elasticity, low coefficient of friction and low wear. Due to its amorphous structure, the carbon coating has no grain boundaries, which allows it to be a very smooth material. In addition, carbon coatings are chemically inert, bio- and chemically compatible. The properties of carbon coatings can be changed depending on the required functionality by adding other materials to the structure, such as Si, N, metal atoms, F [8].

Figure 5 schematically shows the hardness characteristics for materials and coatings that strengthen certain functional surfaces.

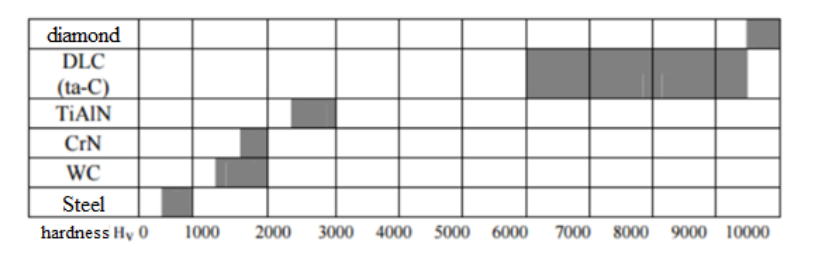

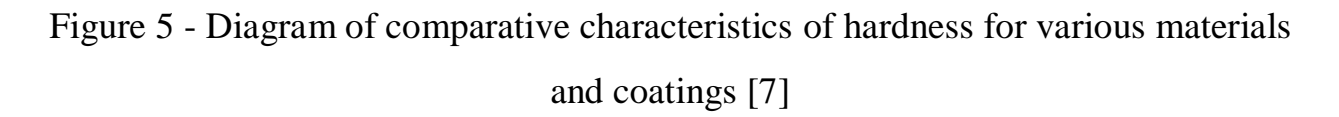

Table 2 - Application of carbon coatings depending on their properties [9]

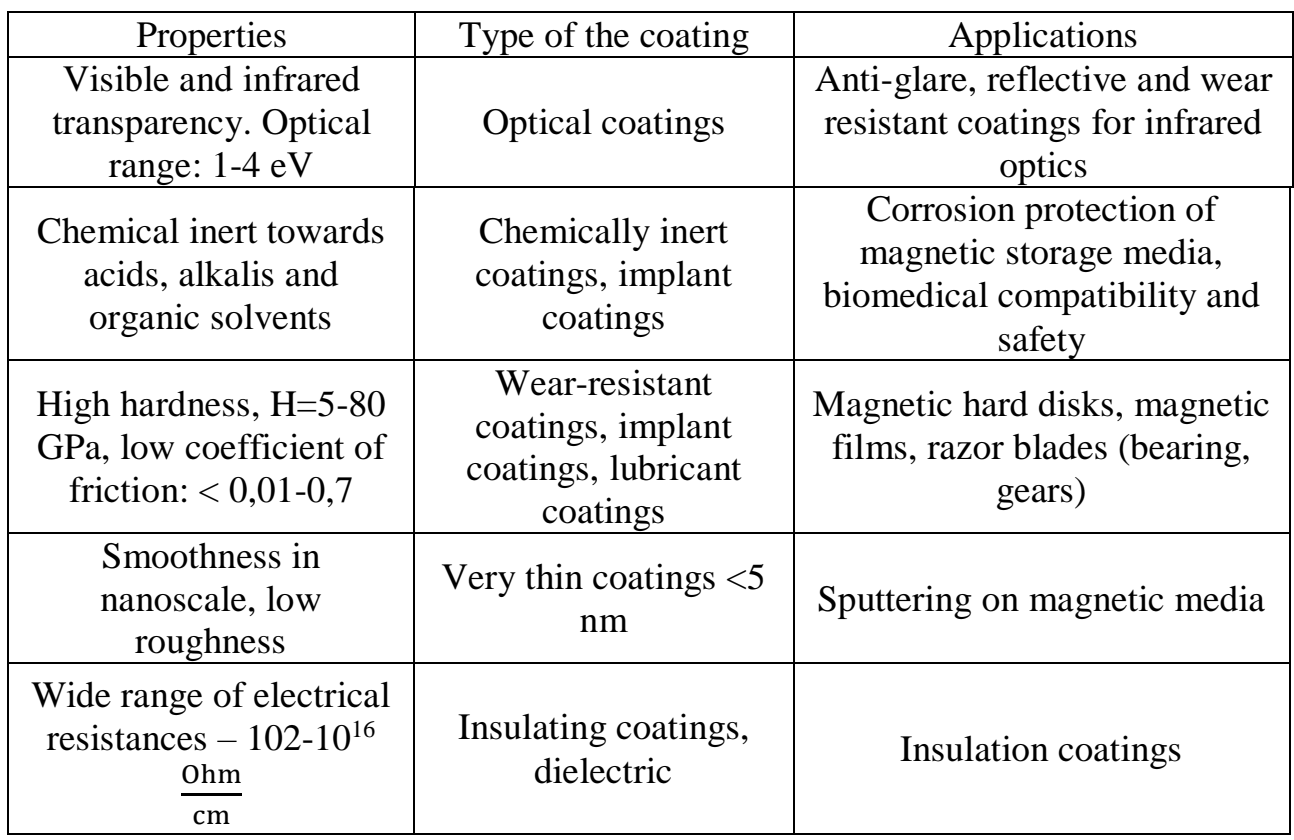

Diamond-like carbon coatings are attractive tribological materials due to their high hardness, low coefficients of friction between themselves and other materials, and low wear rates. DLC is now widely used in a different variety of applications, from automotive components (like camshafts and pushrods) to biomedical implants, and is also used to coat cutting tools. Their low manufacturing cost allows them to be used even on disposable razor blades.

## **1.3 DLC deposition processes and their features**

<span id="page-103-0"></span>Diamond-like carbon coatings are produced in a variety of ways. These methods can be divided into two categories: chemical vapor deposition (CVD) and physical vapor deposition (PVD).

Typically, a carbonaceous source and an energy source are required. The carbon source can be an ionized carbon-containing gas or a solid carbon target that can be activated, for example, by thermal evaporation, ion sputtering, or laser ablation. Most of the processes on which DLC deposition is based have a physical nature, since sp3 bonds are formed because of the carbon (or hydrocarbon) ions action on the growing film.

The PVD method uses a solid (graphite) as the carbon source, while the CVD method uses a gas (hydrocarbon such as methane, for example). The PVD method is subdivided into arc, sputter and laser vapor deposition [10].

Physical processes for the deposition of thin DLC films include direct ion beam (IB) and ion beam-assisted deposition (IBAD), filtered cathode vacuum arc (FCVA), continuous and high frequency sputtering, pulsed laser deposition (PLD), and plasma immersion ion implantation (PIII). Other methods involving chemical processes include plasma enhanced chemical vapor deposition (PECVD) and electron cyclotron resonance chemical vapor deposition (ECR-CVD).

The CVD method includes radio frequency (RF), continuous (DC) discharge, Penning ionic detector (PIG), and self-discharge methods.

## **1.3.1 First films**

<span id="page-104-0"></span>Eisenberg and Shabo's first DLC films were produced by direct application of IB. In this method, the target surface is bombarded under vacuum with energetic carbon ions created by plasma activation of a graphite cathode or a hydrocarbon gas such as methane. The Mass Selected Ion Beam (MSIB) is a more controlled deposition technique that allows the ion flux to be increased to neutral particles and allows precise control of the DLC properties while maintaining a low deposition rate. In this case, carbon  $C$  + ions are formed with a very sharp ion energy distribution (1–10 eV), are accelerated to a high voltage (20–30 kV) and pass through a magnetic filter that removes neutral non-ionized particles and / or pollutants from the beam.

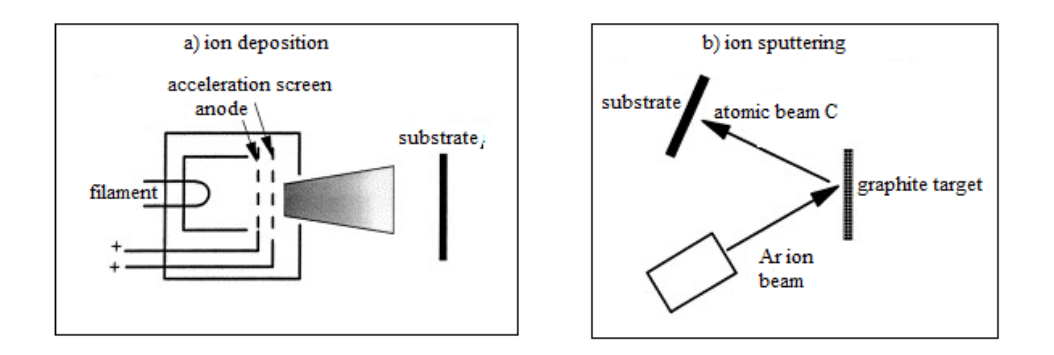

Figure 6 - Schematic diagrams of different DLC deposition systems

The ion beam, which diverges due to Coulomb repulsion, is then focused and slowed down by an electrostatic lens, so that it strikes the substrate surface at a controlled energy, usually in the range from 5 eV to 20 keV [11].

#### **1.3.2 Sputtering**

<span id="page-104-1"></span>The most common industrial DLC deposition method is sputtering [11]. The most common form is the sputtering of a graphite electrode with an Ar plasma at a direct or high frequency current. Due to the low sputtering productivity of graphite, magnetron sputtering is often used to increase the deposition rate. Magnets are placed behind the target to make the electrons spiral and increase their path length, thereby increasing the level of plasma ionization. Since ion bombardment promotes the formation of  $sp^3$ .

Upon bonding, the magnetic field can be configured to pass through the substrate and this causes Ar ions to bombard the substrate, creating an "unbalanced magnetron". A DC bias can be applied to the substrate to vary the ion energy a-C: H can be produced by reactive atomization using Ar plasma and hydrogen or methane.

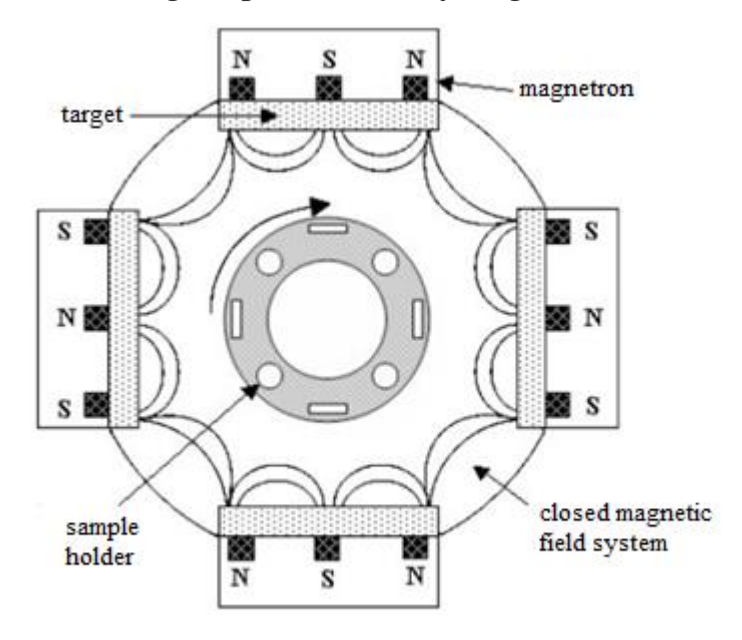

Figure 9 - Diagram of an ion deposition system with unbalanced magnetron sputtering in a closed field

As an alternative to ion-beam sputtering, an Ar ion beam can be used to sputter from a graphite target to create a carbon flux. A second beam of Ar ions can be used to bombard the growing film to densify the film or to stimulate  $sp^3$  binding. This is called ion beam-assisted deposition (IBAD) or ionic coating.

Sputtering is preferred for industrial applications because of its versatility, widespread use for spraying many materials, and simplicity of scaling. In addition, the deposition conditions can be controlled using the plasma power and gas pressure, but they are practically independent of the geometry or state of the substrate. The disadvantage of sputtering, like ion beam deposition, is that it can have a relatively low ratio of energetic ions to neutral particles so that it does not produce the hardest DLC films.

### **1.3.3 Cathode arc**

<span id="page-106-0"></span>An unusual method for laboratory and industrial use is the cathode arc [12]. The arc is ignited in high vacuum by touching the graphite cathode with a small carbon striker and removing the striker. This creates a powerful plasma with a high ion density of up to  $10^{13}$  cm<sup>3</sup>. A typical cathode arc system is shown in Figure 7 according to Kall and Chhovalle [54]. The power supply is a low voltage power supply, high current. The cathode spot is small, 1-10 µm, and this entails a very high current density of 10<sup>6</sup>-10<sup>8</sup> A/cm<sup>-2</sup>. The spot is formed as a result of an explosive emission process. This creates the particles as well as the desired plasma. Solid particles can be filtered by passing plasma through the channel of a toroidal magnetic filter [50], [55], as shown in Figure 7a. Toroidal currents create a magnetic field of about 0.1 T along the filter axis. Plasma electrons rotate in a spiral around the magnetic field lines and follow them along the filter axis. This movement creates an electrostatic field that causes the positive ions to follow the electrons around the filter.

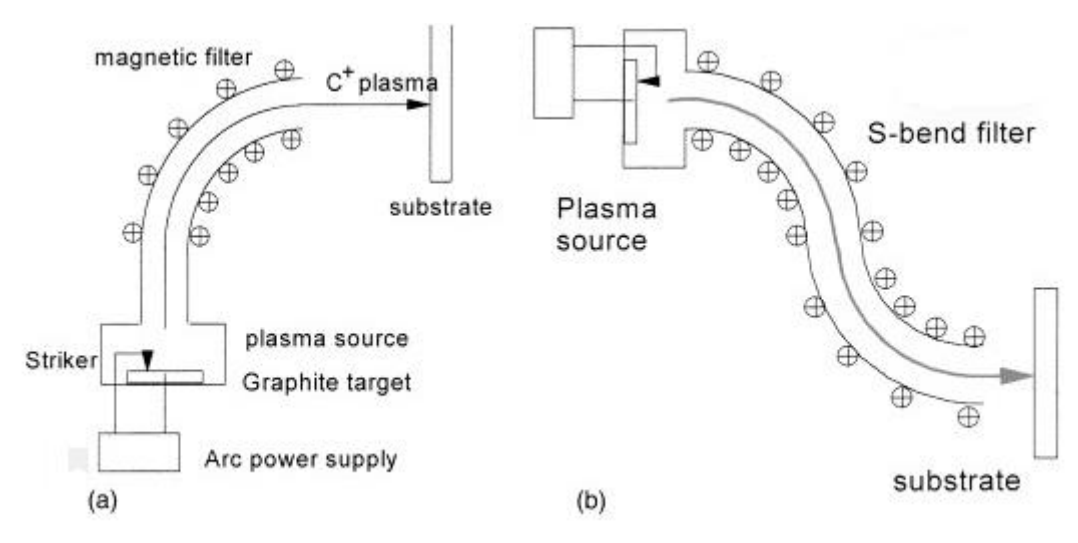

Figure 7 - Scheme of a single (a) bend and (b) S-shaped bend FCVA

The advantages of FCVA are that it produces highly ionized plasma with energetic species, a fairly narrow ion energy distribution, and a high growth rate of 1 nm·s<sup>-1</sup> for low capital costs that is used on an industrial scale. Unlike ion beam deposition, the deposition beam in FCVA is a neutral plasma beam, so it can be deposited on insulating substrates. The disadvantage of this method is that the filtration is insufficient for some applications and the cathode spot is unstable.

Solid particles are usually particles of a submicron size. They can still pass through the filter section bouncing off the walls [13]. Filtration can be made 100 times better by adding baffles along the filter section and incorporating a second bend to obtain a double bend or S-bend filter [14], as shown in Figure 7b.

The arc can work continuously or in a pulsed mode. A pulse mode arises from the use of a capacitor bank for arc ignition or laser excitation. The arc current can pass through the filter coils. The pulsed mode allows better filtration because ions tend to be entrained by the plasma beam during the pulse, but drop out of the plasma when the beam stops [14].

## **1.3.4 Pulsed laser sputtering**

<span id="page-107-0"></span>Pulsed excimer lasers such as ArF produce very short and intense pulses of energy that can be used to vaporize materials in the form of intense plasma [9,15]. The plasma then expands towards the substrate. The kinetic energy of this expansion produces ionic energy similar to the energy of MSIB ions or cathode arc ions. The average ion energy is proportional to the laser energy flux density concentrated in the target spot.

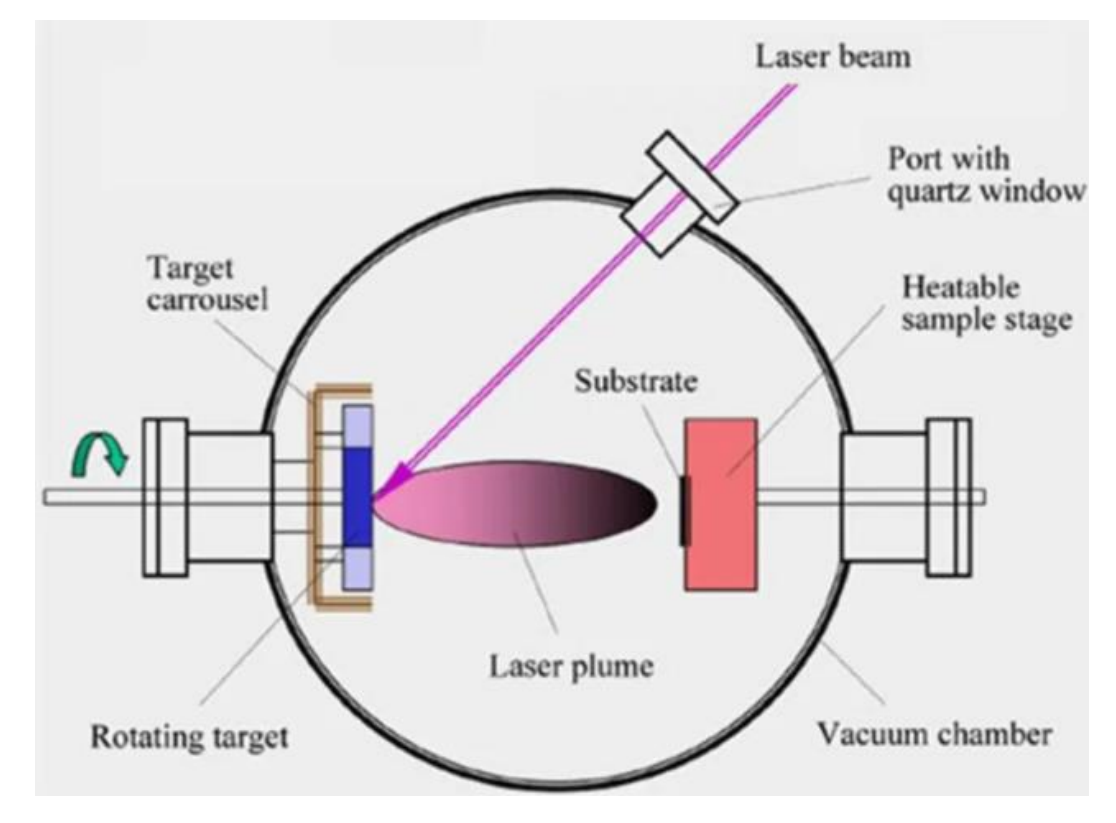

Figure 10 - Diagram of a pulsed laser sputtering system
The advantage of PLD is that it is a versatile laboratory-scale method that can be used to deposit a variety of materials, from high-temperature superconductors to hard coatings. The PLD method for carbon was reviewed by Voevodin and Donley [9] and by Segal et al. [16].

## **1.3.5 CVD**

The degradation processes that form the coating require an energy source, and there are many variations of the CVD process, each of which results in differences in the resulting coatings. Typical energy sources are the hot surface of the coated component, hot filament, electromagnetic radiation (RF or microwave), or DC plasma. In some cases, the combustion of the process gases themselves can be used as a source of energy, for example, combustion of acetylene with DLC deposition using the chemical vapor deposition method. When the substrate is heated, temperatures from 600 °C to 1100 °C are typical, and it usually leads to significant (and usually undesirable) microstructural changes; steels, for example, are often heated to the austenitic phase and then the coating process must be followed by a suitable heat treatment to optimize the properties of the substrate. Many process developments have been driven by the desire to lower the deposition temperature, and in processes such as plasma chemical vapor deposition, the substrate temperature does not need to be raised above ambient temperature. Chemical vapor deposition equipment typically consists of a reaction vessel and associated gas processing equipment. Optimum deposition rates are usually achieved at sub-atmospheric gas pressures; the rate strongly depends on the type of process and conditions, as well as on the deposited material, but is usually 1–20 nm/s. Thin layers up to 10 microns are usually applied, but thicker layers can be formed for some applications. CVD coatings often have a columnar microstructure, although the initial sediment is sometimes equiaxed; grain size and microstructure are highly dependent on process conditions. In many cases, the most desirable microstructure cannot be obtained at a high deposition rate, and it may be necessary to find a compromise between a high growth rate, which is economically desirable, and a fine-grained microstructure with the most desirable tribological properties. Where the surface of the component is at a high temperature, significant interdiffusion can occur between the coating and the substrate, and therefore such CVD coatings exhibit strong adhesion.

However, interdiffusion can lead to problems in some systems with the formation of brittle intermetallic compounds at the interface, which leads to poor mechanical properties and potentially to delamination of the coating. To avoid this problem, primers of other materials can be used as diffusion barriers, which do not form such bonds either with the substrate or with the final coating. For some applications, a sequence of multiple CVD coatings can be applied, which not only provides chemical compatibility and reduces interdiffusion problems with the substrate, but also provides a gradation of mechanical, chemical and physical properties [17].

### **1.3.6 PVD**

Physical vapor deposition in processes known as physical vapor deposition (PVD), a coating material is transferred to a surface in atomic, molecular, or ionic form, obtained physically rather than chemically from a solid, liquid or gaseous source. Chemical reactions can occur, but they do not occur on the surface of the substrate, which is typically between 50  $\degree$ C and 500  $\degree$ C. At low temperatures, the coating process cannot significantly alter the microstructure or properties of the substrate material.

Physical processes that have been proposed for the deposition of thin DLC films include direct ion beam (IB) and ion beam-assisted deposition (IBAD), filtered cathode vacuum arc (FCVA), continuous and high frequency sputtering, pulsed laser deposition (PLD) and plasma immersion ion implantation (PIII). Other methods involving chemical processes include plasma enhanced chemical vapor deposition (PECVD) and electron cyclotron resonance chemical vapor deposition (ECR-CVD).

The simplest PVD process is **evaporation**, which has been used for many years to coat glass lenses and other optical components.

The coating is formed by the evaporation of material from a melt source, often heated by an electron beam. The process is carried out in a vacuum (103 Pa) and is limited to coating materials with a relatively low boiling point that do not dissociate

when heated, such as metals. If a suitable reactive gas (methane, oxygen, or nitrogen) is present, chemical reactions can be initiated with vaporized particles on the surface of the substrate and compound coatings can be applied. This process is known as reactive evaporation. In evaporation processes, the kinetic energy of atoms hitting the substrate is determined only by their thermal energy. On a cold substrate, they quickly lose this energy, and mix a little between the surface atoms of the substrate and the coating. Thus, adhesion is weak and is further worsened by any contamination (adsorbed gases, etc.) on the surface. Some improvement in adhesion can be achieved by heating the substrate during or after coating to allow interdiffusion, but the bond strength of sawn coatings is often too low for tribological purposes. Another limitation of evaporation methods is the difficulty of obtaining a uniform coating, and sometimes it is impossible to apply a coating of complex shape [18].

# **1.3.7 PECVD**

Another method often used for laboratory production of DLC films is PECVD. Based on the CVD process, PECVD involves the decomposition of a selected precursor (such as methane, ethane, ethylene, acetylene, etc.). In PECVD, the energy for a chemical reaction is provided by a plasma, usually created by radio frequency or a direct current discharge between two electrodes in a chamber filled with reacting gases. Several process parameters can be changed, including the composition, pressure and flow rate of the feed gas, and the frequency and intensity of the HF power source. These modifications can affect film characteristics such as adhesion, hydrogen content, density and mechanical properties. By using PECVD, it is possible to obtain hydrogenated DLC films, since the presence of hydrogen (10-50%) is required for the passivation of dangling bonds in amorphous structures. Doped films can also be produced using suitable gas mixtures.

Plasma generated in PVD processes such as sputtering is initiated by inert precursor gases with high ionization potentials (for example argon), PECVD tends to use gases that are more readily ionized. Benzene was originally used, but this method required a high bias voltage. Acetylene is currently the preferred choice but less

popular for electronic coatings applications as it is not available in high purity form and therefore methane is the preferred gas for optoelectronic applications. Plasma can be generated by direct current, high frequency radio frequency (typically 13.56 MHz), or microwave (typically 2.45 GHz) fields. A popular configuration used for RF-PECVD deposition involves a reactor with two different electrode areas. The smaller substrate electrode is capacitance-coupled to the radio-frequency power, while the larger electrode is grounded. This creates a positively charged plasma with an excess of ions, while both electrodes acquire a DC self-bias potential, which is negative with respect to the plasma. The substrate electrode is smaller and therefore has a lower capacitance than the larger electrode. It acquires a higher self-bias voltage, thereby becoming negative compared to a large electrode, and is subsequently subjected to ion bombardment from the plasma. Increasing radio-frequency power has been found to increase the amount of  $sp^3$  bonded carbon films in the DLC, and films deposited at a bias voltage of 200 V have an extremely low coefficient of friction. Because PECVD requires relatively low substrate temperatures, high deposition rates are achieved, films can be applied to large area substrates that cannot withstand the high temperatures required for traditional CVD techniques (typically 600 °C). This allows creating films on steel surfaces that would otherwise have a negative effect on mechanical properties, and even to polymers that would be completely unstable at such elevated temperatures. In contrast to CVD, PECVD also allows thick coatings (0.10mm) to be applied to an excellent coated substrate. DLC films deposited by pulsed PECVD have lower internal stresses, resulting in improved adhesion to steel substrates [19].

### **Conclusion**

PECVD is interesting because it allows thin films to be deposited at a much lower temperature than the method typically used in conventional CVD reactors. With this method, good film adhesion and high growth rates can be achieved.

#### **Reference**

1) Robertson J. Deposition Mechanisms for Promoting  $sp<sup>3</sup>$  Bonding in Diamond-like Carbon // Diamond and Related Materials – 1993. – №2. – P. 984- 989.

2) Peak analysis [Electronic resource]. – Access mode: <http://www.nrcki.ru/files/pdf/1486981747.pdf> – (Date of request: 12.07.2020).

3) Coating properties [Electronic resource]. – Access mode: [https://www.elibrary.ru/ip\\_restricted.asp?Rpage=https%3A%2F%2Fwww%2Eelibrar](https://www.elibrary.ru/ip_restricted.asp?rpage=https%3A%2F%2Fwww%2Eelibrary%2Eru%2Fitem%2Easp%3Fid%3D32842035) [y%2Eru%2Fitem%2Easp%3Fid%3D32842035](https://www.elibrary.ru/ip_restricted.asp?rpage=https%3A%2F%2Fwww%2Eelibrary%2Eru%2Fitem%2Easp%3Fid%3D32842035) – (Date of request: 15.07.2020).

4) a-C:H [Electronic resource]. – Access mode: <http://earchive.tpu.ru/bitstream/11683/60535/1/TPU923345.pdf> – (Дата обращения: 17.07.2020).

5) Gupta B.E. Synthesis, Structure and Properties of Nanolayered DLC/DLC Films  $//$  A Thesis. Panjab University – 2003.

6) Levin I. S. Investigation of structural-phase states and physical properties of diamond-like coatings doped with group VI metals-2016-p. 16-18.

7) Dr. Peter M. Martin Superhard Thin Film Coatings

8) Cook R.B., Harvey T.J., Dearnley P.A., Wood R.J.K.. Diamond like carbon coatings for potential application in biological implants—a review, 2013.

9) Hainsworth S.V. Diamond-like Carbon Coatings for Tribology: Production Techniques / S.V. Hainsworth, N.J. Uhure // International Materials Reviews. – 2007. – Vol.52, №3. – P. 153-174.

10) Grill A. Diamond-like Carbon Deposited by DC PACVD / A. Grill, V. Patel  $//$  Diamond Films and Technology.  $-1992. - Vol.1. - P. 219-233.$ 

11) Human Microvascular Endothelial Cell Seeding on Cr-DLC Thin Films for Heart Valve Applications / N. All, Y. Kousar, J. Graclo, E. Titus, T.I. Okpalugo, V. Singh, M. Pease, A.A. Ogwu, E.I. Meletls, W. Ahmed, M.J. Jackson // Journal of Materials Engineering and Performance.  $-2006. - Vol.15$ , No<sub>2</sub>.  $- P. 230-235.$  Human Microvascular Endothelial Cell Seeding on Cr-DLC Thin Films for Heart Valve Applications / N. All, Y. Kousar, J. Graclo, E. Titus, T.I. Okpalugo, V. Singh, M.

Pease, A.A. Ogwu, E.I. Meletls, W. Ahmed, M.J. Jackson // Journal of Materials Engineering and Performance. – 2006. – Vol.15,  $\mathcal{N}$ <sup>o</sup> $2$ . – P. 230-235.

12) Thomson L.A. Biocompatibility of Diamond-like Carbon Coating / L.A. Thomson, F.C. Law, N. Rushton, J. Franks  $//$  J. Biomaterials. – 1991. – Vol.12,  $N_2$ 1. – P. 37-40.

13) Mechanical and Tribological Characterization of Diamond-like Carbon Coatings on Orthopedic Materials / D. Sheeja, B.K. Tay, X. Shi, S.P. Lau, C. Daniel, S.M. Krishnan, L.N. Nung // Diamond and Related Materials. – 2001. – Vol.10, №3. – P. 1043-1048.

14) Reactive ion-plasma etching and deposition [Electronic resource]. – Access mode: https://www.elibrary.ru/item.asp?Id=16530411 – (Date of request: 10.08.2020).

15) 15. A. A. Voevodin and M. S. Donley: 'Preparation of amorphousdiamond-like carbon by pulsed laser deposition: a critical review',Surf. Coat. Technol., 1996,82, (3), 199–213.

16) CVD [Electronic resource]. – Access mode: [https://global](https://global-sei.com/technology/tr/bn82/pdf/82-09.pdf)[sei.com/technology/tr/bn82/pdf/82-09.pdf](https://global-sei.com/technology/tr/bn82/pdf/82-09.pdf) – (Date of request: 3.02.2021).

17) V. E. Strel'nitskii, V. G. Padalka & S. I. Vakula, "Properties of the Diamond-Like Carbon Film Produced by the Condensation of a Plasma Stream with an rf Potential," Sov. Phys. Tech. Phys.,23, 2 (1978), 222, American Institute of Physics.

18) I. I. Aksenov, S. I. Vakula, V. G. Padalka, V. E. Strel'nitskii & v. M. Khoroshikh, "High-Efficiency Source of Pure Carbon Plasma," Sov. Phys. Tech. Phys., 25, 9 (1980) 1164, American Institute of Physics